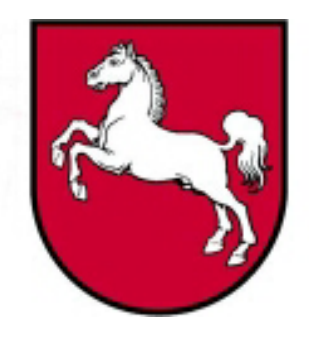

# Leistungsorientierte<br>Haushaltswirtschaft Niedersachsen

## Konzept Personalsteuerung

Version 3.0, Stand: 02.06.2005 **Bearbeiter: Bernd Grohmann und Peter Dietsch**

LoHN-Dokument Nr. 16

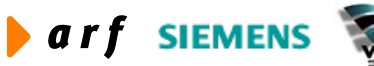

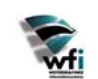

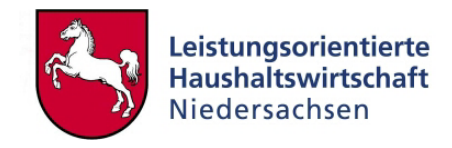

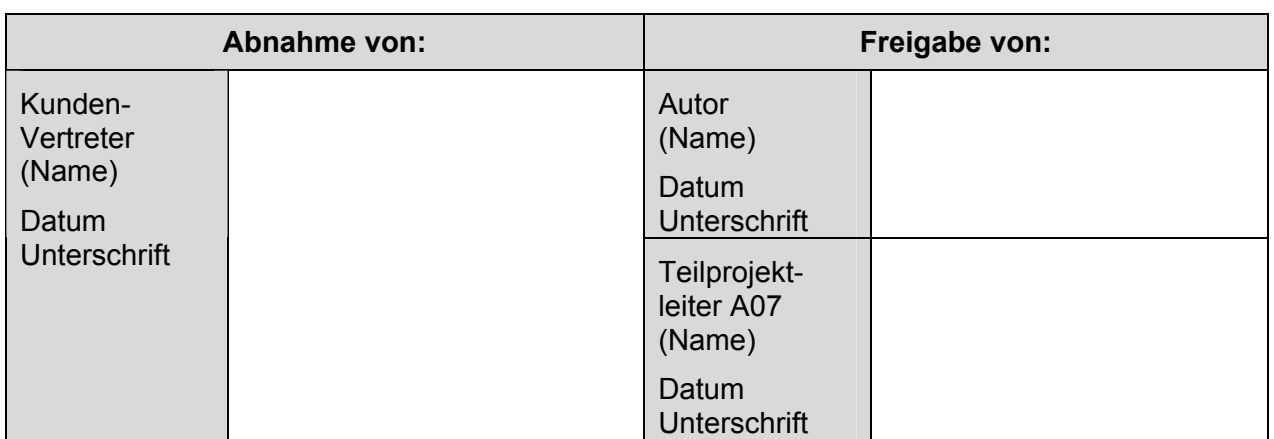

Copyright 2005 Niedersächsisches Finanzministerium.

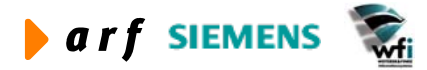

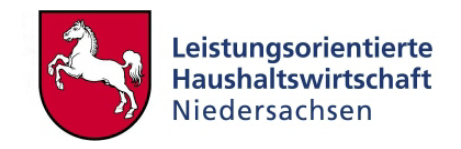

Alle Nutzungsrechte liegen beim Niedersächsischen Finanzministerium Die Urheberrechte liegen beim Niedersächsischen Finanzministerium und den jeweiligen Firmen des Beraterkonsortiums aus der arf Gesellschaft für Organisationsentwicklung mbH, wfi WEITERER & FINKE Informationssysteme GmbH und der Siemens Business Services GmbH & Co. OHG. Ansprechpartner seitens des Konsortiums ist die arf Gesellschaft für Organisationsentwicklung mbH.

Die Weitergabe und Vervielfältigung dieses Dokuments oder von Teilen daraus sind, zu welchem Zweck und in welcher Form auch immer, ohne die ausdrückliche schriftliche Genehmigung durch das Niedersächsische Finanzministerium nicht gestattet. Die Genehmigung für die Einrichtungen der Niedersächsischen Landesverwaltung ist mit diesem Hinweis erteilt.

Die in diesem Dokument enthaltenen Informationen können ohne vorherige Ankündigung geändert werden.

Alle aufgeführten Bezeichnungen, Logos, Namen und Warenzeichen (auch solche, die nicht explizit gekennzeichnet sind) sind Warenzeichen, eingetragene Warenzeichen oder sonstige urheberrechtlich oder marken- bzw. titelrechtlich geschützte Bezeichnungen ihrer jeweiligen Eigentümer und werden von uns als solche anerkannt. Die Nennung dieser Bezeichnungen, Logos, Namen und Warenzeichen geschieht lediglich zu Identifikationszwecken und stellt keinen irgendwie gearteten Anspruch an bzw. auf diese Bezeichnungen, Logos, Namen und Warenzeichen dar.

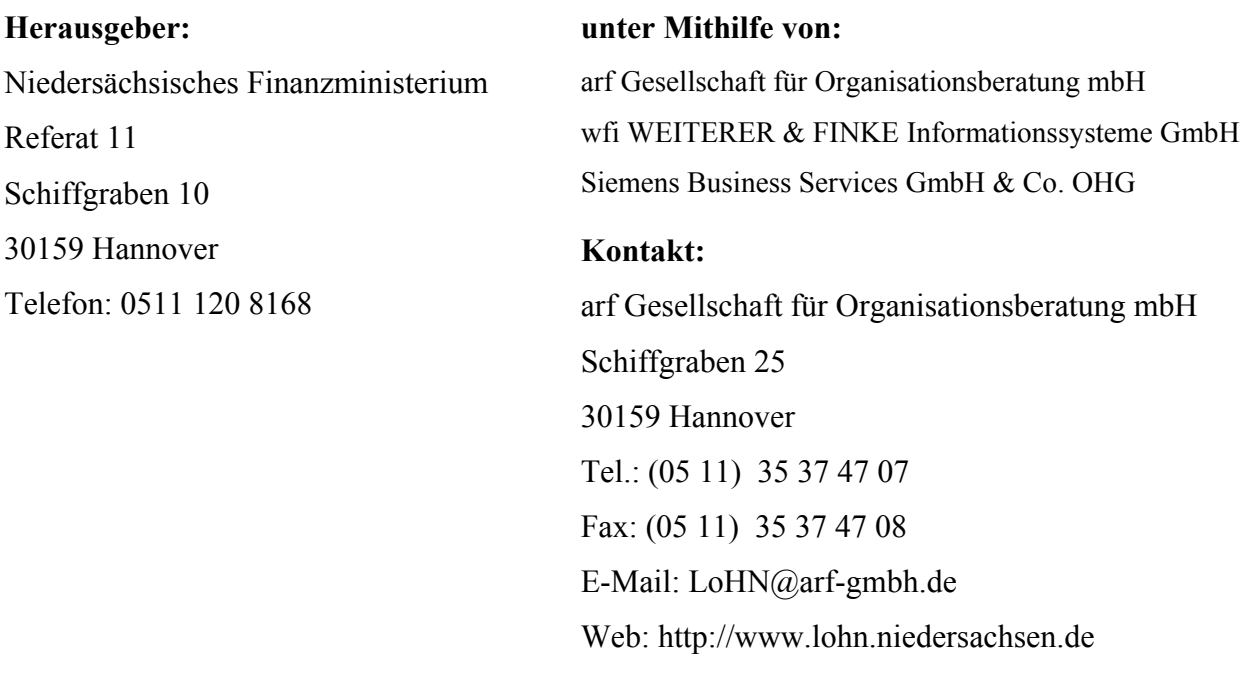

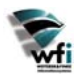

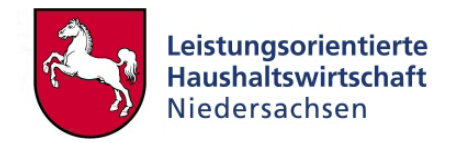

## **INHALTSVERZEICHNIS**

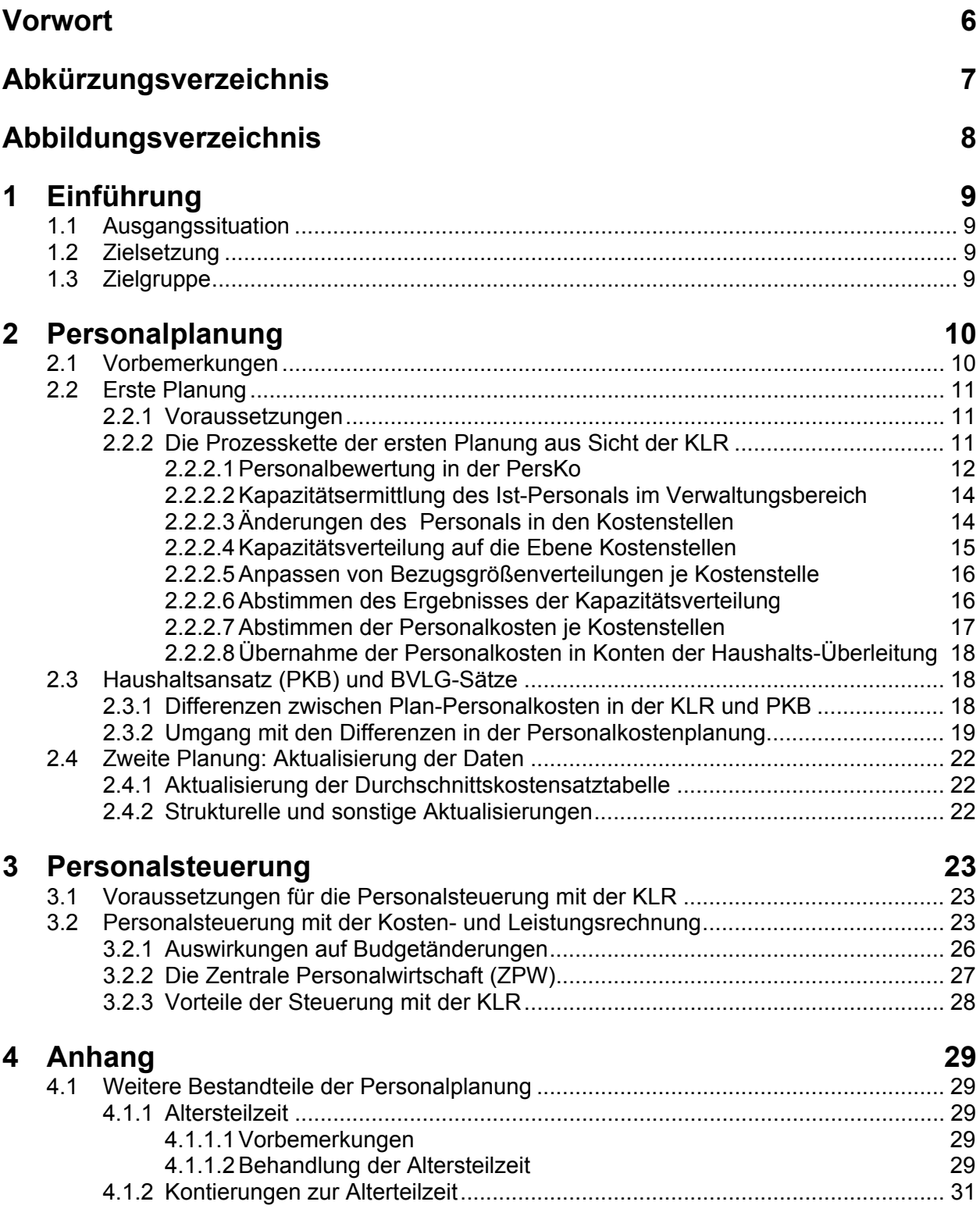

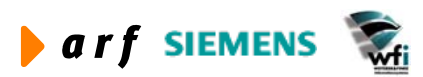

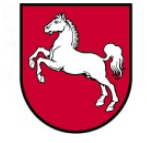

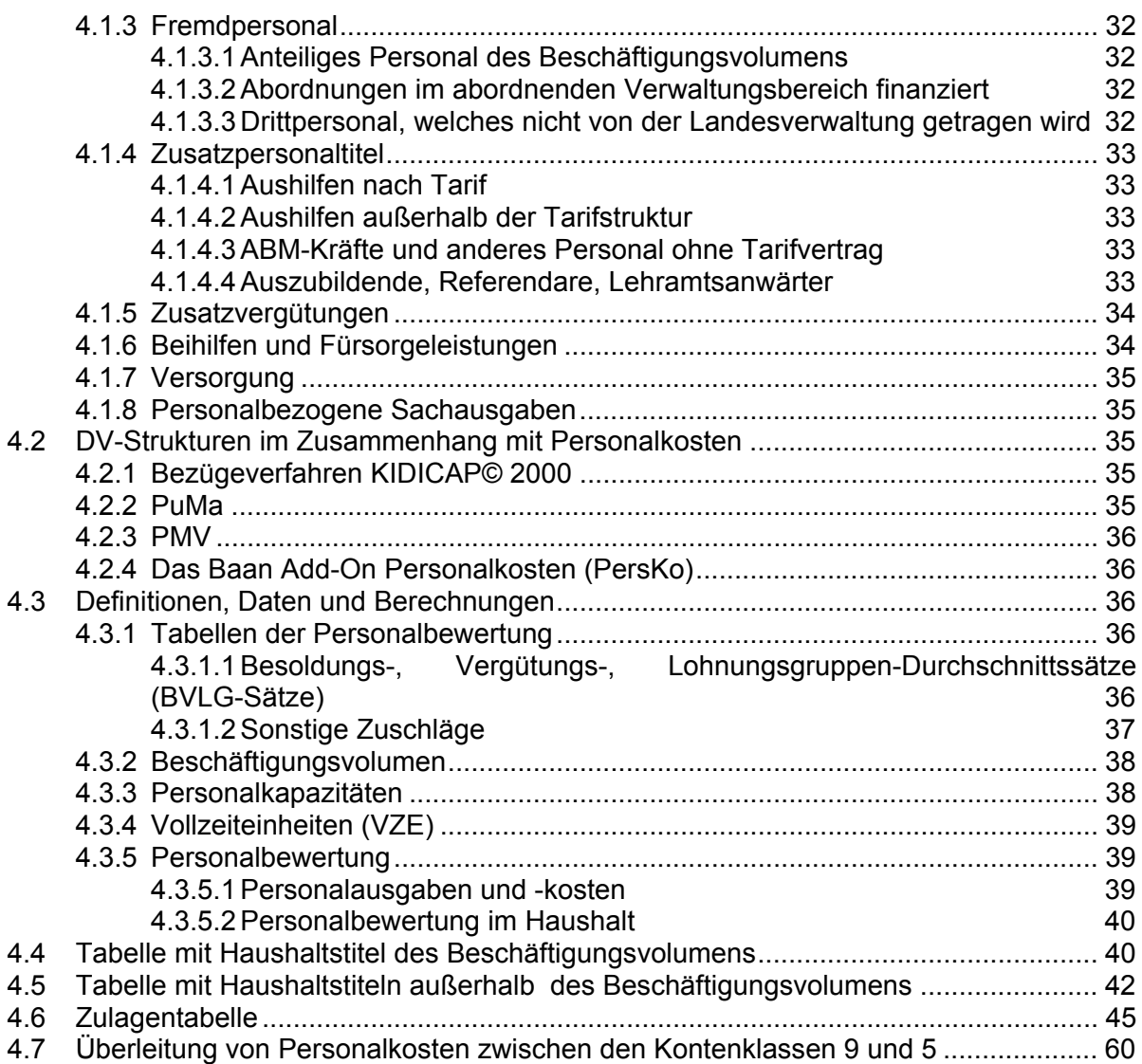

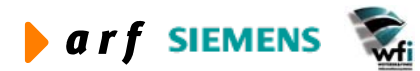

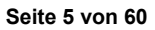

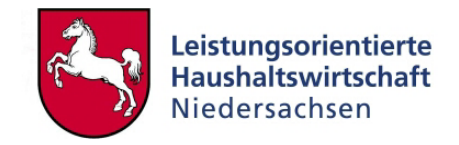

## **VORWORT**

<span id="page-5-0"></span> $\overline{\phantom{a}}$ 

Die Dokumentation zur Leistungsorientierten Haushaltswirtschaft Niedersachsen - LoHN erfolgt in Konzepten und Leitfäden.

**Konzepte** richten sich an Fachleute in den Projektgruppen der Verwaltungsbereiche. Sie dienen dort als Grundlage für die Projektarbeit und die Erarbeitung der verwaltungsbereichsspezifischen Feinkonzepte.

Ein **Leitfaden** ist eine zielgruppenspezifische "Übersetzung" der fachlichen Konzepte. In ihm können auch nur einzelne Aspekte eines Konzepts behandelt werden. Der Leitfaden ist praxisorientiert. Er gibt dem Anwender Antworten auf die täglichen "kleinen Fragen" der durch LoHN veränderten Arbeitsabläufe.

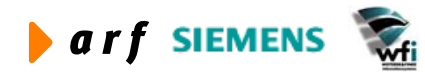

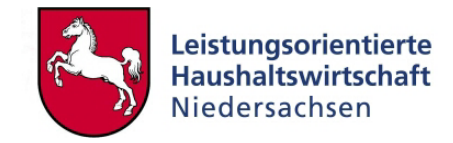

## <span id="page-6-0"></span>**ABKÜRZUNGSVERZEICHNIS**

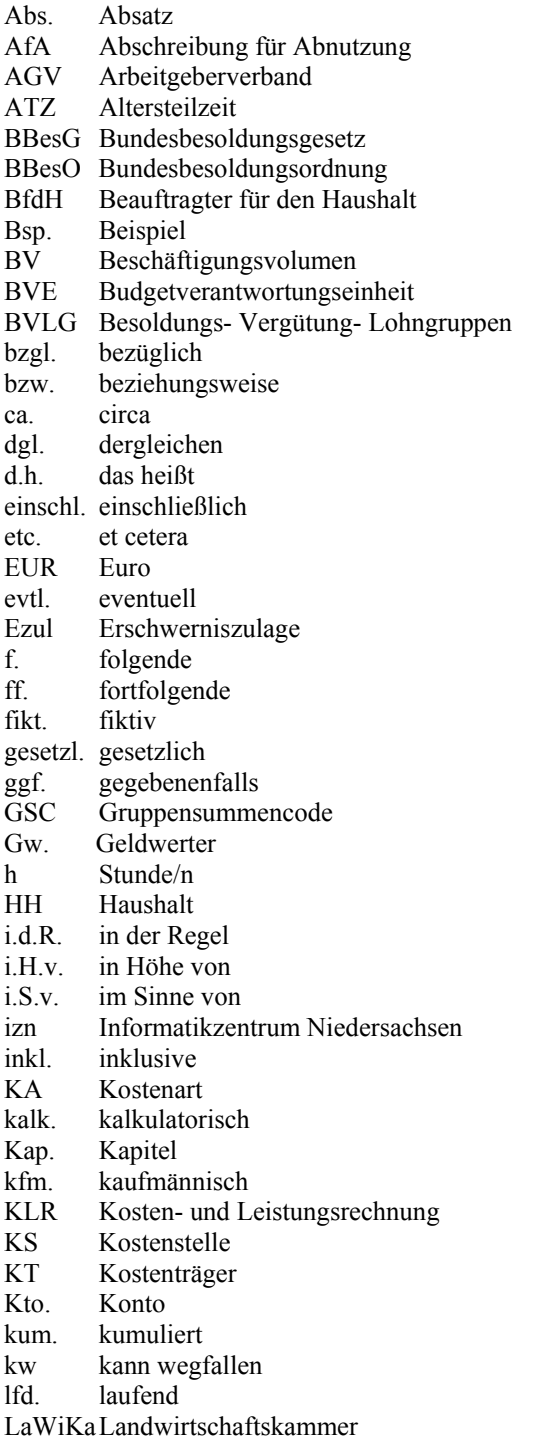

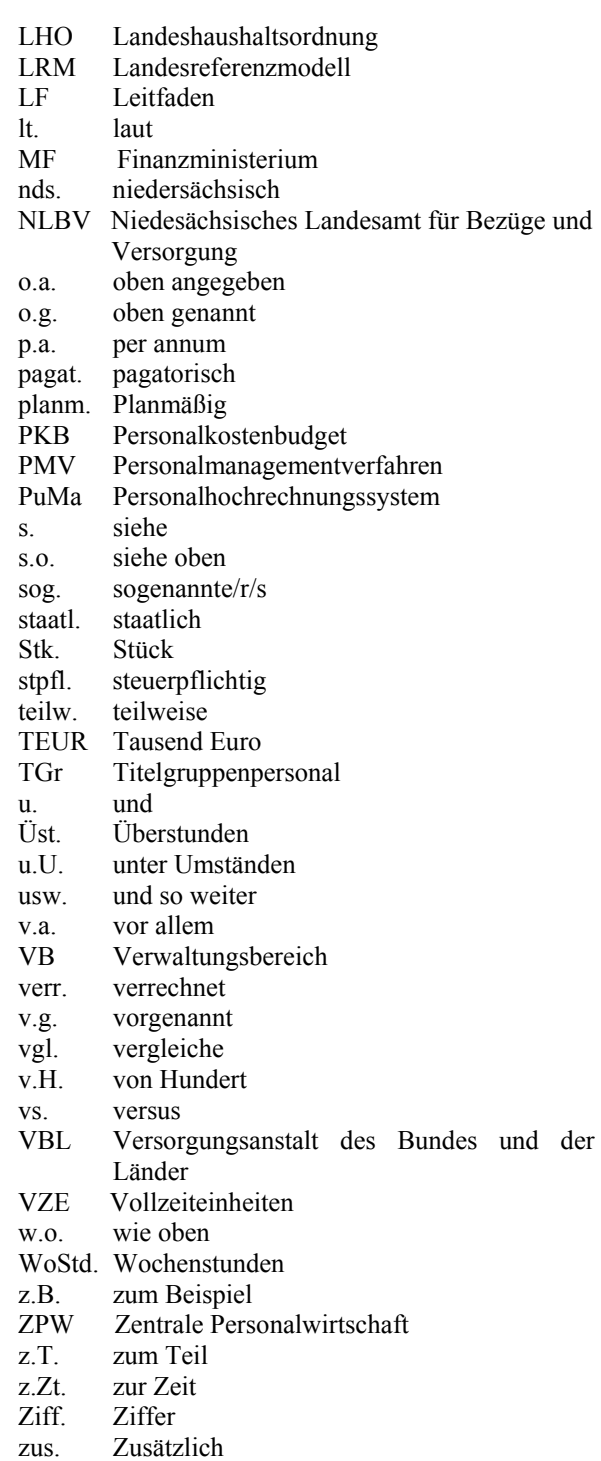

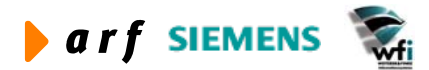

## <span id="page-7-0"></span>**ABBILDUNGSVERZEICHNIS**

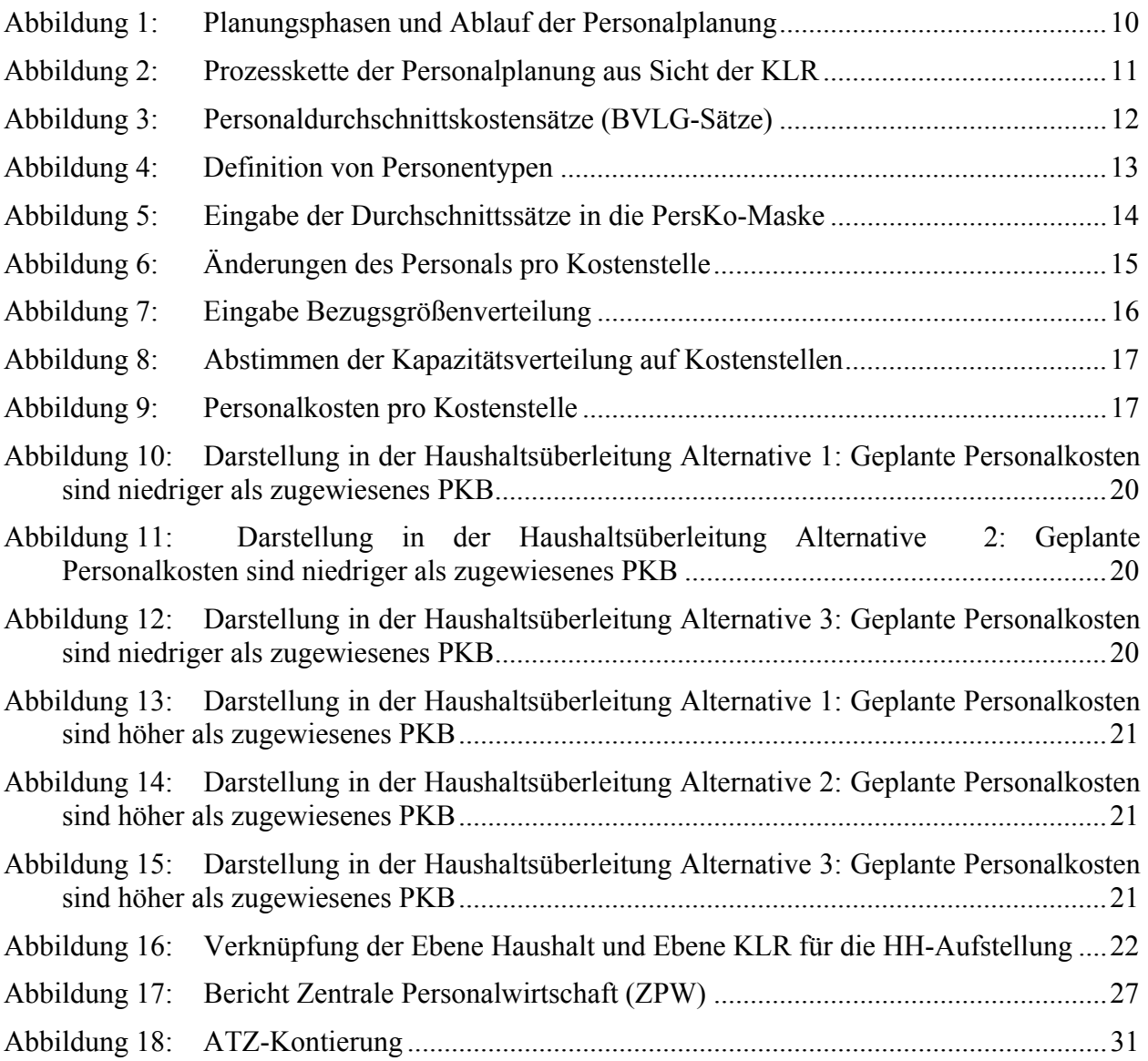

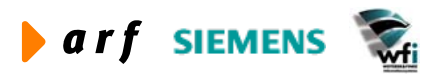

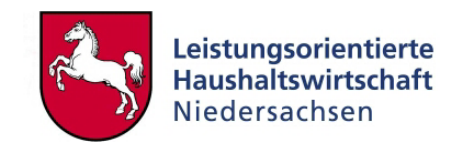

## <span id="page-8-0"></span>**1 EINFÜHRUNG**

## **1.1 Ausgangssituation**

Bisher besteht in den nicht nach LoHN budgetierten Verwaltungsbereichen (VB) die Steuerungsgröße des Personalkostenbudgets (PKB). Mit Einführung von LoHN in den jeweiligen Verwaltungsbereichen werden die Personalkosten Bestandteil des Gesamtbudgets (Kap. [4.3.2\)](#page-37-1). Die Berechnung dieser Personalkosten erfolgt analog den Sachausgaben innerhalb der Kostenund Leistungsrechnung. Als Obergrenze für die Haushaltsansätze für dauerhaft beschäftigtes Personal ist bis auf weiteres die bisherige Personalkostenhochrechnung im PKB maßgebend. Überschreiten die geplanten Personalkosten in der KLR diese Obergrenze des Personalkostenbudgets müssen die Planzahlen der KLR im Bereich der Personalkosten angepasst werden. Auf Basis dieses Konzepts soll im Rahmen der KLR der Anteil der Personalkosten geplant und gesteuert werden.

Die Datenbasis der Personalausgaben für LoHN als auch für das PKB Verfahren stammt vom Niedersächsischen Landesamts für Bezüge und Versorgung (NLBV) und dem Informatikzentrum Niedersachsen (izn).

## **1.2 Zielsetzung**

Das vorliegende Konzept soll die notwendigen Inhalte und Abläufe der Planung und Steuerung für den Personalbereich in LoHN aufzeigen. In diesem Konzept wird der Prozess der Personalplanung und -Steuerung aus Sicht der KLR beschrieben.

## **1.3 Zielgruppe**

Dieses Konzept richtet sich vornehmlich an die Personen in den Verwaltungsbereichen, die sich mit der Planungsaufgabe der Personalmengen und Personlausgaben(kosten) unmittelbar befas-sen. Kernzielgruppen des Konzepts sind Kostenrechner<sup>[1](#page-8-1)</sup> und Kostenstellenverantwortliche. Nebenzielgruppen stellen Verwaltungsbereichsleiter und Verantwortliche der Personalabteilung dar.

<span id="page-8-1"></span><sup>&</sup>lt;sup>1</sup> Bei allen weiblichen und männlichen Personenbezeichnungen werden die Angehörigen des jeweils anderen Geschlechts einbezogen.

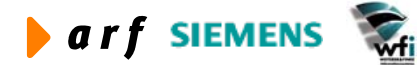

 $\overline{a}$ 

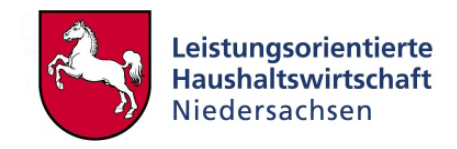

## <span id="page-9-0"></span>**2 PERSONALPLANUNG**

## **2.1 Vorbemerkungen**

Unter Planung ist ein systematisches, zukunftsorientiertes Durchdenken und Festlegen von Zielen und Maßnahmen zur Zielerreichung zu verstehen. Im Gegensatz zur Planung als aktive Gestaltung der Zukunft durch Maßnahmenpläne ist die Prognose oder Hochrechnung lediglich eine passive Aussage darüber, welche Ereignisse in Zukunft wahrscheinlich eintreten werden.

Im Hinblick auf die Personalplanung soll aus den Produktbereichen der Verwaltungsbereiche, unter Berücksichtigung der bisherigen Organisationsstruktur, der langfristige Personalbedarf in qualitativer, quantitativer sowie monetärer Hinsicht abgeleitet werden.

Um den Planungsprozess möglichst realistisch darzustellen, ist dieser zeitraumbezogen in **zwei Planungsphasen** abgebildet. Die erste Planung beschreibt eingehend in Kapitel [2.2](#page-10-1) die Kette des Planungsprozesses und der daran beteiligten Personen. Speziell zu regelnde Sachverhalte der Personalplanung werden in Kapitel [4.1](#page-28-1) ausführlich dargestellt.

Nachdem die **erste Planung** abgeschlossen ist, können sich Änderungen der Plandaten ergeben, wobei dann die **zweite Planung** in den einzelnen Prozessschritten der Planungsphase eins wieder aufsetzt wobei sich evtl. nur marginale Änderungen ergeben. Dieser Prozess ist in Kapitel [2.4](#page-21-1)  beschrieben. Die Abbildung 1 zeigt den Ablauf der Personalplanung, eingeteilt in die Planungsphasen.

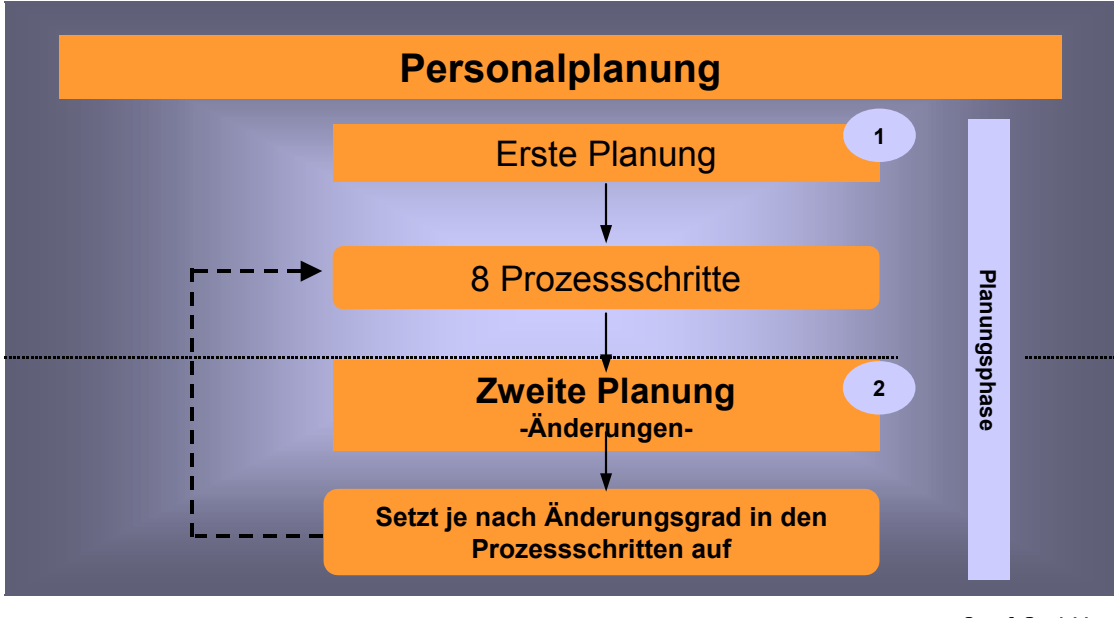

© arf GmbH

**Abbildung 1: Planungsphasen und Ablauf der Personalplanung** 

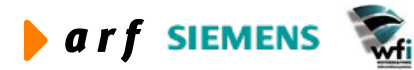

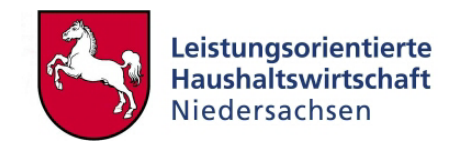

## <span id="page-10-1"></span><span id="page-10-0"></span>**2.2 Erste Planung**

#### **2.2.1 Voraussetzungen**

Die Personalplanung setzt in ihrem Ursprung auf den historischen Abrechnungsdaten des NLBV auf. Jährlich werden vom NLBV Personalistausgaben und Vollzeiteinheiten (VZE) (siehe [4.3.4\)](#page-38-1) an das Personalhochrechnungssystem PuMa (siehe [4.2.2\)](#page-34-1) übergeben. Hieraus werden die für die KLR relevanten kapitelspezifischen Besoldungs-, Vergütungs- bzw. Lohnungsgruppen-Durchschnittssätze (im Folgenden BVLG-Sätze) errechnet.

Eine weitere Voraussetzung der Personalplanung ist die Information über Personalkapazitätsänderungen (siehe [4.3.3\)](#page-37-2). Beispiele für eine erforderliche Anpassung sind Ruhestand, Neueinstellungen, etc. Dies hat wiederum Auswirkungen auf die Produkterstellung im Verwaltungsbereich, da z.B. auf Grund von Personalkapazitätsänderungen diese in der Planung berücksichtigt werden müssen.

Schließlich sind Änderungen der Mitarbeiterstruktur durch geplante Beförderungen, Stellenhebungen oder -senkungen in der KLR-Planung zu berücksichtigen.

Bekannte Änderungen im Personalbereich werden in der KLR-Planung insofern zeitnah einbezogen.

Auf Basis einer möglichst realitätsnahen Planung unter Berücksichtigung aller zur Verfügung stehenden Informationen im Personalbereich lassen sich durch einen Plan-Ist-Vergleich Planabweichungen analysieren, die ggf. zu Gegenmaßnahmen führen.

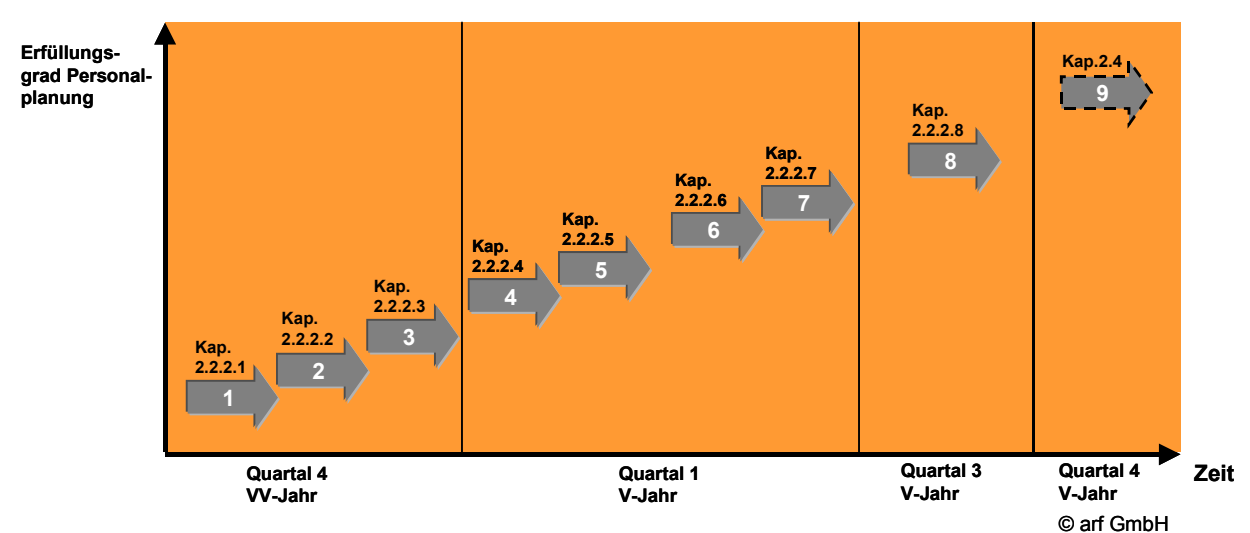

#### **2.2.2 Die Prozesskette der ersten Planung aus Sicht der KLR**

**Abbildung 2: Prozesskette der Personalplanung aus Sicht der KLR** 

Die obige Prozesskette zeigt einen zeitraumbezogenen, idealtypischen Soll-Verlauf der Personalplanung eines Verwaltungsbereiches, der im vierten Quartal des Vor-Vor Jahres (VV-Jahr) für die Haushaltsaufstellung beginnt und bis in das dritte Quartal des Vorjahres (V-Jahr) reicht. Hierzu werden im Folgenden für die erste Planung acht Prozessschritte sukzessive dargestellt.

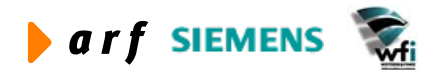

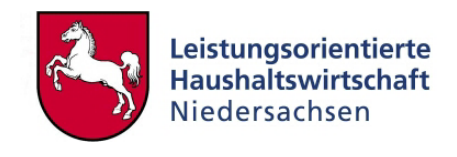

<span id="page-11-0"></span>Die Kapitelzuordnung der Prozessschritte ist der Grafik zu entnehmen. Einzelne Prozessaktivitäten, die Eingaben z.B. in PersKo nach sich ziehen, werden teilweise mit Screenshots ("Schnappschüsse" der PC-Bildschirmansicht) dokumentiert. Eine nähere Beschreibung der Funktionen und Aufgaben von PersKo erfolgt im Kapitel [4.2.4.](#page-35-1) und im KLR-Landesreferenzmodell.

#### *2.2.2.1 Personalbewertung in der PersKo*

#### *Prozessschritt 1*

Der Kostenrechner des Verwaltungsbereichs gibt manuell aus der gelieferten Excel-Tabelle des izn die BVLG-Sätze in PersKo ein. Soweit ein Verwaltungsbereich weniger als 3 Vollzeiteinheiten einer BVLG umfasst, erfolgt die Bewertung nach landesspezifischen Durchschnittssätzen.

Dies gilt sowohl für Personal der Haushalts-Titel des Beschäftigungsvolumens (BV-Titeln) (siehe Kapitel [4.4\)](#page-39-1) als auch für Personal aus Nicht-BV-Titeln (siehe Kapitel [4.5\)](#page-41-1) soweit sich diesen BVLG zuordnen lassen. Für sonstiges Personal gelten i.d.R. die einschlägigen Bewertungsregeln des Haushalts. Zu den Besonderheiten mit dem Umgang zur Altersteilzeitregelung siehe Kapitel [4.1.1.](#page-28-2)

Die Abbildung 3 zeigt die Excel-Datei mit den BVLG-Sätzen. Eine vertiefende Erklärung sowie konkrete Handlungsanweisungen zum Umgang mit der Tabelle sind den Kapiteln [4.3.1.1](#page-35-2) und [4.3.1.2](#page-36-1) zu entnehmen.

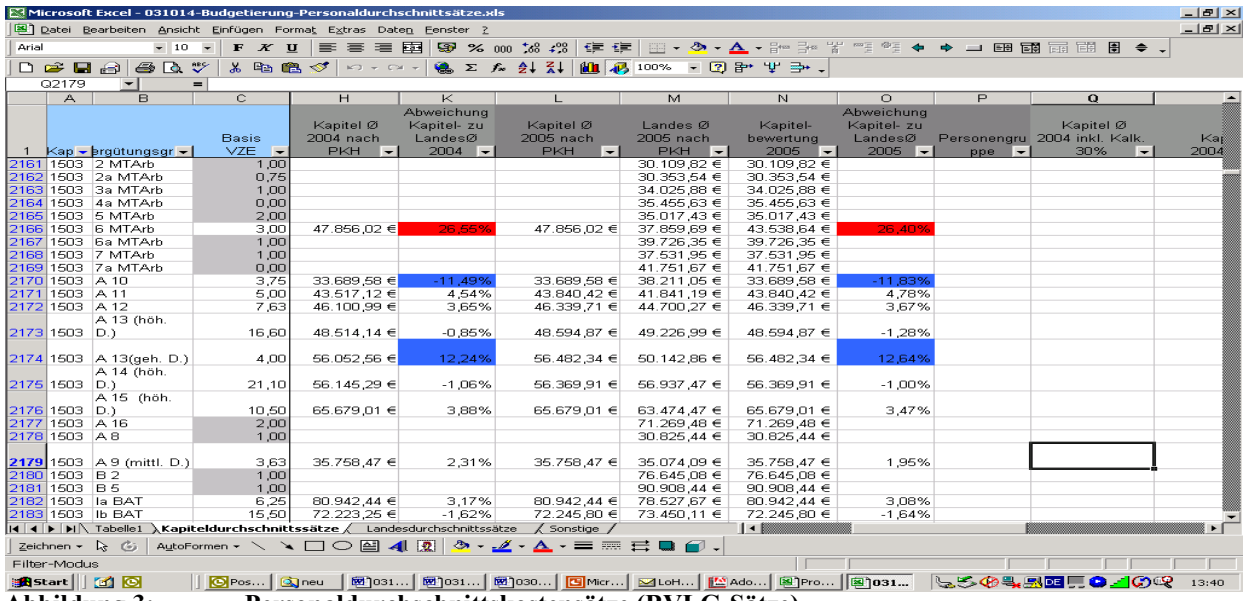

**Abbildung 3: Personaldurchschnittskostensätze (BVLG-Sätze)** 

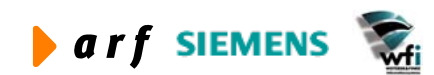

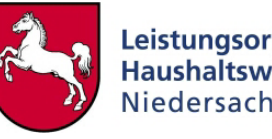

<span id="page-12-0"></span>

|                     | <b>Paltcadp3502m000 : Personentypen [Anwender: cgerke] [188]</b> |                           |              | $ \Box$ $\times$ |
|---------------------|------------------------------------------------------------------|---------------------------|--------------|------------------|
| Datei               | Bearbeiten Ansicht Gruppe Workflow<br>Extras                     | Zusatzoptionen<br>Fenster | Hilfe        |                  |
| 自由<br>$\infty$ in   | 44<br>Ħ<br>Юā                                                    | $R$ $R$ $R$ $R$ $R$<br>Ŵ  | $\mathbf{R}$ |                  |
| Gültig ab Jahr-Per. | 2004                                                             |                           |              |                  |
| Personentyp         | Bezeichnung                                                      | Wochenstunden             | Werktage     |                  |
| 001                 | Vollbeschäftigte Beamtin/Beamter (VZE)                           | 40,00                     | 252,00       |                  |
| 002                 | Vollbeschäftigte Angestellte (VZE)                               | 38,50                     | 252,00       |                  |
| 003                 | Vollbeschäftigte Arbeiter (VZE)                                  | 38,50                     | 252,00       |                  |
| 004                 | Abordnungen extern /Freistellung                                 | 0,00                      | 252,00       |                  |
| 005                 | ATZ-Beamter-Freistellungsphase                                   | 0,00                      | 252,00       |                  |
| 006                 | ATZ-Angest. - Freistellungsphase                                 | 0,00                      | 252,00       |                  |
| 007                 | Lehrgangsteilnehmer I/II                                         | 0,00                      | 252,00       |                  |
| 008                 | Kraftfahrer PG I                                                 | 42,50                     | 252,00       |                  |
| 009                 | Kraftfahrer PG II                                                | 47,50                     | 252,00       |                  |
| 010                 | Kraftfahrer PG III                                               | 52,50                     | 252,00       |                  |
| 011                 | Kraftfahrer PG IV                                                | 57,50                     | 252,00       |                  |
| 012                 | ATZ-Arbeiter-Freistellungsphase                                  | 0,00                      | 252,00       |                  |
|                     |                                                                  |                           |              |                  |
|                     |                                                                  |                           |              | <b>NUM</b>       |

**Abbildung 4: Definition von Personentypen** 

In der Tabelle Personentypen werden die Beschäftigungszeiten hinterlegt. Alternativ können hier auch ausschließlich Vollzeiteinheiten geführt werden.

Für Arbeiter und Angestellte mit einer Wochenstundenzahl von 38,5 oder 40 Stunden<sup>[2](#page-12-1)</sup> sind dabei zwei Möglichkeiten vorstellbar. Es werden jeweils neue Besoldungstypen definiert (für 38,5 und 40-Wochen-Stunden) bzw. es werden Vollzeiteinheiten definiert. Dabei sollte ein Mitarbeiter mit einer 40-Stunden-Woche eine Vollzeiteinheit darstellen. Ein Mitarbeiter mit einer 38,5-Stunden Woche entspricht 0,9625 Vollzeiteinheiten. Den Verwaltungsbereichen bleibt es freigestellt welche Alternative sie wählen.

<span id="page-12-1"></span><sup>&</sup>lt;sup>2</sup> Die alten Bundesländer haben die Bestimmungen des BAT zur Arbeitszeit zum 30.04 2004 gekündigt. Für bis zu diesem Zeitpunkt bereits in einem Beschäftigungsverhältnis stehenden Arbeiter und Angestellte bleibt es bei der 38,5 Stunden-Woche. Für die seit dem 01.05.2004 neu eingestellten Arbeiter und Angestellte gelten die neuen Arbeitszeitreglungen der 40-Stunden-Woche.

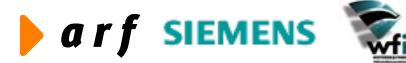

 $\overline{a}$ 

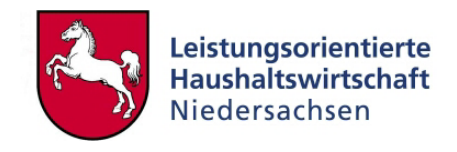

<span id="page-13-0"></span>Abbildung 5 zeigt die PersKo-Maske, in der die Daten nach Besoldungsgruppen aus der Excel-Tabelle manuell eingegeben werden.

|                         | B-tcadp3500m000: Besoldungsgruppen [Anwender: kbormann] [383]                                           |                          |
|-------------------------|----------------------------------------------------------------------------------------------------|--------------------------|
|                         | Datei Bearbeiten Ansicht Gruppe Workflow Extras Zusatzoptionen Fenster Hilfe                            |                          |
|                         | <i>图</i>   D । 12 ╳   기 │ M │ ◀ ┣ ┣ │ <mark>63   63   63</mark>   63   64   64   64   65   66   67   67 | U)<br>$\mathbb{R}^2$     |
| Gültig ab Jahr-Per.     | 2004<br>$\mathbf{1}$                                                                                    |                          |
| <b>Besoldungsgruppe</b> | <b>Bezeichnung</b>                                                                                      | <b>Durchschnittssatz</b> |
| 2/2A                    | Lohngruppe 2/2 a                                                                                        | 30.353.54                |
| 3/3A                    | Lohngruppe 3/3 a                                                                                        | 34.004,37                |
| 5/5A                    | Lohngruppe 5/5 a                                                                                        | 35.017,43                |
| 6/6A                    | Lohngruppe 6/6 a                                                                                        | 39.705,10                |
| 7/7A                    | Lohngruppe 7/7 a                                                                                        | 41.741,72                |
| A <sub>10</sub>         | BesGr.A10                                                                                               | 33.689.58                |
| A11                     | BesGr.A11                                                                                               | 43.517,12                |
| <b>A11 ATZ</b>          | <b>A11 ATZ</b>                                                                                          | 21.758,56                |
| A <sub>12</sub>         | BesGr.A12                                                                                               | 46.100,99                |
| A13G                    | BesGr.A13 gD.                                                                                           | 56.052,56                |
| A13H                    | BesGr.A13hD.                                                                                            | 48.514,14                |
| A14                     | BesGr.A14                                                                                               | 56.145,29                |
| A <sub>15</sub>         | BesGr.A15                                                                                               | 65.679.01                |
|                         |                                                                                                    | <b>NUM</b>               |

**Abbildung 5: Eingabe der Durchschnittssätze in die PersKo-Maske** 

Nach diesem Prozessschritt sind die Bewertungen sämtlicher im VB vorkommender Besoldungs-Vergütungs- und Lohngruppen in der PersKo hinterlegt.

Mitarbeiter, die sich in der aktiven Phase der Alterteilszeit befinden, werden jeweils mit dem **halben BVLG-Satz** der jeweiligen Besoldungsgruppe bewertet und mit der **vollen Kapazität** hinterlegt (siehe Kapitel [4.1.2\)](#page-30-1).

#### *2.2.2.2 Kapazitätsermittlung des Ist-Personals im Verwaltungsbereich*

#### *Prozessschritt 2*

Basis der Kapazitätsermittlung ist die Ist-Struktur des bisherigen Personals im VB. Sind zu diesem Zeitpunkt jedoch schon strukturelle Änderungen bekannt, müssen diese dementsprechend berücksichtigt werden.

Änderungen in der Produktstruktur führen zwangsläufig zu Kapazitätsanpassungen in der Personalstruktur der Verwaltungsbereiche. Gleichzeitig können Anpassungen der Personalstruktur aber auch durch zentrale Vorgaben, hier z.B. Einsparungsmaßnahmen des Haushalts, hervorgerufen werden.

Um die Vorgaben in die KLR-Planung umzusetzen, müssen diese Informationen im Rahmen eines Abstimmungsprozesses zwischen Verwaltungsbereichsleiter, der Personalabteilung und dezentralen Entscheidern operationalisiert werden.

#### *2.2.2.3 Änderungen des Personals in den Kostenstellen*

*Prozessschritt 3* 

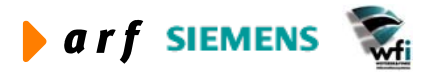

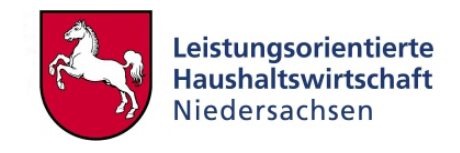

<span id="page-14-0"></span>Die Umsetzung zentraler Vorgaben aus dem Prozessschritt 2 muss nun auf Ebene der Kostenstellen weiter konkretisiert werden. Hierzu findet eine Abstimmung zwischen VB-Leiter, Personalabteilung und den jeweiligen Kostenstellenverantwortlichen statt.

Zuerst ist zu prüfen, ob sämtliches Personal des VB`s Kostenstellen zugeordnet ist bzw. ob Änderungen der Kostenstellenzuordnung vorgenommen werden müssen.

Danach müssen jeder Kostenstelle konkrete geplante Personalmengen mit den entsprechenden Kapazitätseinheiten zugeordnet werden.

Die neuen Planstrukturen sind dementsprechend in PersKo einzugegeben. In dieser Tabelle werden neben der Eingabe der Personalmengen für Personalkosten auch die dazugehörigen Zuschläge gepflegt.

|         |                                  | E tcadp3105m000: Personal pro Kostenstelle [Anwender: kbormann] [383]  |              |                              |                  |                               |                      |            |
|---------|----------------------------------|------------------------------------------------------------------------|--------------|------------------------------|------------------|-------------------------------|----------------------|------------|
| Datei   |                                  | Bearbeiten Ansicht Gruppe Workflow Extras Zusatzoptionen Fenster Hilfe |              |                              |                  |                               |                      |            |
| e.<br>6 | $\Box$ $\Box$<br>$\sim$          | <b>AN H I →</b><br>$\mathbf{H}$                                        | <b>HIGHE</b> | $_{\rm R}$                   |                  |                               |                      |            |
|         |                                  |                                                                        |              |                              |                  |                               |                      |            |
|         | $\overline{2}$<br>Unterkontenart | Kostenstelle                                                           |              |                              |                  |                               |                      |            |
|         | 3.7<br>Unterkonto                | Organische Schadstoffanalytik                                          |              |                              |                  |                               |                      |            |
|         |                                  |                                                                        |              |                              |                  |                               |                      |            |
|         |                                  |                                                                        |              |                              |                  |                               |                      |            |
|         | <b>Besoldunastvo</b>             |                                                                        | Zuschlag     |                              | <b>Kostenart</b> |                               | <b>Stellenanzahl</b> |            |
|         | A 14 DL                          | Dezernatsleitung                                                       |              |                              | K93100000        | Kalk, Personalkosten Beamte   | 1,00                 |            |
|         | A 14 DL                          | Dezernatsleitung                                                       | 001          | Versorgungszuschlag          | K93400000        | Kalk, PK Versorgung           | 1.00                 |            |
|         | A 14 DL                          | Dezernatsleitung                                                       | 002          | <b>Beihilfe Beamte</b>       | K93700000        | Beihilfe allgemein            | 1,00                 |            |
|         | A 14 DL                          | Dezernatsleitung                                                       | 008          | Zulagenzuschlag              | K93103000        | PK Zul, u. Zuschlag Beamte    | 1,00                 |            |
|         | A 14 DL                          | Dezernatsleitung                                                       | 009          | Personal-Sachkosten          | K93105000        | PK Sachausgaben Beamte        | 1,00                 |            |
|         | III                              | Standard                                                               |              |                              | K93200000        | Kalk. Personalkosten Angest.  | 1,92                 |            |
|         | III                              | Standard                                                               | 003          | Beihilfen Ana.               | K93700000        | Beihilfe allgemein            | 2,00                 |            |
|         | Ш                                | Standard                                                               | 008          | Zulagenzuschlag              | K93203000        | Pk Zul, u. Zuschlag Angest.   | 1,92                 |            |
|         | III                              | Standard                                                               | 009          | Personal-Sachkosten          | K93205000        | PK Sachausgaben Angestellte   | 1,92                 |            |
|         | <b>IVA</b>                       | Standard                                                               |              |                              | K93200000        | Kalk, Personalkosten Angest.  | 1,00                 |            |
|         | <b>IVA</b>                       | Standard                                                               | 003          | Beihilfen Ana.               | K93700000        | Beihilfe allgemein            | 1,00                 |            |
|         | <b>IVA</b>                       | Standard                                                               | 008          | Zulagenzuschlag              | K93203000        | Pk Zul. u. Zuschlag Angest.   | 1.00                 |            |
|         | <b>IVA</b>                       | Standard                                                               | 009          | Personal-Sachkosten          | K93205000        | PK Sachausgaben Angestellte   | 1,00                 |            |
|         | IVA ATZ(A)                       | Altersteilzeit aktiv                                                   |              |                              | K93200000        | Kalk, Personalkosten Angest.  | 1,00                 |            |
|         | IVA ATZ(A)                       | Altersteilzeit aktiv                                                   | 003          | Beihilfen Ang.               | K93700000        | Beihilfe allgemein            | 1,00                 |            |
|         | <b>IVA ATZ(A)</b>                | Altersteilzeit aktiv                                                   | 005          | Rückstellung ATZ 50%         | K92800000        | Kalk. Rückstellung ATZ        | 1,00                 |            |
|         | IVA ATZ(A)                       | Altersteilzeit aktiv                                                   | 006          | Rückstellung Zuschlag ATZ 20 | K92900000        | Kalk. Rückstellung ATZ Zuschl | 1,00                 |            |
|         | <b>IVA ATZ(A)</b>                | Altersteilzeit aktiv                                                   | 007          | PK 20 % zusätzlich (ATZ)     | K93200000        | Kalk. Personalkosten Angest.  | 1.00                 |            |
|         | <b>IVA ATZ(A)</b>                | Altersteilzeit aktiv                                                   | 008          | Zulagenzuschlag              | K93203000        | Pk Zul. u. Zuschlag Angest.   | 1.00                 |            |
|         | <b>IVA ATZ(A)</b>                | Altersteilzeit aktiv                                                   | 009          | Personal-Sachkosten          | K93205000        | PK Sachausgaben Angestellte   | 1,00                 |            |
|         | V <sub>C</sub>                   | Standard                                                               |              |                              | K93200000        | Kalk, Personalkosten Angest.  | 3,50                 |            |
|         |                                  |                                                                        |              |                              |                  |                               |                      | 츠          |
|         |                                  |                                                                        |              |                              |                  |                               |                      |            |
|         |                                  |                                                                        |              |                              |                  | Anfano                        |                      | <b>NUM</b> |

**Abbildung 6: Änderungen des Personals pro Kostenstelle** 

#### *2.2.2.4 Kapazitätsverteilung auf die Ebene Kostenstellen*

#### *Prozessschritt 4*

Idealtypisch verlaufen die Prozessschritte 4 bis 7 jeweils am Jahresanfang.

Zuerst ermittelt der Kostenstellenverantwortliche auf Basis seines zugewiesenen Personals die konkrete Planbruttokapazität (siehe KLR-Methodenkonzept) der Kostenstelle. In einem weiteren Schritt berechnet er nicht-produktive Leistungen wie Urlaub, Krankheit oder Verteilzeiten und weist diese auf entsprechenden Bezugsgrößen aus. Danach steht dem Kostenstellenverantwortlichen die Nettokapazität zur Verfügung, welche auf produktive Leistungen verteilt wird.

Folgendes Beispiel soll dies verdeutlichen:

Nach dem KLR-Methodenkonzept stehen für einen Mitarbeiter 252 Arbeitstage (im Jahr), multipliziert mit acht Stunden pro Tag, zur Verfügung. Dadurch ergibt sich für eine KS mit 10 Mitarbeitern eine Bruttokapazität von 2.016 Stunden multipliziert mit 10 = 20.160 Stunden/Jahr. Hiervon müssen nicht-produktive Zeiten subtrahiert werden.

Nicht-produktive Zeiten :

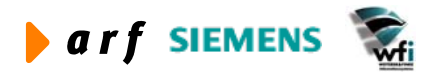

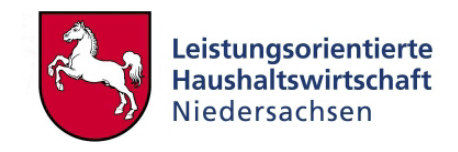

<span id="page-15-0"></span>30 Tage Urlaub + 8 Tage Krankheit \* 10 \* 8 = 3.040 Stunden/Jahr

54 Tage Verteilzeiten  $* 10 * 8 = 4.320$  Stunden/Jahr

Urlaub/Krankheit 3.040 Stunden entspricht 15,1 % der Gesamtleistung der KS

Verteilzeiten 4.320 Stunden entspricht 21,4% der Gesamtleistung der KS

Daraus ergibt sich, dass (100%-15,1%-21,4% =) 63,5 % der zur Verfügung stehenden Bruttokapazität für produktive Leistungen bereit stehen.

#### *2.2.2.5 Anpassen von Bezugsgrößenverteilungen je Kostenstelle*

#### *Prozessschritt 5*

In der ersten Planung (auf Basis von historischen Zahlen) kann der Kostenstellenverantwortliche die Verteilung auf Bezugsgrößen pauschal planen oder aus den Istergebnissen der bereits erfolgten Zeiterfassung verwenden. Der große Aufwand einer detailgenauen Planung zur Verteilung von Bezugsgrößen ist nur bei den ersten Planungen oder bei Umstrukturierungen von Kostenstellen notwendig.

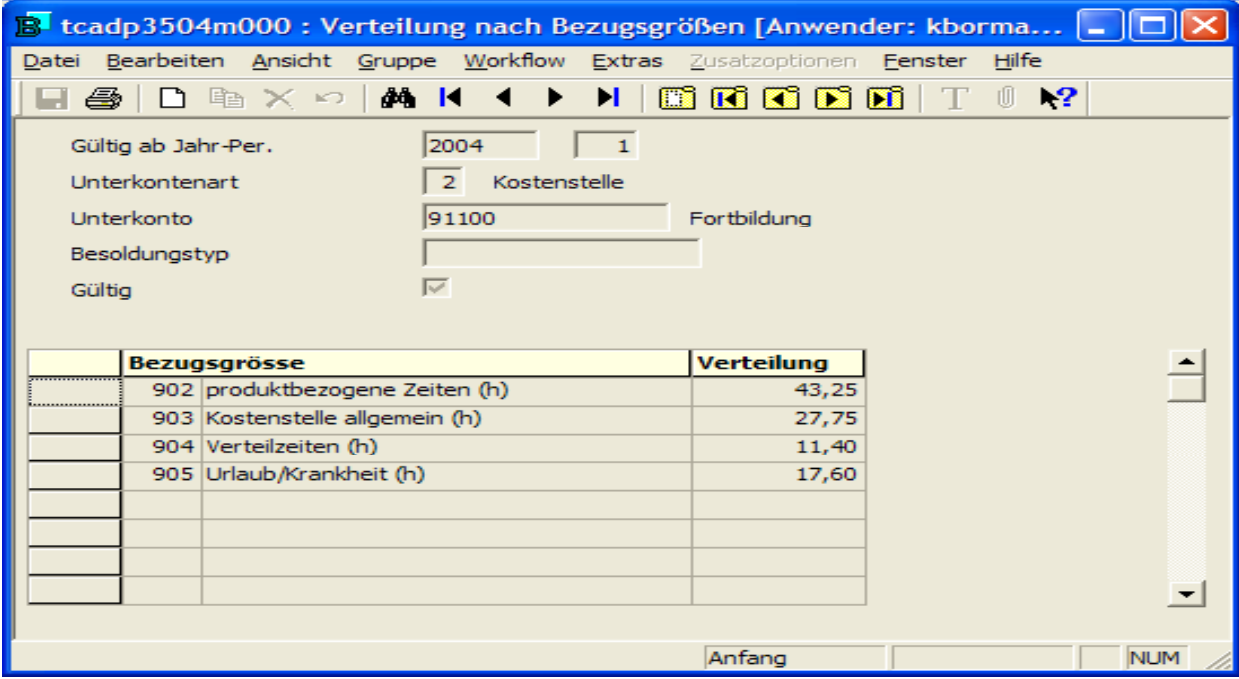

**Abbildung 7: Eingabe Bezugsgrößenverteilung** 

#### *2.2.2.6 Abstimmen des Ergebnisses der Kapazitätsverteilung*

#### *Prozessschritt 6*

Nachdem die prozentuale Verteilung innerhalb der Kostenstelle auf Bezugsgrößen vorgenommen wurde, erzeugt PersKo einen Kontrollbericht, der die absoluten Mengengrößen in Stunden ausgibt. Auf dieser Basis können Plausibilitäten überprüft werden. Die Bezugsgrößen können hierbei durch eine Umlagedefinition gleichmäßig auf das Jahr verteilt werden.

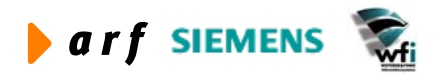

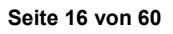

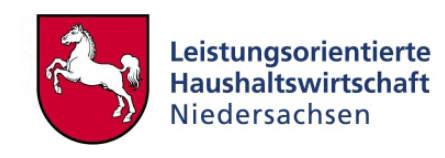

<span id="page-16-0"></span>

| File Help<br>$\Box \Leftrightarrow ?$<br>$\mathbf{E}$ | rtcadp342111000 - bwprint                                                                |        |                              |                                          |                              | <b>College</b>                                                           |                               |
|-------------------------------------------------------|------------------------------------------------------------------------------------------|--------|------------------------------|------------------------------------------|------------------------------|--------------------------------------------------------------------------|-------------------------------|
| Datum : 01.12.04 [15:31]<br>SAN                       |                                                                                          |        | PERSONAL-PLANLEISTUNG        |                                          |                              | Seite<br>п.<br><b>Bereich</b><br>136                                     | $\overline{\phantom{a}}$      |
| Jahr<br>Plan<br>Unterkontenart.<br>Unterkonto         | : 2004<br>: <b>B03</b><br>$\pm$ 2<br>: 91100                                             |        |                              |                                          |                              |                                                                          |                               |
| Bezugsgrösse                                          | Per.bez.Umlage                                                                           | Umlage | Zuschlagsbasis Betrag        | Leistungsmenge                           | Leistungsmenge Quelle        | Status                                                                   |                               |
| 902<br>903<br>904<br>905                              | Gleichmäßige Umlage<br>Gleichmäßige Umlage<br>Gleichmäßige Umlage<br>Gleichmäßige Umlage |        | 0,00<br>0,00<br>0,00<br>0,00 | 4795,56<br>3076,92<br>1264,02<br>1951,50 | 0,00<br>0,00<br>0,00<br>0,00 | nicht übergeben<br>nicht übergeben<br>nicht übergeben<br>nicht übergeben |                               |
|                                                       |                                                                                          |        |                              | 11088.00                                 |                              |                                                                          |                               |
|                                                       |                                                                                          |        |                              |                                          |                              |                                                                          |                               |
| $\leq$                                                |                                                                                          |        | <b>THEF</b>                  |                                          |                              |                                                                          | $\checkmark$<br>$\rightarrow$ |
| Ready                                                 |                                                                                          |        |                              |                                          |                              | <b>NUM</b>                                                               |                               |

**Abbildung 8: Abstimmen der Kapazitätsverteilung auf Kostenstellen** 

#### *2.2.2.7 Abstimmen der Personalkosten je Kostenstellen*

#### *Prozessschritt 7*

Als weitere Aktivität müssen die geplanten Personalkosten einer Kostenstelle auf Plausibilität geprüft werden.

Hierfür stellt die PersKo einen Bericht zur Verfügung, der die Verteilung der Personalkosten auf die Kostenstelle und hier auf sämtliche Bezugsgrößen ausweist.

| Landesamt für Ökologie                           | Datum : 29.10.03 (10:36)  |                     | PERSONAL-PLANNERTE |                 |          |            | Seite<br>$\mathbf{1}$<br>Bereich<br>: 383 |
|--------------------------------------------------|---------------------------|---------------------|--------------------|-----------------|----------|------------|-------------------------------------------|
| Jahr<br>Plan<br>Unterkontenart : 2<br>Unterkonto | : 2003<br>: A90<br>$-3.7$ |                     |                    |                 |          |            |                                           |
| Bezugsgröße                                      | Kostenart                 | Per.bez.Umlage      | Umlage             | Planbetrag voll | Variator | Soll/Haben | Status                                    |
| 100                                              | K86200400                 | Gleichmäßige Umlage |                    | $-1.224.64$     | 0,00     | Ausgaben   | nicht übergeben                           |
| 100                                              | <b>ER6200800</b>          | Gleichmäßige Umlage |                    | $-2.056.45$     | 0.00     | Ausgaben   | nicht übergeben                           |
| 100                                              | K86200900                 | Gleichmäßige Umlage |                    | $-139.72$       | 0.00     | Ausgaben   | nicht übergeben                           |
| 100                                              | K92800000                 | Gleichmäßige Umlage |                    | 2.056.45        | 0.00     | Ausgaben   | nicht übergeben                           |
| 100                                              | <b>K92900000</b>          | Gleichmäßige Umlage |                    | 0,00            | 0.00     | Ausgaben   | nicht übergeben                           |
| 100                                              | K93100000                 | Gleichmäßige Umlage |                    | 4.082.12        | 0.00     | Ausgaben   | nicht übergeben                           |
| 100                                              | K93103000                 | Gleichmäßige Umlage |                    | 66.95           | 0.00     | Ausgaben   | nicht übergeben                           |
| 100                                              | K93105000                 | Gleichmäßige Umlage |                    | 32.66           | 0.00     | Ausgaben   | nicht übergeben                           |
| 100                                              | <b>K93200000</b>          | Gleichmäßige Umlage |                    | 41.727.25       | 0.00     | Ausgaben   | nicht übergeben                           |
| 100                                              | K93203000                 | Gleichmäßige Umlage |                    | 684.33          | 0.00     | Ausgaben   | nicht übergeben                           |
| 100                                              | K93205000                 | Gleichmäßige Umlage |                    | 333.81          | 0.00     | Ausgaben   | nicht übergeben                           |
| 100                                              | K93400000                 | Gleichmäßige Umlage |                    | 1.224.64        | 0,00     | Ausgaben   | nicht übergeben                           |
| 100                                              | <b>KS3700000</b>          | Gleichmäßige Umlage |                    | 139,72          | 0.00     | Ausgaben   | nicht übergeben                           |
| 101                                              | K86200400                 | Gleichmäßige Umlage |                    | $-520.05$       | 0.00     | Ausgaben   | nicht übergeben                           |
| 101                                              | K86200800                 | Gleichmäßige Umlage |                    | $-873.29$       | 0.00     | Ausgaben   | nicht übergeben                           |
| 101                                              | K86200900                 | Gleichmäßige Umlage |                    | $-59.33$        | 0,00     | Ausgaben   | nicht übergeben                           |
| 101                                              | <b>KS2800000</b>          | Gleichmäßige Umlage |                    | 873.29          | 0.00     | Ausgaben   | nicht übergeben                           |
| 101                                              | K92900000                 | Gleichmäßige Umlage |                    | 0.00            | 0.00     | Ausgaben   | nicht übergeben                           |
| 101                                              | K93100000                 | Gleichmäßige Umlage |                    | 1.733.50        | 0.00     | Ausgaben   | nicht übergeben                           |
| 101                                              | K93103000                 | Gleichmäßige Umlage |                    | 28,43           | 0.00     | Ausgaben   | nicht übergeben                           |
| 101                                              | <b>K93105000</b>          | Gleichmäßige Umlage |                    | 13.87           | 0.00     | Ausgaben   | nicht übergeben                           |
| 101                                              | K93200000                 | Gleichmäßige Umlage |                    | 17.719.80       | 0.00     | Ausgaben   | nicht übergeben                           |
| 101                                              | K93203000                 | Gleichmäßige Umlage |                    | 290.60          | 0.00     | Ausgaben   | nicht übergeben                           |
| 101                                              | K93205000                 | Gleichmäßige Umlage |                    | 141.76          | 0.00     | Ausgaben   | nicht übergeben                           |
| 101                                              | <b>E93400000</b>          | Gleichmäßige Umlage |                    | 520.05          | 0.00     | Ausgaben   | nicht übergeben                           |
| 101                                              | K93700000                 | Gleichmäßige Umlage |                    | 59.33           | 0,00     | Ausgaben   | nicht übergeben                           |
| 102                                              | K86200400                 | Gleichmäßige Umlage |                    | $-1.006.55$     | 0.00     | Ausgaben   | nicht übergeben                           |

**Abbildung 9: Personalkosten pro Kostenstelle** 

Die Ergebnisse der Personalplanung werden mit der VB-Leitung und der Personalabteilung abgestimmt. Weichen die KLR-Planzahlen von den bereits bestehenden Haushaltsvorgaben (z.B. Mipla) ab, müssen Anpassungen vorgenommen werden. Die Planung auf Kostenstellen muss den zentralen Vorgaben der VB-Leitung entsprechen (analog Prozessschritt 2).

Um die Einhaltung der zentralen Vorgaben aus dem Ressort zu überprüfen (z.B. MiPla), kann mittels der PersKo ein Bericht über die gesamten Personalkosten des VB generiert werden (siehe Leitfaden LRM).

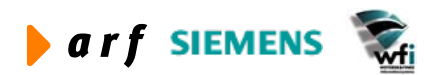

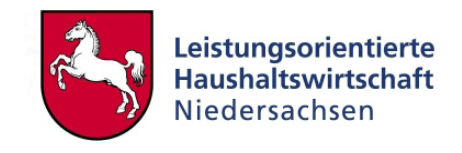

<span id="page-17-0"></span>Nach dem Abschluss der verwaltungsbereichsinternen Abstimmung der ersten Planung sind die Ergebnisse in die KLR-Planung in Baan zu übertragen.

Sofern sich Änderungen im Rahmen der HH-Aufstellung ergeben, können Anpassungen in der Personalplanung erforderlich werden. In diesem Fall wiederholen sich die Prozessschritte.

#### *2.2.2.8 Übernahme der Personalkosten in Konten der Haushalts-Überleitung*

Nach Abschluss der Planung auf den Kostenstellen sind zum Zweck der HH-Überleitung und somit der Budgetbeantragung die haushaltsrelevanten Personalkosten der Kontenklasse 9 (KLR) in die Personalkosten der Kontenklasse 5 (HH) zu übertragen (siehe [4.7\)](#page-59-1). Ausschließlich die Personalkosten der Kontenklasse 5 werden in der HH-Überleitung ausgewiesen. Mit der Übernahme der in der KLR geplanten Personalkosten in die HH-Überleitung muss geprüft werden, ob die Obergrenze des PKB eingehalten wurde. Falls das PKB die geplanten Personalkosten in der KLR unterschreitet, sind die Planwerte in der KLR anzupassen.

## **2.3 Haushaltsansatz (PKB) und BVLG-Sätze**

#### **2.3.1 Differenzen zwischen Plan-Personalkosten in der KLR und PKB**

Im Folgenden werden mögliche Gründe aufgeführt, die zu Differenzen zwischen den Plan-Personalkosten und dem Haushaltsansatz führen können.

#### **Freie Spitze**

Die Freie Spitze ist die Differenz zwischen dem Soll-BV für die PKB Berechnung und dem Ist-BV (tatsächliche besetzte Stellen). Wenn die geplanten Planpersonalkosten kleiner sind, als das PKB, könnte dies an Mengendifferenzen zwischen Soll- und Ist-BV liegen.

#### **ATZ Zuschlag**

Die ATZ-Zuschläge sind nicht im PKB enthalten, belasten jedoch im Ist den Haushaltsansatz. In der KLR sind diese in den BVLG-Sätzen einbezogen.

#### **Titelgruppenpersonal**

Das Titelgruppenpersonal ist nicht im BV enthalten und wird somit nicht aus dem PKB finanziert.

#### **Sonstige Zuschläge**

Diese sind nicht im PKB enthalten, belasten jedoch im Ist den Haushaltsansatz. In der KLR werden sie pauschal als eigener Zuschlag ausgewiesen.

#### **Abordnungen von und an andere Verwaltungsbereiche**

Dieses Personal wird versetzt, jedoch noch aus PKB-Mitteln des abgebenden VB finanziert. Die Planung des Personals muss grundsätzlich in dem VB erfolgen, aus dessen Kapitel die Finanzierung geleistet wird, um Differenzen zu vermeiden.

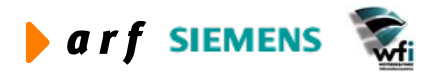

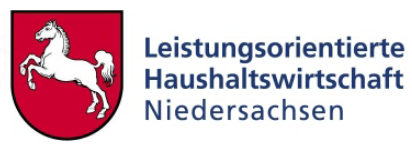

#### <span id="page-18-0"></span>**Tarifliche Änderungen, welche in den BVLG-Sätzen in der Planung nicht enthalten sind, aber pauschal die PKB´s der Verwaltungsbereiche verändern**

Wenn z.B. tarifliche Steigerungen erst nach der Berechnung der BVLG-Sätze bekannt werden, erhöhen diese pauschal das PKB. Die Personalkosten in der KLR errechnen sich auf Basis der BVLG-Sätze ohne Berücksichtigung dieser Steigerungen.

#### **Bewährungsaufstieg**

Die Ermittlung der BVLG Sätze erfolgt auf Basis stichtagsbezogener Vergangenheitswerte der Personalausgaben je Besoldungs-, Vergütungs,- und Lohngruppe des jeweiligen Verwaltungsbereichs. Nach der Berechnung der BVLG-Sätze ist es möglich, dass in dem Verwaltungsbereich ein Bewährungsaufstieg von Angestellten vorliegt, der nicht in den BVLG-Sätzen berücksichtigt wurde.

#### **Verwendeter Landesdurchschnittssatz, der vom BVLG Satz abweicht**

Die kapitelspezifischen BVLG-Sätze dürfen erst dann verwendet werden, wenn die Besoldungs-, Vergütungs- und Lohngruppe mehr als drei Vollzeiteinheiten umfasst. Ferner werden die kapitelspezifischen BVLG-Sätze durch Landesdurchschnittssätze ersetzt, wenn die Abweichung zwischen kapitelspezifischem BVLG-Satz und Landesdurchschnittssatz größer 10 % beträgt.

#### **Vermeidung von Planungsdifferenzen bei personalbezogenen Sachkosten**

Bei den Ausgaben für Umzugskosten und Trennungsgeld ist darauf zu achten, dass diese **entweder** als Zuschlag auf die Personalkosten (Persko) K930500 **oder** als primäre Aufwendungen auf dem Konto 53200 geplant werden. Falls auf beiden Konten geplant wird, würden die Kosten doppelt auf dem jeweiligen Produkt ausgewiesen werden.

#### **2.3.2 Umgang mit den Differenzen in der Personalkostenplanung**

Bestehende Differenzen zwischen dem PKB und den im Plan angesetzten Personalkosten, abgebildet durch die BVLG-Sätze, werden in der Haushaltsüberleitung ausgewiesen.

Prinzipiell sollten die unter 2.3.1 beschriebenen Gründe bei vorliegenden Differenzen zwischen dem PKB und den Planpersonalkosten analysiert werden. Im Folgenden werden **mögliche Alternativen** des Ausweises von Differenzen in der Haushaltsüberleitung dargestellt, wobei eine **Neuplanung** der Personalkosten eine grundsätzliche Alternative ist, die nicht explizit aufgeführt wird.

#### **Fall 1 Alternative 1:**

Die geplanten Personalkosten (im Beispiel 90) sind niedriger, als das zugewiesene PKB (im Beispiel 100). In der Haushaltsüberleitung werden die Personalkosten an die ausgewiesenen Personalausgaben der Hauptgruppe 4 (HG 4) angepasst.

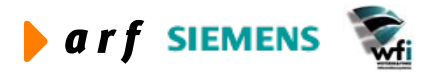

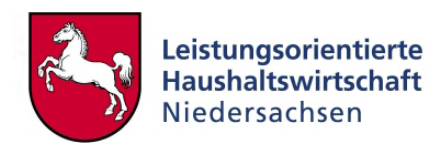

<span id="page-19-0"></span>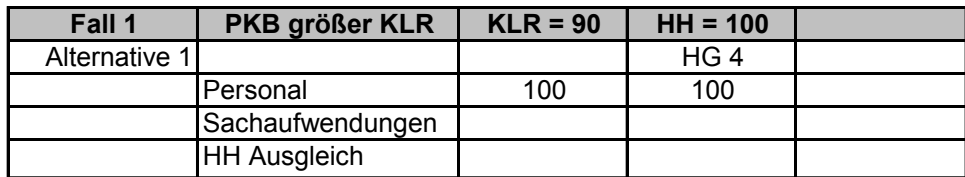

**Vereinfachte Haushaltsüberleitung**

#### **Abbildung 10: Darstellung in der Haushaltsüberleitung Alternative 1: Geplante Personalkosten sind niedriger als zugewiesenes PKB**

Die positive Differenz zwischen KLR-Planung und Haushaltsansatz im Personalbereich wird entweder als zusätzliches Personal auf den produktiven Kostenstellen ausgewiesen oder zentral als Puffer für notwendige unterjährige Anpassungen der Personalstruktur auf der Kostenstelle für zentrale Ansätze geplant.

#### **Fall 1 Alternative 2:**

Die geplanten Personalkosten sind niedriger als das zugewiesene PKB. In der Haushaltsüberleitung wird die Differenz als Mittelverwendung für Sachmittel geplant.

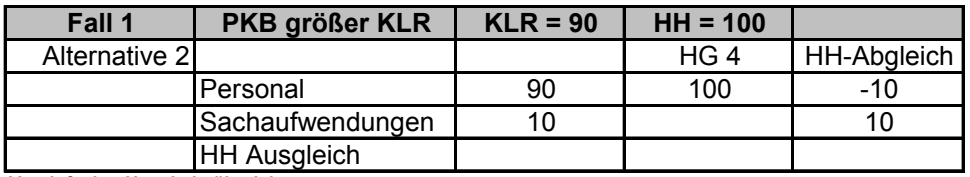

**Vereinfachte Haushaltsüberleitung**

#### **Abbildung 11: Darstellung in der Haushaltsüberleitung Alternative 2: Geplante Personalkosten sind niedriger als zugewiesenes PKB**

Auch in diesem Fall hat der Verwaltungsbereich zwei Möglichkeiten seine Planung anzupassen:

- 1. Er plant zusätzliche Sachaufwendungen auf den produktiven Kostenstellen.
- 2. Er weist diese "zusätzlichen Mittel" auf einer Kostenstelle für zentrale Ansätze für Sachaufwendungen aus und legt sie pauschal auf die Produkte um.

#### **Fall 1 Alternative 3:**

Die geplanten Personalkosten sind niedriger als das zugewiesene PKB. Da keine Sachaufwendungen geplant sind, wird die Differenz als Rücklage (Ausweis als Jahresergebnis) in der Haushaltsüberleitung ausgewiesen.

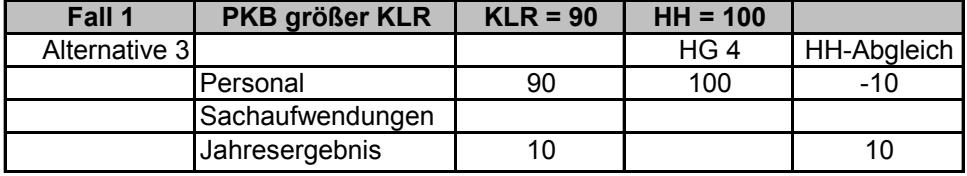

**Vereinfachte Haushaltsüberleitung**

#### **Abbildung 12: Darstellung in der Haushaltsüberleitung Alternative 3: Geplante Personalkosten sind niedriger als zugewiesenes PKB**

Bei dieser Variante muss die KLR-Planung nicht angepasst werden.

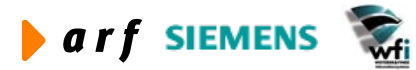

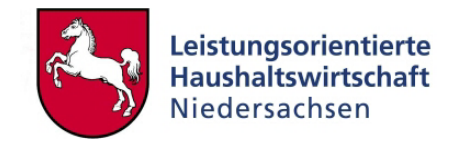

#### **Fall 2 Alternative 1**

<span id="page-20-0"></span>l

Die geplanten Personalkosten sind höher als das zugewiesene PKB. Es erfolgt eine Anpassung der KLR-Planung der Personalkosten. .

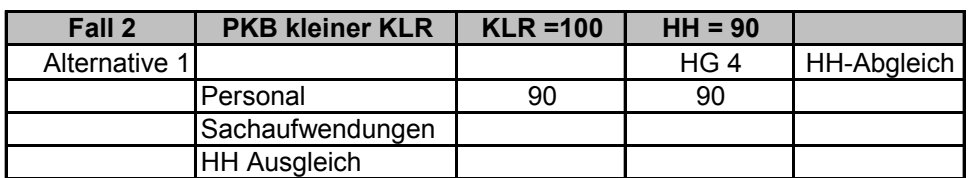

**Vereinfachte Haushaltsüberleitung**

#### **Abbildung 13: Darstellung in der Haushaltsüberleitung Alternative 1: Geplante Personalkosten sind höher als zugewiesenes PKB**

#### **Fall 2 Alternative 2:**

Die geplanten Personalkosten (im Beispiel 100) sind höher als das zugewiesene PKB (im Beispiel 90). Die Differenz wird im Haushaltsabgleich ausgewiesen.

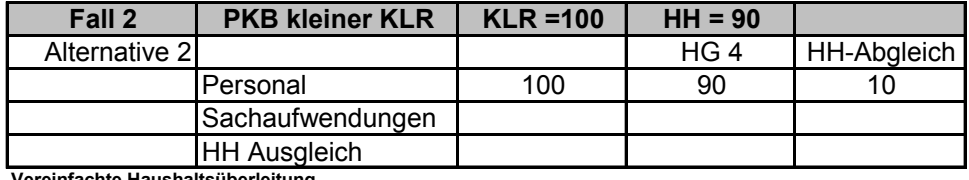

**Vereinfachte Haushaltsüberleitung**

#### **Abbildung 14: Darstellung in der Haushaltsüberleitung Alternative 2: Geplante Personalkosten sind höher als zugewiesenes PKB**

Bei dieser Alternative wird die KLR-Planung nicht angepasst. Jedoch erhalten die Budgetverantwortungseinheiten über den Finanzierungsbeitrag statt 100 zahlungswirksame Personalaufwendungen lediglich 90 zahlungswirksame Personalaufwendungen finanziert. Die Einhaltung des zahlungswirksamen Haushaltsbudgets ist unterjährig auf Ebene des Verwaltungsbereichs mit Hilfe der Haushaltsüberleitung (Bestandteile des dispositiven Bereichs) zu überwachen.

#### **Fall 2 Alternative 3:**

Die geplanten Personalkosten sind höher als das zugewiesene PKB. Eine Finanzierung der geplanten Personalkosten in Höhe von 10 erfolgt durch eine Umschichtung/Umplanung von Sachmitteln, Hauptgruppe 5 (HG 5) in Personalmittel.

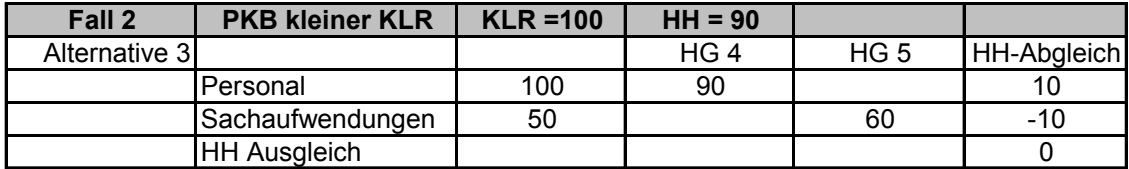

**Vereinfachte Haushaltsüberleitung**

#### **Abbildung 15: Darstellung in der Haushaltsüberleitung Alternative 3: Geplante Personalkosten sind höher als zugewiesenes PKB**

Bei dieser Alternative muss der Verwaltungsbereich seine Sachkostenplanung um 10 reduzieren. Damit finanziert er aus der Hauptgruppe 5 im Haushalt Teile seines Personalmitteleinsatzes.

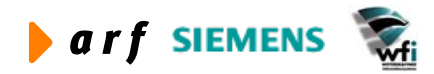

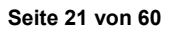

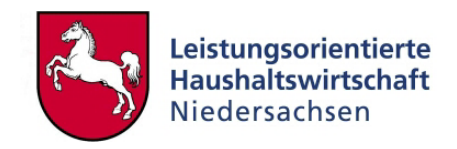

## <span id="page-21-1"></span><span id="page-21-0"></span>**2.4 Zweite Planung: Aktualisierung der Daten**

Die Haushaltsverhandlungen werden auf Basis der in der Haushaltsüberleitung dargestellten Personalkosten geführt. Änderungen während der Haushaltsverhandlungen führen zu einer Aktualisierung der Plandaten in PersKo. Ziel der Aktualisierung ist die Übereinstimmung von haushaltsrelevanten Personalkosten in der Haushaltsüberleitung mit den entsprechenden Planpersonalkosten in PersKo.

Die Abbildung 16 zeigt zeitraumbezogen die Verknüpfungen zwischen der Haushaltsplanung und der KLR beispielhaft für die Haushaltaufstellung 2005.

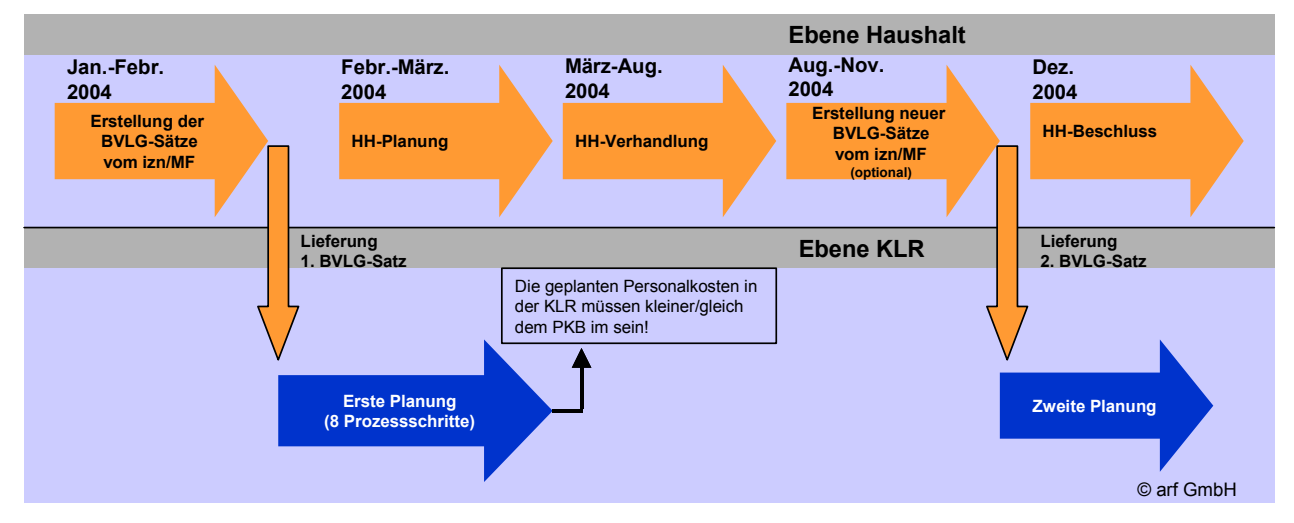

**Abbildung 16: Verknüpfung der Ebene Haushalt und Ebene KLR für die HH-Aufstellung** 

#### **2.4.1 Aktualisierung der Durchschnittskostensatztabelle**

Strukturelle und pauschale Änderungen (wie z.B. Tarifänderungen) während der Haushaltsverhandlungen führen zu einer Veränderung der BVLG-Sätze.

Vor Verabschiedung des HH sind die BVLG-Sätze in diesem Fall neu zu berechnen und vom izn (in Abstimmung mit dem MF) an die Ressorts weiterzuleiten. Diese werden in die PersKo als eine aktualisierte Planbewertung übernommen.

#### **2.4.2 Strukturelle und sonstige Aktualisierungen**

Vereinbarte Änderungen während oder nach Haushaltsverhandlung sind in der PersKo (während der Verhandlungen im Plan, nach Verhandlungen im Ist) umzusetzen. Dies hat Konsequenzen auf Personalleistungen (Kapazitäten) und Kostenstellenleistungen (Personalstrukturen).

Nachdem alle Anpassungen in PersKo umgesetzt sind, stimmen die Personalansätze des Haushaltsplans aus der Kontenklasse 5 mit den geplanten Personalkosten in PersKo überein. Zum Abgleich zwischen Personalkosten des Haushaltsbeschlusses und Personalkosten PersKo besteht die Möglichkeit, die Konten lt. Überleitungstabelle (siehe Kap. [4.7\)](#page-59-1) gegenüberzustellen.

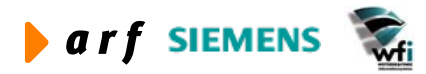

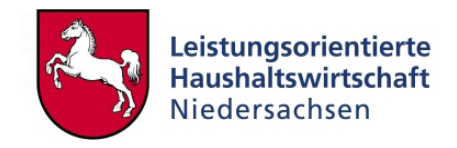

## <span id="page-22-0"></span>**3 PERSONALSTEUERUNG**

Im Rahmen der Haushaltsplanung ist auch weiterhin das Beschäftigungsvolumen (BV), und darauf aufbauend das PKB, als Planungsgröße für den Haushaltsansatz maßgeblich.

Dagegen besteht für die Verwaltungsbereiche im Haushaltsvollzug die Möglichkeit, das veranschlagte PKB durch die Substitution von Sachmitteln **zu überschreiten**, ohne jedoch das Gesamtbudget zu überschreiten. Gemäß § 17 a LHO sind die **Titel der Hauptgruppen 4 und 5** gegenseitig **deckungsfähig**. Damit besteht für Verwaltungsbereiche ein Gesamtbudget, das insgesamt einzuhalten ist.

### **3.1 Voraussetzungen für die Personalsteuerung mit der KLR**

Den Verwaltungsbereichen müssen aktuelle BVLG-Sätze für die Planung und auch bei nicht pauschal abbildbaren Änderungen im Haushaltsvollzug vorliegen.

Um den Gesamtermächtigungsrahmen des Haushalts innerhalb des VB´s nicht zu überschreiten, sind Regelungen zu treffen, die unterjährig die Umwandlung von kalkulatorischen Personalaufwendungen in Sachmittel (zahlungsrelevant) verhindern.

Anders als bei der traditionellen Haushaltsverhandlung wird über Personalmittel im Rahmen der Budgetierung verhandelt. Dabei werden vorhandene Kapazitäten (geplante Arbeitszeiten) mit Bewertungen einzelner Stellen (BVLG-Sätze) in der Plankostenrechnung dargestellt. Wird dem Verwaltungsbereich bzw. einer dezentralen Budgetebene mehr oder weniger Budget für die Erstellung der Produkte zugewiesen, zieht das Änderungen in der Produktplanung und den Zielvereinbarungen nach sich.

## **3.2 Personalsteuerung mit der Kosten- und Leistungsrechnung**

Im Folgenden werden tabellarisch unterjährige Steuerungsmaßnahmen aus dem Haushalt den daraus resultierenden Änderungen in der KLR und den Auswirkungen auf das Budget gegenübergestellt:

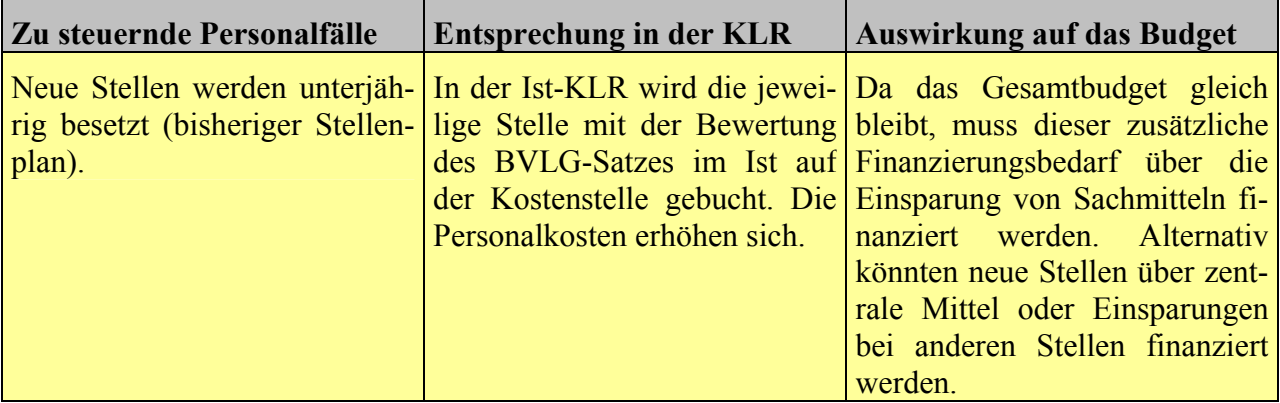

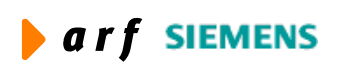

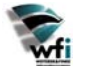

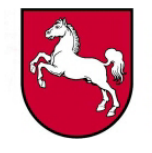

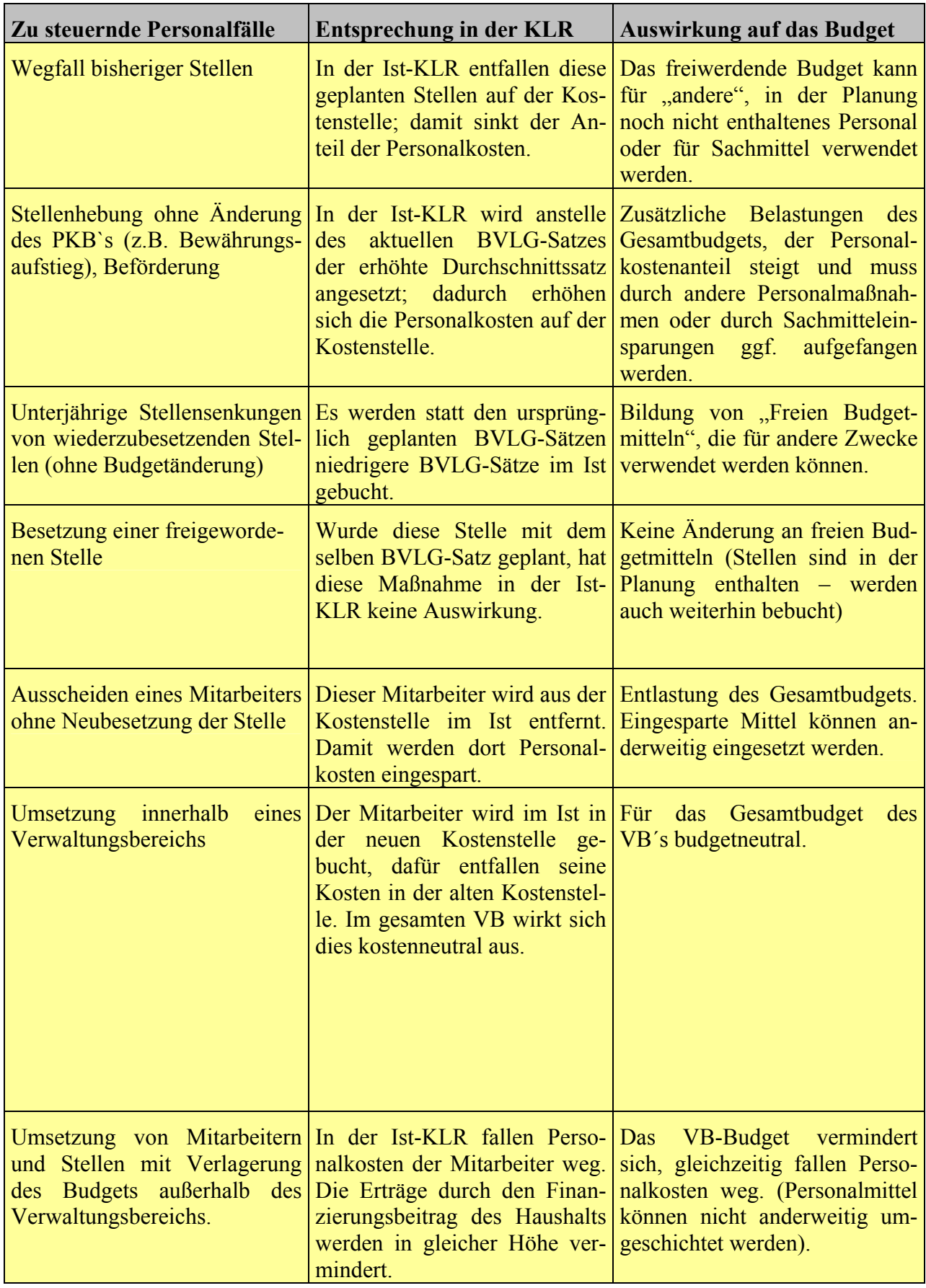

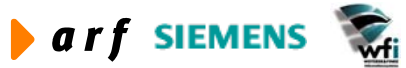

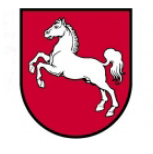

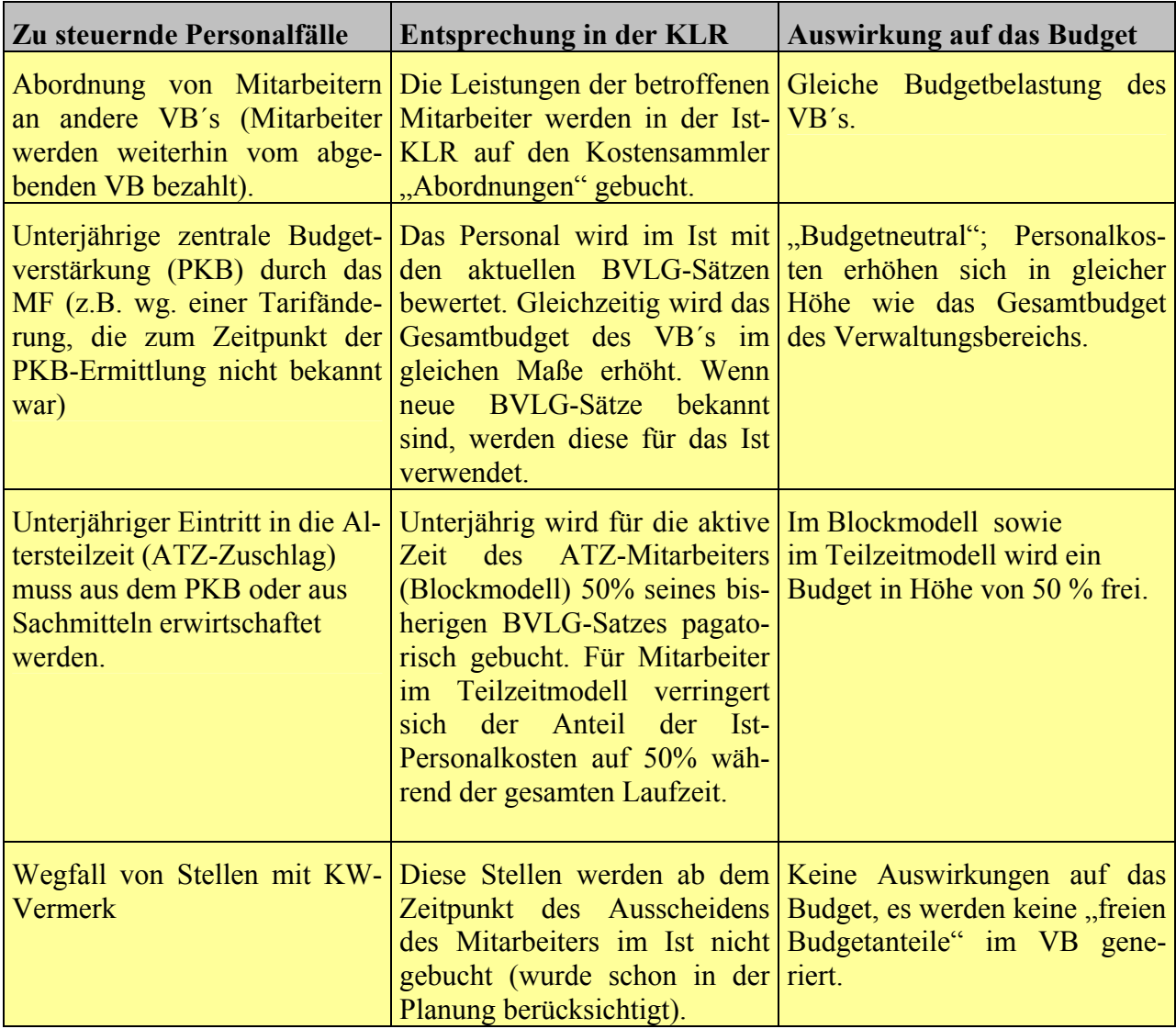

Im Rahmen der Steuerung des Personals sollten die beschriebenen Fälle in den Quartalsgespräche ausgewertet sowie mögliche Handlungsmaßnahmen eingeleitet werden.

Die Summe aller Einzelmaßnahmen im Haushaltsvollzug ergibt z.B. eine Änderung der ausgewiesenen Ist-Personalkosten im Vergleich zu den Plan-Personalkosten. Es steht dem Verwaltungsbereich im Haushaltsvollzug frei, bei einer Reduzierung der Personalkosten diese Mittel für Sachkosten zu verwenden. Eine Erhöhung der Personalkosten kann im Haushaltsvollzug (Ist-Kostenrechnung) mit der Reduzierung von Sachkosten kompensiert werden. Insgesamt ist für den Verwaltungsbereich der Finanzierungsbeitrag des Landes als Obergrenze des Budgets einzuhalten.

Der Finanzierungsbeitrag des Landes bemisst sich nach geplanten Produktmengen und der vereinbarten Qualität der Verwaltungsleistung (Leistung des VB´s). Neben den Personalausgaben wird im Finanzierungsbeitrag der Anteil an nichtzahlungswirksamen Personalkostenbestandteilen finanziert. Um eine effiziente Kostenoptimierung in den Verwaltungsbereichen zu erzielen, sind nicht nur die kurzfristigen Personalausgaben, sondern die gesamten Personalkosten des Verwaltungsbereichs zu betrachten.

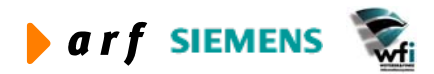

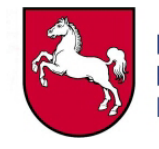

<span id="page-25-0"></span>Der Verwaltungsbereich rechtfertigt seine Personalkosten nun nicht mit bisher besetzten Stellen, sondern mit den von ihm erbrachten Leistungen. Die Bemessung des Gesamtbudgets bemisst sich aus den Produktpreisen des Landes (verhandelt wird auf Basis von KLR-Zahlen), multipliziert mit den genehmigten (geplanten) Ausbringungsmengen. Deckt der Finanzierungsbeitrag des Landes nicht die geplanten Gesamtkosten ab, so hat der Verwaltungsbereich schon in der Planung seine Kostenrechnung anzupassen.

Um diese Steuerungslogik von LoHN auch innerhalb des VB´s beizubehalten, sollte die Gesamtverantwortung für Personal- und Sachmittel an Budgetverantwortliche weitergegeben werden. Zielsetzung dabei ist es, einen wirtschaftlichen Umgang mit den eingesetzten Ressourcen aus Personal- und Sachmitteln herbeizuführen. Dabei helfen Zielvereinbarungen mit Kostenstellenund Produktverantwortlichen, neben den Budgetzielen auch die Sachziele (Qualität und Ausbringungsmenge) zu operationalisieren. Die Steuerung mit der KLR setzt jedoch eine Gesamtverantwortung für Personalkosten im VB voraus. Dieser Abgleich zwischen den in der KLR dargestellten Personalkosten (zahlungswirksam) und den tatsächlich im Haushalt ausgezahlten Personalausgaben findet auf der **zentralen Kostenstelle Personalwirtschaft (ZPW)** statt.

Zentrale Ansätze für Personal und Sachmittel können sowohl in der Planung als auch im Haushaltsvollzug auf einer Kostenstelle für zentrale Ansätze **(Zentraler Kostensammler)** ausgewiesen werden. **Unterjährige Änderungen des Gesamtbudgets** durch zentrale Vorgaben (z.B. Reduzierung/Erhöhung des BV bzw. PKB) können z.B. auf dieser Kostenstelle in Form von Budgetbelastungen oder auch -entlastungen an die Budgetverantwortungseinheiten weitergegeben werden.

Ein wesentlicher Anreiz zum wirtschaftlichen Umgang mit Personalressourcen wird dadurch geschaffen, dass durch die Übertragung von Budgets auf dezentrale Budgeteinheiten die Möglichkeit gegeben wird, auch unterjährig Personalmittel in Sachmittel zu substituieren.

#### **3.2.1 Auswirkungen auf Budgetänderungen**

Werden Änderungen im Budget für den VB vorgenommen, sollen diese Änderungen im Bereich der Personalbewirtschaftung voll umgesetzt werden. Dabei gilt folgende Regel:

#### **Beispiel:**

Das Budget für das Produkt A wird um 100.000  $\epsilon$  gesenkt. Der Kapazitätsbedarf für eine Einheit des Produkts A beträgt 2.000 Stunden. Eine Angestelltenstelle BAT IVb kostet ca. 50.000 €. Um die Budgetkürzung im Bereich des Produkts A umzusetzen, werden 2 BAT IVb-Stellen in der BVE gekürzt, damit sinkt die Jahreskapazität um 4.000 Stunden und es werden 2 Stück des Produkts A in der Planung weniger produziert. Die Zielvereinbarung mit dem BVE-Verantwortlichen kann alternativ auch eine Absenkung der Qualität beim Produkt A enthalten, um die Einsparung von 4.000 Stunden Kapazität zu erreichen.

Durch die kostenrechnerische Bewertung von Maßnahmen der traditionellen Stellenbewirtschaftung können Personalentscheidungen auch auf dezentraler Ebene effizienter getroffen werden. Hierdurch entsteht eine Korrelation zwischen den Produktbudgets und der Einsatzmenge an Personal sowie der Bewertung des Personals in der KLR. Auswirkungen von Personaländerungen können schon in der Plankostenrechnung vorweggenommen werden. Auch in der Istkostenrechnung werden die Kostenänderungen von Personalmaßnahmen zeitnah aufgezeigt. Entscheidungen und Handlungsauswirkungen werden hierdurch transparenter.

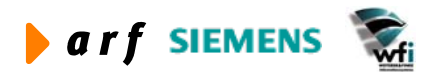

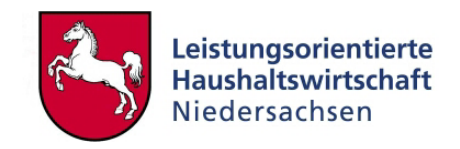

#### <span id="page-26-0"></span>**3.2.2 Die Zentrale Personalwirtschaft (ZPW)**

Aufgabe der Kostenstelle "Zentrale Personalwirtschaft (ZPW)" ist es, Bewertungsdifferenzen zwischen den für die KLR verwendeten Personalkosten und den in der Haushaltsüberleitung ausgewiesenen Personalausgaben gegenüberzustellen.

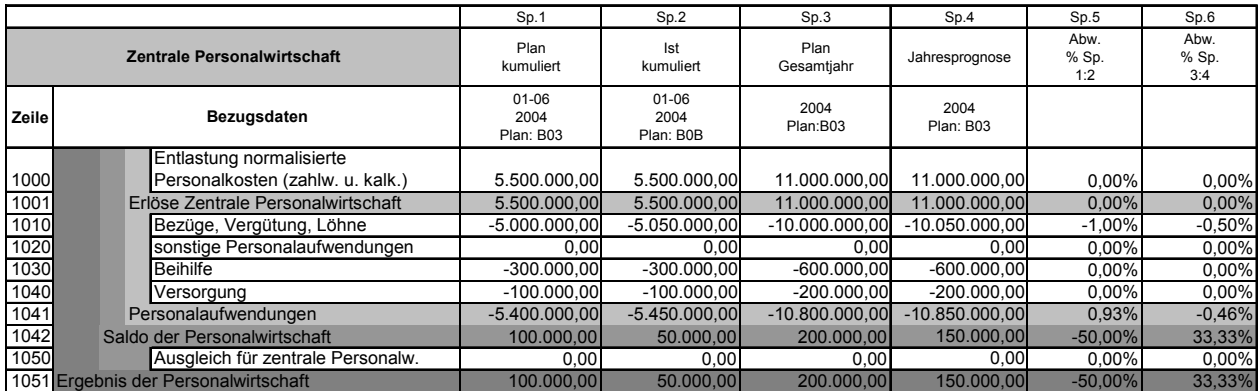

#### **Abbildung 17: Bericht Zentrale Personalwirtschaft (ZPW)**

Der Bericht der Zentralen Personalwirtschaft ist folgendermaßen aufgebaut:

In der Spalte 1 sind die Monatsplanwerte zur Haushaltsvoranmeldung ausgewiesen. Die Spalte 2 beinhaltet die Ist-Buchungen der ausgewählten Periode. Die Spalten 3 sowie Spalte 4 enthalten die jeweiligen kumulierten Plan- bzw. Ist-Werte. Die Spalte 5 weist den gesamten Plan der Haushaltsvoranmeldung aus. In den Spalten 6 bis 8 werden Differenzen jeweils prozentual ausgewiesen.

#### **Zeile 1000:**

Die Zeile 1000 weist im Plan die Werte der PKB-Berechnung aus. In den Istspalten werden hier die vom NLBV tatsächlich gezahlten Personalausgaben (PKB-relevante HH-Titel) ausgewiesen. In der Haushaltsüberleitung werden diese Werte in den Personalaufwendungen (Kontenklasse 5) ausgewiesen.

#### **Zeile 1020:**

In der Zeile 1150 werden alle zahlungswirksamen Personalaufwendungen gezeigt, die jedoch nicht Bestandteil von PKB-Haushaltstitel sind. Beispielsweise werden sonstige Personalaufwendungen (nicht im PKB) in dieser Zeile ausgewiesen.

#### **Zeile 1030:**

Ausweis von kalkulatorischen Zahlungen (Beihilfen), die nicht aus dem Kapitel bezahlt werden. Die Beträge für Beihilfen werden in der Persko errechnet.

#### **Zeile 1040:**

Ausweis von kalkulatorischen Zahlungen (Versorgung), die nicht aus dem Kapitel bezahlt werden. Die Beträge für Versorgungen werden in der Persko errechnet.

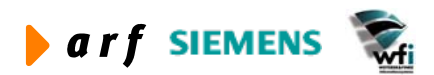

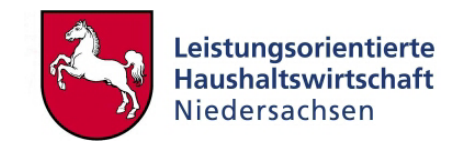

#### **Zeile 1042:**

<span id="page-27-0"></span>l

Bei Abweichungen zwischen den BVLG-Sätzen und den tatsächlichen Personalauszahlungen für den gesamten Verwaltungsbereich entsteht hier auf der ZPW der Ausweis einer Bewertungsdifferenz

#### **Zeile 1050:**

Die in Zeile 1050 ausgewiesene Bewertungsdifferenz sollten mit Mittel der Zentralen Kostenstelle ausgeglichen werden.

Die ZPW wird also mit den tatsächlich im Haushalt ausgezahlten Personalausgaben (Zeile 1010 = zahlungswirksame Personalkosten) sowie den kalkulatorischen Personalkosten des gesamten Verwaltungsbereichs (Zeile 1030, 1040= nicht zahlungswirksame Personalkosten) belastet.

Für die zentrale Steuerung ist im Verwaltungsbereich die Kostenstelle "Zentrale Personalwirt**schaft"** (**ZPW)** einzurichten. Die ZPW ermittelt bereits in der Planung die Differenzen zwischen PKB und KLR-Personalkosten und dient somit unterjährig der Kontrolle des zugewiesenen PKB sowie den Ist-Personalzahlungen aus dem NLBV.

Eine detaillierte Erläuterung zur Zentralen Personalwirtschaft ist dem LF Interne Steuerung mit Budgets zu entnehmen.

#### **3.2.3 Vorteile der Steuerung mit der KLR**

Durch die Bemessung der outputorientierten Gesamtbudgets erfolgt die Verwaltungssteuerung nach Produkten, Qualitäten und Leistungsmengen anstatt nach einer reinen Inputgröße, der Anzahl von Stellen.

Ferner werden neben den Personalausgaben auch kalkulatorische Personalaufwendungen (nicht zahlungswirksame Größen) in der Personalbewirtschaftung mit einbezogen.

Die Verlagerung von Personalverantwortung auf die dezentrale Ebene innerhalb des Verwaltungsbereichs wird mit der KLR unterstützt. Damit können unterjährig dezentral Personalmittel in Sachmittel umgewandelt werden (bei Einhaltung des Gesamtbudgets), so dass die dezentralen Budgetverantwortlichen einen Anreiz haben, (Kosten-) sparsam mit der Ressource Personal umzugehen.

Durch die KLR wird eine Personalkostentransparenz erzeugt. So ist z.B. die Umwandlung von "teuren" Angestelltenstellen in "günstigere" Beamtenstellen nicht mehr vorteilhaft, da 30% Versorgungskosten und der kalkulatorische Durchschnittsbetrag der Beihilfezahlungen für Beamte in den Personalkosten der KLR für den Verwaltungsbereich berücksichtig werden. Somit werden Fehlanreize in der Personalsteuerung durch die KLR eliminiert.

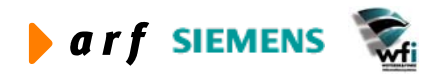

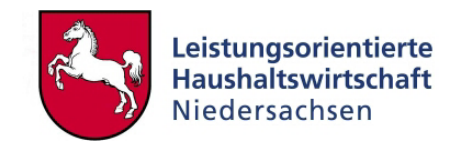

## **4 ANHANG**

<span id="page-28-0"></span>l

## <span id="page-28-1"></span>**4.1 Weitere Bestandteile der Personalplanung**

#### <span id="page-28-2"></span>**4.1.1 Altersteilzeit**

#### *4.1.1.1 Vorbemerkungen*

Die Altersteilzeit kann sowohl im Blockmodell als auch im Teilzeitmodell erfolgen.

Das Blockmodell der Altersteilzeit besteht aus einer Arbeitsphase sowie einer Freistellungsphase. Für die gesamte Dauer der Altersteilzeit im Blockmodell, also sowohl für die Arbeitsphase als auch für die Freistellungsphase, erhält der Bedienstete neben seinen hälftigen Bezügen einen Altersteilzeitzuschlag (Unterschiedsbetrag zwischen den konkret in der ATZ zustehenden Nettodienstbezügen und 83 v.H. der Nettodienstbezüge, die bei der maßgeblichen Arbeitszeit gemäß § 80 b Abs. 1 Satz 1 NBG zustehen.).

Im Teilzeitmodell verringert sich die bisherige regelmäßige Arbeitszeit des Bediensteten um die Hälfte.

Um die Altersteilzeit möglichst einfach in der KLR abzubilden, wird auf eine weitere Differenzierung der Behandlung der Altersteilzeit für Beamten und Angestellte verzichtet.

Für Verwaltungsbereiche nach § 17 a LHO gelten auch weiterhin die allgemeinen Bestimmungen des Haushaltsgesetzes in der jeweiligen Haushaltsfassung. Weitere Bestimmungen zur Altersteilzeit sind der Richtlinie für die Haushaltsführung im personalwirtschaftlichen Bereich aktuell vom 17.12.2003 HFRPers Nr.6 zu entnehmen.

Durch die neuen gesetzlichen Bestimmungen ergeben sich **keine Änderungen** zur Behandlung der Altersteilzeit im Blockmodell und im Teilzeitmodell, die in LoHN und hier in der Persko zu Änderungen führen.

#### *4.1.1.2 Behandlung der Altersteilzeit*

Die BVLG-Sätze beinhalten die Altersteilzeitzuschläge. Basis für den BVLG-Satz je Entlohnungsgruppe sind je Beschäftigten in der Altersteilzeit jährlich 0,5 VZE (sowohl in der Arbeitsphase als auch in der Freistellungsphase)

Unter der Voraussetzung, dass sämtliche Zahlungen der eigenen Haushaltskapitel als pagatorische (zahlungsgleiche) Kosten in der KLR nachzuweisen sind und dem Verwaltungsbereich für sein Verwaltungshandeln (ohne politische Projekte und Transfers) ausschließlich Mittel für die Produkterstellung zugewiesen werden, sind folgende Festlegungen getroffen worden:

Sowohl in der Arbeitsphase als auch in der Freistellungsphase werden Bedienstete in der ATZ wie folgt in die PersKo eingewiesen:

• 0,5 seiner bisherigen Bezüge (50% des Durchschnittssatzes) als "pagatorische Bezüge" (für seine Arbeitsleistung).

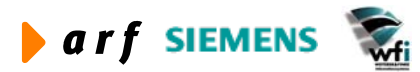

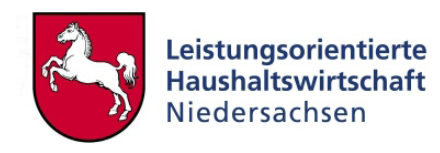

• Weiter müssen sowohl der Festbetrag für Beihilfe und Versorgung in der Arbeitsphase und Freistellungsphase der Altersteilzeit in PersKo mit eingestellt werden. Die Einstellung in der Freistellungsphase muss vorgenommen werden, um eine rechnerische Gleichbehandlung zwischen dem Altersteilzeitmodell der "Blockphasen" (0,5 Arbeitsphase, 0,5 Freistellungsphase) mit dem Teilzeitmodell mit reduzierter Arbeitszeit zu ermöglichen. Daneben sind auch Zulagen und Zuschläge sowie sachbezogene Personalkosten in Persko einzuplanen.

In der KLR-Bewertung (Persko) wird bewusst nicht zwischen Arbeitsphase und Freistellungsphase unterschieden, weil der PKB relevante Haushaltstitel 42210 in der Arbeitsphase lediglich 50 % der Personalausgaben ausweist, obwohl der Mitarbeiter 100 % seiner Arbeitszeit leistet. In der Freistellungsphase wird dem Verwaltungsbereich trotzdem 50 % der Personalausgaben auf dem Titel belastet, obwohl keine Arbeitsleistung des Mitarbeiters erfolgt.

Zum Ausgleich zwischen der Arbeits- und Freistellungsphase wird ein virtuelles Konto im MF geführt. Jedoch lässt sich dieses Konto nicht in der KLR abbilden, da es pauschal berechnet wird und sich lediglich aus tatsächlichen Personalfällen errechnet. Mit der u.a. Buchungssystematik bleibt die Buchung/ Auflösung eines virtuellen Kontos unberücksichtigt. Dies geschieht außerhalb der KLR. In der KLR wird somit auf eine Rückstellungsbuchung verzichtet, um auf tatsächliche Zahlungen abzustellen.

Diese Pauschalisierung hat keine Auswirkungen auf die Personalkostenbudgetierung im Haushalt sowie den Abgleich der Personal-Istkosten in der KLR mit dem unterjährigen (Monate 1-12) verbrauchten PKB.

In der Arbeitsphase werden die Kosten auf die produktiven Kostenstellen gebucht. Dagegen können die Personalkosten in der Freistellungsphase zentral auf einer eigenen Kostenstelle ausgewiesen werden, wenn diese **nicht** einer Kostenstelle direkt zuordenbar sind. Diese Kosten (auf der zentralen Kostenstelle) müssen dann in einem zweiten Schritt pauschal als Gemeinkostenumlage auf die Produkte verteilt werden.

Dagegen können die Kosten in der Freistellungsphase einer Kostenstelle direkt zugerechnet werden, wenn ein Leistungsüberhang (100 % Kapazität in der Aktivphase bei hälftigen Bezügen) in der Aktivphase auf **dieser** Kostenstelle ausgewiesen wurde.

Für die Planung des Personals ist es unerlässlich, dass die Personalabteilung sowie der KLR-Verantwortliche Planungs- und Istdaten des ATZ-Personals abgleichen.

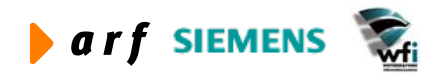

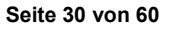

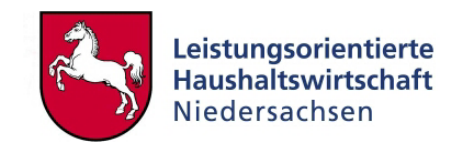

#### <span id="page-30-1"></span><span id="page-30-0"></span>**4.1.2 Kontierungen zur Alterteilzeit**

Bei der Bewertung von ATZ-Mitarbeitern bestehen zwei Alternativen.

Sowohl in der aktiven Phase als auch in der Freistellungsphase wird der Mitarbeiter mit 0,5 VZE und halben BVLG-Satz bewertet. Ein Nachteil liegt darin, das in der passiven Phase die Leistungserbringung (Kapazität) von 50 % nicht korrekt abgebildet wird, da dieser faktisch nicht arbeitet.

Eine andere Möglichkeit wäre den Mitarbeiter in der aktiven Phase mit 1 VZE sowie halben BVLG-Satz zu bewerten. In der Freistellungsphase hingegen mit 0 VZE und halben BVLG-Satz. Die Leistungserbringung wird korrekt abgebildet. Auf den Kostenstellen wird der jeweils halbe BVLG-Satz ausgewiesen bei 0 % Leistung (siehe [Abbildung 18:](#page-30-2) ATZ-Kontierung).

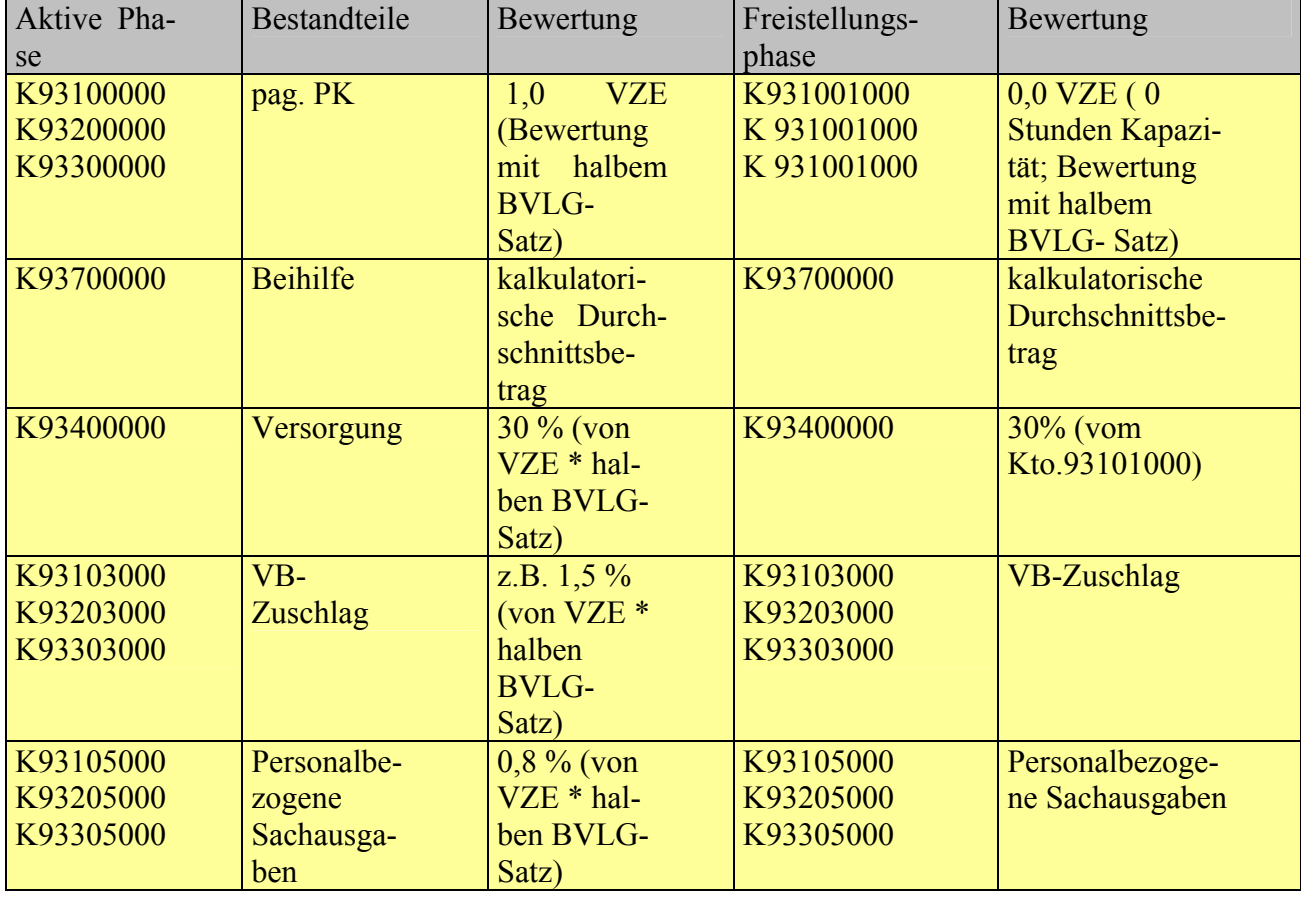

Tabelle der Altersteilzeitbehandlung im Blockmodell und Teilzeitmodell:

**Abbildung 18: ATZ-Kontierung**

<span id="page-30-2"></span>

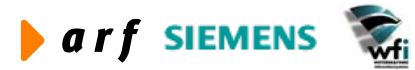

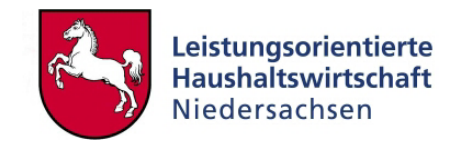

#### <span id="page-31-0"></span>**4.1.3 Fremdpersonal**

#### *4.1.3.1 Anteiliges Personal des Beschäftigungsvolumens*

Ein Anteil der Landesbeschäftigten wird aus mehreren Kapiteln unterschiedlicher Verwaltungsbereiche gezahlt. Jedoch kommen die meisten diese Beschäftigten auch nur einer Kernaufgabe in einem Verwaltungsbereich nach. Bei der Planung und Ist-Buchung dieses Personals zu 100 % in einem Verwaltungsbereich kommt es folglich zu Abweichungen zwischen den Personalauszahlungen im Haushalt und den Personalkosten in der KLR, ohne dass ein Fehler in der Berechnung der BVLG-Sätze vorliegt. Für den KLR- bzw. Kostenstellenverantwortlichen ist es schwer nachzuvollziehen, von welchem Kapitel der einzelne Mitarbeiter (anteilig) finanziert wird.

Bei Personal, welches aus mehreren Kapiteln bezahlt wird, handelt es sich nur um Ausnahmefälle. Es müssen hierfür im VB individuelle Lösungen für die Bewertung von anteilig finanziertem Personal gefunden werden.

#### *4.1.3.2 Abordnungen im abordnenden Verwaltungsbereich finanziert*

Abordnungen von Personal werden beim abordnenden VB auf einem Kostensammler als pagatorische Personalkosten gebucht.

Im empfangenden Verwaltungsbereich wird abgeordnetes Personal, welches nicht aus dem eigenen Kapitel bezahlt wird als "weitere zusätzliche kalkulatorische Personalkosten" in der Kontenklasse 9 gebucht. Voraussetzung: Das abgeordnete Personal steht der empfangenden Stelle länger als ein halbes Jahr zur Verfügung. Falls die Abordnung weniger als ein halbes Jahr dauert, wird sie in der KLR nicht berücksichtigt.

Dieses Personal wird in der Haushaltsüberleitung lediglich im Bereich des abordnenden Verwaltungsbereichs gebucht.

#### *4.1.3.3 Drittpersonal, welches nicht von der Landesverwaltung getragen wird*

#### **Auszahlungen für Drittpersonal erfolgt über die Landeskasse – Erstattung dieser Personalkosten durch den Bund**

Ein Beispiel wäre Personal, welches über das NLBV die Löhne bzw. Bezüge erhält, jedoch diese Personalausgaben zu 100 % von einem Dritten wieder erstattet werden.

Diese Personalausgaben sind in der KLR als "Personalkosten" zu kontieren. Durch die Erstattung (Ertrag) dieser Haushaltstitel durch den Bund wirkt es auf das Bereichsbudget neutral.

#### **Personal wird ohne eine Auszahlung durch das Land von einem Dritten gestellt**

In der KLR können für Personal von Dritten, welches nicht von der Landesverwaltung bezahlt wird, nur zusätzliche kalkulatorische Personalkosten angesetzt werden. Dieses Personal wird weder bei der Berechnung des Beschäftigungsvolumens noch bei der Bemessung der pagatorischen Bereichsbudgets berücksichtigt.

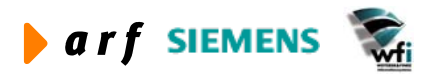

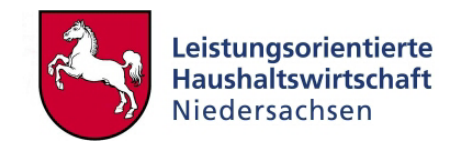

#### <span id="page-32-0"></span>**4.1.4 Zusatzpersonaltitel**

#### *4.1.4.1 Aushilfen nach Tarif*

Aushilfen der Verwaltungsbereiche, welche nach den geltenden Tarifen des öffentlichen Rechts bezahlt werden, jedoch keine Auswirkungen auf das BV des Verwaltungsbereichs haben, werden in einer eigenen Personalkostenart in PersKo eingestellt. Die Bewertung dieses Personals richtet sich jedoch nach den entsprechenden BVLG Sätzen.

Aushilfen (nach Tarif) sind nicht Bestandteil des BV`s des Verwaltungsbereichs soweit sie der Zweckbestimmung des Kapitels [4.5](#page-41-1) zuzuordnen sind.

#### *4.1.4.2 Aushilfen außerhalb der Tarifstruktur*

Für Aushilfen außerhalb der Tarifstruktur kann nur ein aufgabenspezifischer Durchschnittssatz (Erfahrungswert bzw. geschätzter individueller Betrag) in die PersKo eingestellt werden. Die Bewertung im Plan obliegt dem VB nach den bisherig einschlägigen Regelungen des Haushalts. Diese Aushilfskräfte werden als "Sonstige Personalkosten" gebucht. Handelt es sich bei den Personalausgaben für Aushilfskräfte um dem Produkt direkt zuordenbare Einzelkosten, können diese Personalkosten in der KLR auch als "Dienstleistungen Dritter z.B. Dozentenhonorare" auf dem Kostenträger geplant und gebucht werden. Im Haushaltsplan können Honorare teilweise als Sachkosten, teilweise jedoch auch als Personalkosten gebucht werden. Die Ist-Bewertung dieser Arbeitskraft richtet sich nach individuellen Vereinbarungen zwischen dem VB und der Aushilfskraft.

Aushilfen (außerhalb des Tarif) sind nicht Bestandteil des BV des Verwaltungsbereichs soweit sie der Zweckbestimmung des Kapitels [4.5](#page-41-1) zuzurechnen sind.

#### *4.1.4.3 ABM-Kräfte und anderes Personal ohne Tarifvertrag*

Die Behandlung der Personalausgaben für ABM-Kräfte und anderes Personal erfolgt analog der Aushilfen außerhalb der Tarifstruktur. Für die Bewertung dieses Personals finden die bisherigen haushaltsrechtlichen Vorschriften Anwendung. Erstattungen des Arbeitsamtes mindern die Aufwendungen für dieses Personal.

Unter sonstiges Personal fällt auch der Auslagenersatz von ehrenamtlichen Kräften, die nur direkt ohne eine Buchung in PersKo auf eine Kostenstelle gebucht werden können.

Die Leistungen von ABM Kräften werden in der KLR mit null bewertet.

#### *4.1.4.4 Auszubildende, Referendare, Lehramtsanwärter*

Auszubildende im Rahmen einer Anstellung als Beamtenanwärter, Auszubildende im Bereich der Angestellten und Lehrlinge im Bereich der Arbeiter haben keinen BVLG-Satz. Ersatzweise sollten die Auszubildendenvergütung nach der allgemein gültigen tariflichen Tabelle als "Sonstige Personalkosten" eingebucht werden.

Planansätze für Referendare, Lehreranwärter und andere nur zeitweise im Rahmen ihrer Ausbildung Beschäftigte werden nach den durchschnittlichen Bruttovergütungen eingewiesen (hierfür sind die amtlichen Vergütungstabellen zu verwenden).

Die Leistungen werden in der KLR mit null bewertet.

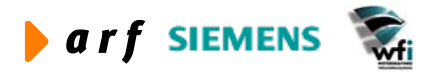

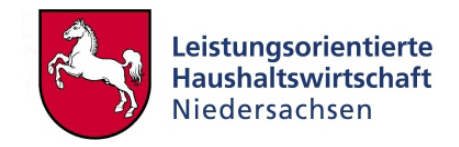

#### <span id="page-33-0"></span>**4.1.5 Zusatzvergütungen**

Bei der Bewertung der Zusatzvergütungen sind diverse Unterscheidungen je Zusatzvergütungsart zu treffen. Eine vollständige Tabelle des NLBV findet sich in Kapitel [4.6.](#page-44-1) Die Zusatzvergütungen lassen sich in folgende Kategorien (Listen) einteilen:

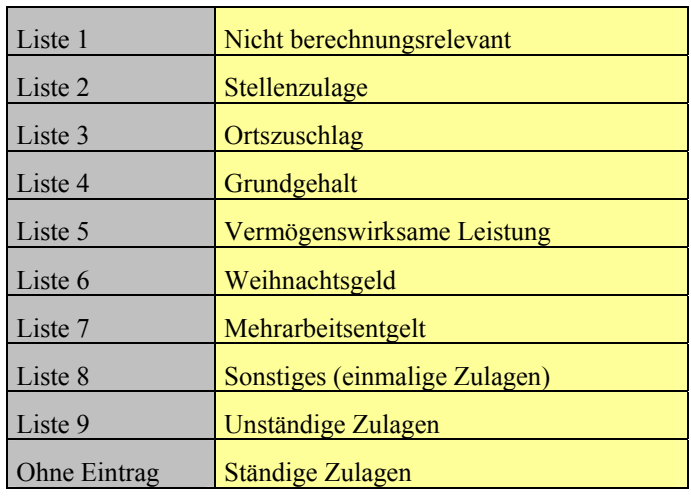

Im Durchschnittssatz der Vergütung sind somit die Listen 2, 3, 4, 5, 6 und "ohne Eintrag" enthalten. Die Listen 7, 8 und 9 in der Tabelle werden dagegen mit den unständigen Zulagen (eigener Prozentsatz auf dem Durchschnittssatz) geführt.

Unständige Zulagen und Zulagen, welche nicht im BVLG-Satz enthalten sind, werden nach der Tabelle in Kapitel [4.6](#page-44-1) bewertet, sofern es sich nicht um Versorgungskosten, Beihilfen und Rückstellungen für die Altersteilzeit handelt.

#### **4.1.6 Beihilfen und Fürsorgeleistungen**

Diese personalbezogenen Ausgaben für Beamte der Haushaltstitel 441 und 443 sollten, unabhängig von ihrer Veranschlagung als kalkulatorischer Zuschlag in PersKo in die KLR gebucht werden. Der Ressourcenverbrauch wird im Bereich der kalkulatorischen Personalkosten gebucht und in der Haushaltsüberleitung ausgewiesen.

Diese Lösung ist für alle Verwaltungsbereiche unstrittig, für die die Beihilfe- und Fürsorgeauszahlungen zentral im Ressort veranschlagt werden.

Für die KLR wird ein kalkulatorischer Durchschnittsbetrag aus der MF-Durchschnittssatztabelle für Beihilfeberechtigte in der PersKo eingestellt.

Die Beihilfesätze (Festbetrag je Stelle) betragen pro Jahr:

2005: 1.890,-EUR

je Beamter, welcher 50% oder mehr beschäftigt ist. Dies gilt auch für Beamte in der Freistellungsphase der ATZ. Unter 50% entfallen die Beihilfen.

Die Beihilfekosten werden als kalkulatorische Kosten gebucht und in der Haushaltsüberleitung summarisch gezeigt. Fürsorgeleistungen werden wie Beihilfen behandelt. Falls Beihilfen oder Fürsorgeauszahlungen aus dem VB eigenen Kapitel ausgezahlt werden, fallen diese Haushaltsti-

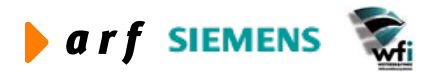

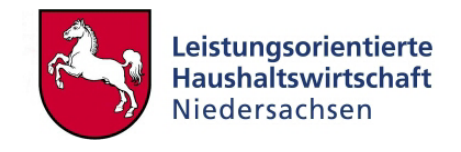

<span id="page-34-0"></span>tel nicht unter das Bereichsbudget. Die Beihilfen werden zentral aus dem Einzelplan 13 gezahlt, so dass ein Istkostenabgleich nicht möglich ist.

Die Beihilfesätze sind jeweils dem aktuellen Haushaltsaufstellungserlass zu entnehmen.

#### **4.1.7 Versorgung**

Die Ausgaben für Versorgungsleistungen werden zentral im MF (eigenes Kapitel) für die gesamte Landesverwaltung veranschlagt. In der KLR sind Kosten für die Bildung von Versorgungsrückstellungen als ein kalkulatorischen Personalkostenzuschlag auszuweisen. Für die KLR wird ein 30%iger Zuschlag auf den Durchschnittssatz von Beamten in der PersKo eingestellt.

Versorgungskosten werden als kalkulatorische Kostenart in der KLR gebucht. In der Haushaltsüberleitung und in der BVE werden diese Personalkostenbestandteile ausgewiesen. Die tatsächliche Pensionszahlungen werden aus einem zentralen Kapitel im MF gezahlt.

Diese Zuschläge sind von PersKo auf Basis der Personalkosten (pagatorisch) zu berechnen.

#### **4.1.8 Personalbezogene Sachausgaben**

Personalbezogene Sachausgaben (z.B. Trennungsgeld und Umzugskosten, Zuschüsse für Betreuung) werden sowohl vom NLBV als auch teilweise vom jeweiligen Verwaltungsbereich direkt ausgezahlt. Für diese vom Verwaltungsbereich zahlungswirksamen personalbezogenen Sachausgaben wird in der PersKo für alle Mitarbeiter ein Zuschlagssatz von 0,8 % auf den BVLG-Satz berechnet und im kalkulatorischen Kontenbereich der Kontenklasse 9 eingestellt. Weitere Einzelheiten finden sich im Leitfaden Kontierung. Die tatsächlichen Haushaltsauszahlungen werden in der Haushaltsüberleitung in der Kontengruppe K532000 gezeigt.

Diese Zuschläge sind von PersKo auf Basis der Personalkosten zu berechnen und müssen auf die Kostenart K532000 übertragen (abzüglich direkt geplanter Sachausgaben für Trennungsgeld und Umzugskosten) werden.

## **4.2 DV-Strukturen im Zusammenhang mit Personalkosten**

#### **4.2.1 Bezügeverfahren KIDICAP© 2000**

Das Bezügeverfahren KIDICAP 2000 wird vom NLBV eingesetzt, um monatlich sicherzustellen, dass die Beschäftigten des Landes Niedersachsen ihre Bezüge erhalten. Darüber hinaus werden Versorgungsbezüge an ehemalige Beamtinnen und Beamte gezahlt, Beihilfen gewährt, Umzugskosten und Trennungsgeld berechnet und Wiedergutmachung geleistet.

#### <span id="page-34-1"></span>**4.2.2 PuMa**

In der PuMa-Software stehen alle individuellen Bezügebestandteile der Bediensteten zur Verfügung. Diese beinhalten sowohl zukunftsorientierte Hochrechnungen (z.B. Altersstufen) als auch vergangenheitsbezogene Personendaten ex NLBV (Istzahlungen). Die Hochrechnungen beruhen dabei auf rechtsrelevanter Grundlage (keine Schätzungen).

Unständige Zulagen (feststehender Begriff für Zulagen, die nicht ständig bezahlt werden) als Bestandteil der oben aufgeführten Haushaltstitel werden für die Budgetberechnung erst berücksichtigt, wenn in der Vergangenheit eine Häufigkeit im Einzelfall aufgetreten ist, die ein Fortbestehen der Zulage auch im Prognosezeitraum erwarten lässt. Eine Korrektur der monatlichen

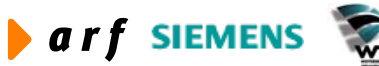

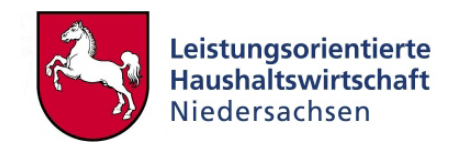

Haushaltsauszahlungen des Basismonats wird bei der Hochrechnung der Personalauszahlungen vorgenommen.

#### **4.2.3 PMV**

<span id="page-35-0"></span>l

Im Bereich der Personalverwaltung ist vorgesehen, die mehr als 20 bisher in den Ressorts vorhandenen EDV-Programme durch ein landesweit ausgerichtetes Personalmanagementverfahren (PMV) zu ersetzen. Das Projekt zur Einführung des Verfahrens hat am 01.08.2002 als eigenständige Aufgabe beim NLBV begonnen.

#### <span id="page-35-1"></span>**4.2.4 Das Baan Add-On Personalkosten (PersKo)**

Das Baan Add-On PersKo wurde im Rahmen des LoHN-Projekts entwickelt. Über die Verfahren KIDICAP und PuMa werden für jeden Verwaltungsbereich Durchschnittssätze je Laufbahngruppe errechnet und als Tabelle in das Baan Add-On PersKo hinterlegt. Jede im Verwaltungsbereich vorkommende Besoldungs- und Vergütungsgruppe wird einzeln berechnet und ausgewiesen. Das Baan Add-On PersKo führt keine Beschäftigungsvolumen, jedoch die für die KLR relevanten Bruttokapazitäten.

Eine Dokumentation zu PersKo beinhaltet der Leitfaden zum Landesreferenzmodell.

## **4.3 Definitionen, Daten und Berechnungen**

#### **4.3.1 Tabellen der Personalbewertung**

## <span id="page-35-2"></span>*4.3.1.1 Besoldungs-, Vergütungs-, Lohnungsgruppen-Durchschnittssätze (BVLG-Sätze)*

Die BVLG-Sätze dienen als Bewertungsgrundlage des Personals innerhalb des entsprechenden Verwaltungsbereichs. Für die Bewertung in der KLR dienen diese Durchschnittssätze auch für Personal, welches außerhalb des BV geführt wird.

Analog hierzu sind auch die Kapitel für die Personalausgabenhochrechnung im Haushalt zusammenzuführen.

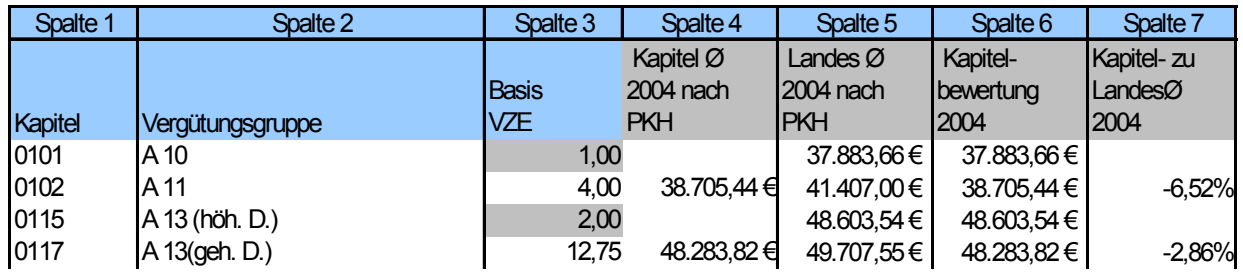

Erläuterung der Spalteninhalte:

Spalte 3: **Vollzeiteinheiten** zu einem bestimmten historischen Stichtag, die je Kapitel und BVLG-Satz in gleicher Höhe prognostiziert sind. Alle Zeilen mit weniger als 3 VZE sind vom

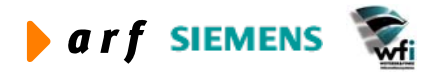

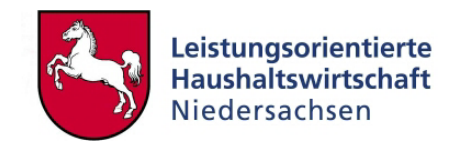

<span id="page-36-0"></span>izn aus der Tabelle herausgefiltert. Anstelle dessen wird im Bedarfsfall eine Bewertung nach Landesdurchschnittssätzen vorgenommen. Zu Besonderheiten der VZE siehe Kap. [4.3.4.](#page-38-1)

Spalte 4: Beinhaltet **die BVLG-Sätze je Vergütungsgruppe** in den Planjahren. Alle BVLG-Sätze, welche eine Abweichung vom landesweiten Durchschnittssatz von +/- 10 % oder mehr haben, müssen durch den Verwaltungsbereich begründet werden.

Spalte 5: Beinhaltet die **landesweiten Durchschnittssätze je Vergütungsgruppe** in den Planjahren zum Vergleich.

Spalte 6: Beinhaltet die **Bewertung, die im jeweiligen Kapitel** für die Planung anzusetzen ist. BVLG-Sätze werden grundsätzlich auf den landesweiten Durchschnittssatz + 15 % gekappt. Abweichende Regelungen können im HH-Aufstellungsverfahren getroffen werden

#### **Die BVLG-Sätze beinhalten:**

Grundgehalt (inkl. Gehalt + Zuschuss Grundgehalt + pers. Zulagen f. höherwertige Tätigkeit + Krankengeldzuschuss) + ATZ Zuschlag + Ortszuschlag + Stellenzulage + Ständige Zulagen (z.B. Außendienstzulage, Funktionszulage, Erschwerniszulage) + Weihnachtsgeld (wenn ge $zahlt$ ) + AG Anteil SV + AG Anteil ZV + Steuer + VWL.

Die einzelnen BVLG-Sätze multipliziert mit den jeweiligen VZE´n ergibt aufsummiert den Betrag in der Personalkostenhochrechnung von PuMa.

#### <span id="page-36-1"></span>*4.3.1.2 Sonstige Zuschläge*

Neben den BVLG-Sätzen werden für die Bewertung der Personalkosten noch sonstige Zuschläge ermittelt. Diese sonstigen Zuschläge sind eine Zusammenfassung von unständigen Zuschlägen (nicht ständig gezahlten Zulagen), sonstigen einmaligen Zulagen, Nachzahlungen und Mehrarbeitsvergütungen. Hierfür wird einheitlich je Kapitel ein Prozentsatz für alle BVLG berechnet. Diese Werte sind in PersKo separat zu halten (z.B. in Zuschlägen). Eine Vermischung mit Durchschnittssätzen ist nicht zulässig.

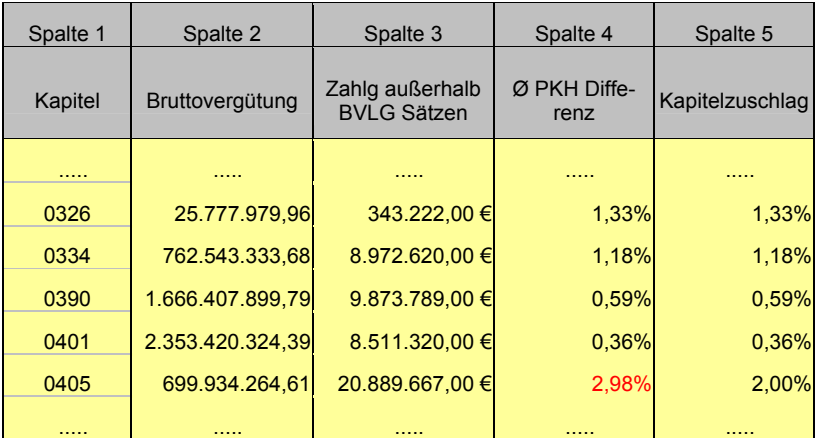

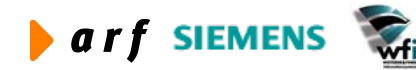

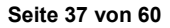

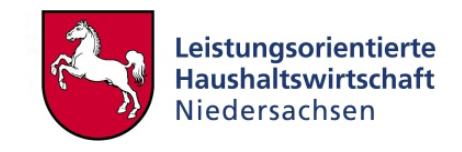

Spaltenerläuterung:

<span id="page-37-0"></span>l

- Spalte 2: Enthält die gesamte Bruttovergütung (Summe der "PuMa"-VZE \* BVLG Sätze) je Kapitel und ist somit Berechnungsbasis für den prozentualen Zuschlagssatz.
- Spalte 3: Hier werden alle Zahlungen für unständige Zulagen, Mehrarbeitsvergütung, Nachzahlungen und sonstigen Zulagen zusammengefasst.
- Spalte 4: Diese Spalte ermittelt den prozentualen Zuschlagssatz der sonstigen Zuschläge als gewichteter Durchschnitt auf Basis der Gesamtvergütung.
- Spalte 5: Falls der sonstige Zuschlag mehr als 2% ausmacht, muss über die Summe der Zuschläge mit MF verhandelt werden. Grundsätzlich wird der sonstige Zuschlag auf 2 % nach oben (und auf 0% nach unten) begrenzt.

Diese Zuschläge sind von PersKo auch auf Basis der BVLG-Sätze zu berechnen.

#### <span id="page-37-1"></span>**4.3.2 Beschäftigungsvolumen**

#### **Beschäftigungsvolumen für VB´s in LoHN**

Für Verwaltungsbereiche in LoHN besteht keine getrennte Budgetierung von Personalausgaben und Sachausgaben, sondern ein Globalbudget. Für die Bemessung der Budgets in LoHN sind im Bereich der Personalkosten Plankapazitäten und BVLG-Sätze (Bewertung) des VB´s heranzuziehen. Jedoch dürfen auch weiterhin die berechneten Planpersonalkosten die separat ermittelten Budgets nach der bisherigen Berechnung des PKB´s nicht übersteigen.

Für das Beschäftigungsvolumen gilt nach dem Haushaltsgesetz 2005 (HG 2005) in § 7 Abs. 3, dass das Beschäftigungsvolumen überschritten werden darf, sofern Mittel im Personalkostenbudget zur Verfügung stehen und sofern sichergestellt ist, dass Mehrausgaben im Folgejahr nicht entstehen. Damit steht den Verwaltungsbereichen ein (fiktives) Steuerungsinstrument zur Verfügung, da sie ihre Kapazitäten (BV) erhöhen können, wenn die Personalausgaben reduziert oder gleich bleiben. Dies soll an einem einfachen Beispiel verdeutlich werden:

Personalausgaben: 100

Beschäftigungsvolumen: 10

Der Verwaltungsbereich ist durch Personalabgänge in der Lage, nun "günstigeres" Personal einzustellen, ohne die Personalausgaben zu überschreiten. Es ergibt sich somit ein neues Beschäftigungsverhältnis von z.B. 12 bei Personalausgaben von 100.

Da das Beschäftigungsvolumen eine reine Mengengröße des Personalkostenbudgets ist, kann diese in der Haushaltsführung von der KLR nicht nachgewiesen werden. Die Lockerung dieser Bewirtschaftungsregel im Haushalt kommt auch den LoHN-Verwaltungsbereichen entgegen.

#### <span id="page-37-2"></span>**4.3.3 Personalkapazitäten**

Die Personalkapazität bildet i.d.R. Zeitvolumengrößen (Stunden, Minuten, Tage) des aktiven Personals ab. Es ist die Steuerungsgröße der KLR und der Verteil- und Rechnungsschlüssel in der PersKo. Personal in diesem Sinne steht zur Leistungserbringung aktiv zur Verfügung. Der Status des Personals ist hingegen irrelevant, Aushilfen erhöhen die Kapazitäten ebenso wie Stammpersonal.

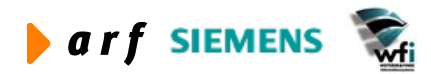

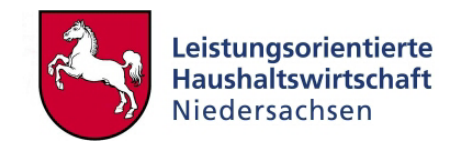

<span id="page-38-0"></span>Die Bruttokapazität umfasst auch Urlaub oder Erkrankung, nicht jedoch Freistellungsphasen. Die Nettokapazität bezieht lediglich "produktive" Leistungen ein.

Die Bruttokapazität wird als Mengenplanung auf Basis von Bezugsgrößen in die KLR überführt, unterteilt in verschiedene Leistungen wie z.B. Planung, Organisation, Bearbeitung von Bescheiden als auch Abwesenheit i.S.v. Urlaub oder Krankheit. Diese verschiedenen Leistungen werden in der KLR mit Bezugsgrößen gemessen.

Nähere Informationen finden sich im KLR-Methodenkonzept.

Die Plan-Kapazität errechnet sich in der Plankostenrechnung auf Basis der geplanten Leistungserbringung und wird i.d.R. in Zeiteinheiten und Bezugsgrößen gemessen.

Die Ist-Kapazität errechnet sich in der Zeitwirtschaft auf Basis der tatsächlich erfassten Leistungserbringung und wird i.d.R. in Zeiteinheiten und Bezugsgrößen gemessen.

Die Personalkapazität wurde nach im KLR-Methodenkonzept dargelegten Schemata zur Ermittlung der effektiven Arbeitszeiten zu

252 Tagen (Jahr ohne Wochenenden und Feiertage)

- 30 Tagen Urlaub
- 8 Tagen Krankheit (Durchschnittswert)
- 54 Tage Verteilzeiten (= 25%-Annahme)

= 160 Tage effektive Kapazität/Person

ermittelt.

#### <span id="page-38-1"></span>**4.3.4 Vollzeiteinheiten (VZE)**

Vollzeiteinheiten (VZE) sind die Maßeinheiten des BV´s. Dabei ist zu beachten, dass die VZE eine Bestandsgröße zu einem bestimmten Zeitpunkt ist, die Kapazität in der PersKo hingegen eine kumulierte Größe in einem definierten Zeitraum.

Jedoch kann eine Analogie zwischen VZE des BV´s als Jahreskapazität und der Bruttokapazität eines dauerhaft beschäftigten Mitarbeiters im VB hergestellt werden. Ein vollzeitbeschäftigter Beamter mit einer Wochenarbeitszeit von 40 Stunden entspricht einer VZE des BV´s, und 1,0 Stellen in der PersKo und einer Bruttokapazität von 2.016 Stunden (Jahresarbeitszeit). Ein vollzeitbeschäftigter Angestellter mit einer Wochenstundenzahl von 38,5 Stunden entspricht 0,9625 Stellen in der Persko und einer Bruttokapazität von 1.940 Stunden (Jahresarbeitszeit).

#### **4.3.5 Personalbewertung**

#### *4.3.5.1 Personalausgaben und -kosten*

Personalausgaben sind ausschließlich Zahlungsgrößen für Personal im Haushalt.

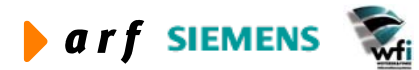

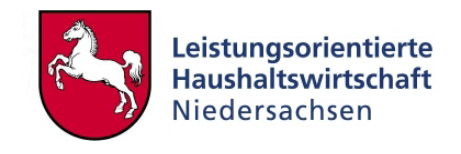

<span id="page-39-0"></span>Neben den Personalausgaben werden in der KLR kalkulatorische Bestandteile wie Beilhilfen oder Versorgungszuschläge als Personalkosten ausgewiesen.

#### *4.3.5.2 Personalbewertung im Haushalt*

Im Haushalt werden die jeweiligen Titel für Personal im jeweiligen Kapitel veranschlagt. Auch das Beschäftigungsvolumen bezieht sich auf das jeweilige Kapitel.

## <span id="page-39-1"></span>**4.4 Tabelle mit Haushaltstitel des Beschäftigungsvolumens**

(Die Zweckbestimmung dieser bisherigen Haushaltstitel bleibt auch bei einer Anpassung des Buchungsplans entscheidend für die Zuordnung zum Beschäftigungsvolumen)

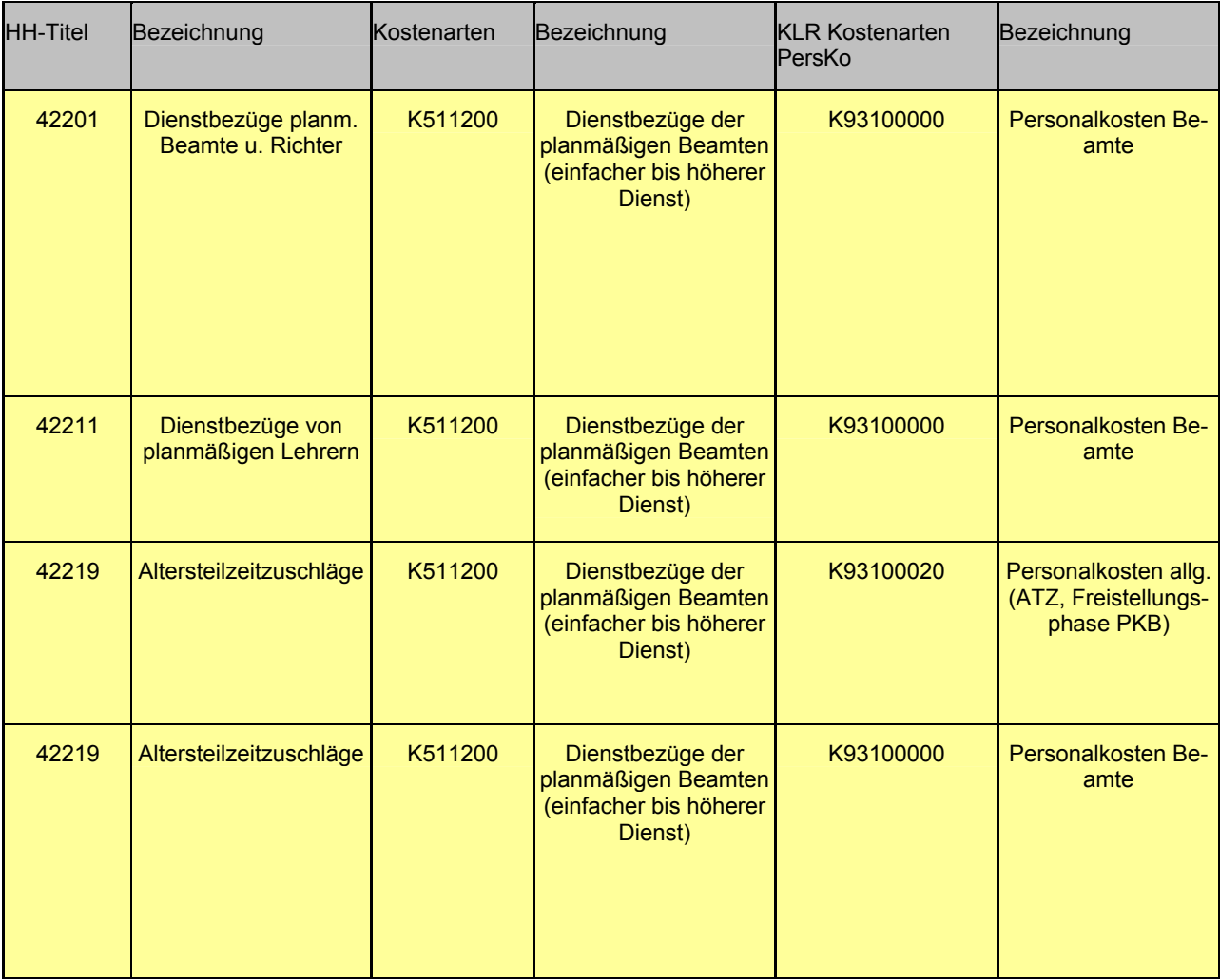

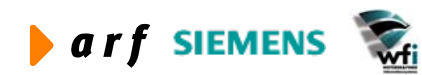

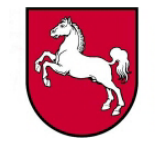

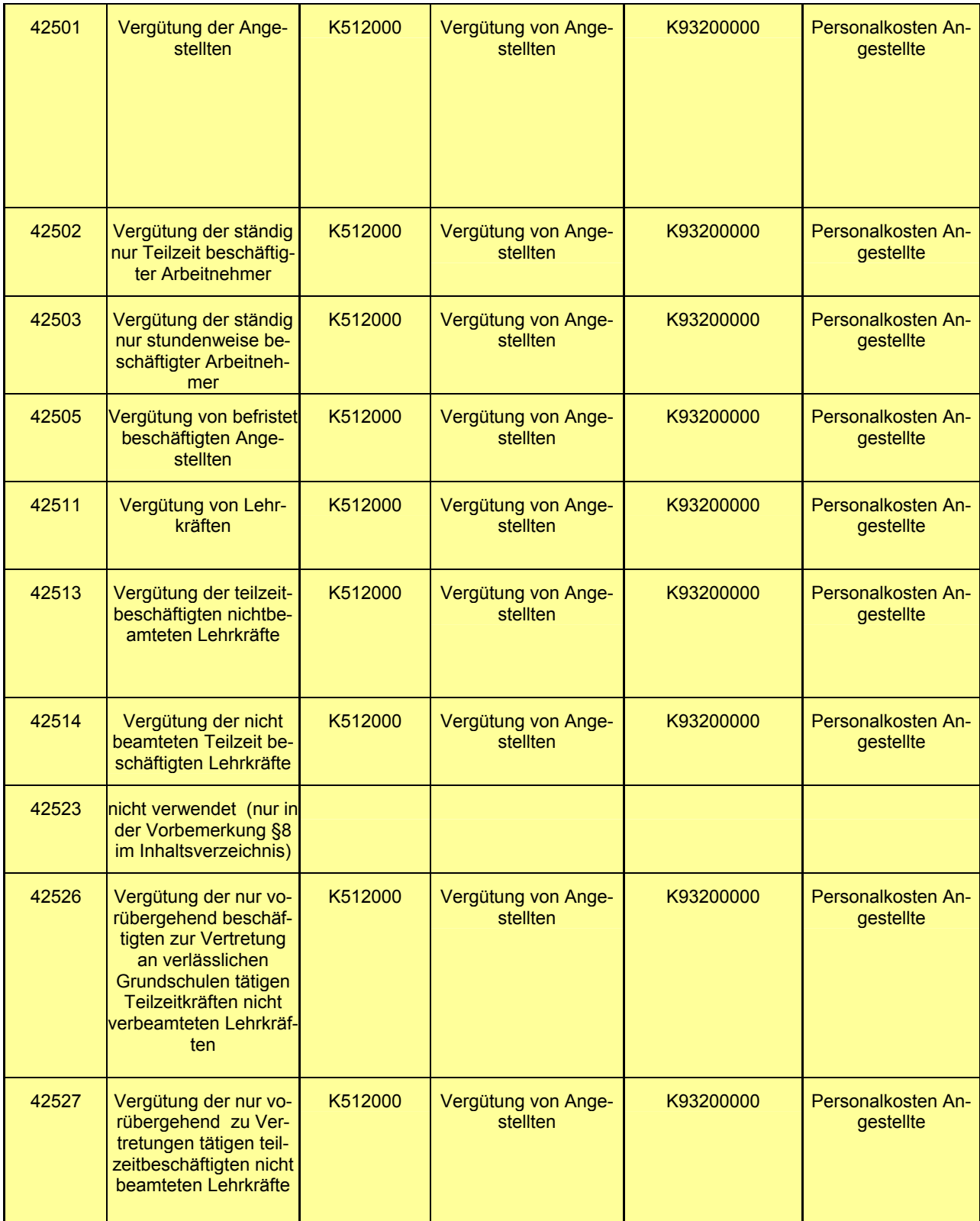

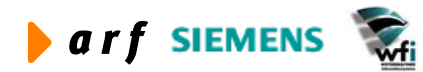

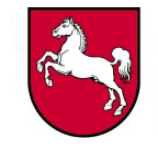

<span id="page-41-0"></span>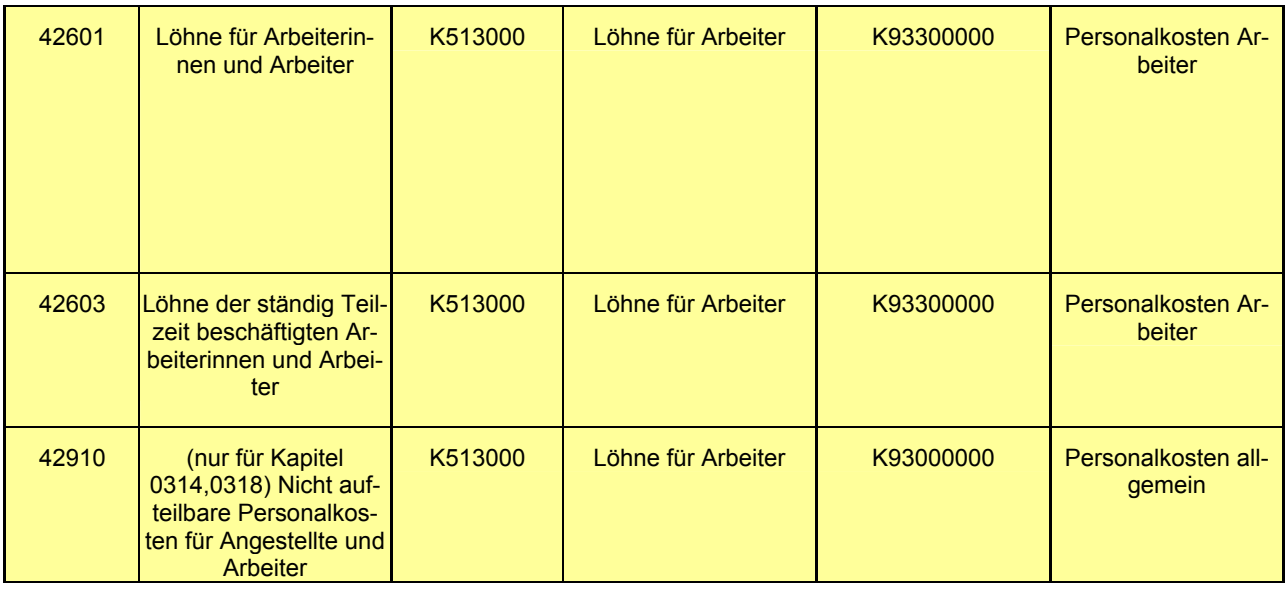

## <span id="page-41-1"></span>**4.5 Tabelle mit Haushaltstiteln außerhalb des Beschäftigungsvolumens**

Die Zweckbestimmung dieser bisherigen Haushaltstitel bleibt auch bei einer Anpassung des Buchungsplans entscheidend für die Zuordnung als Haushaltstitel außerhalb des Beschäftigungsvolumens)

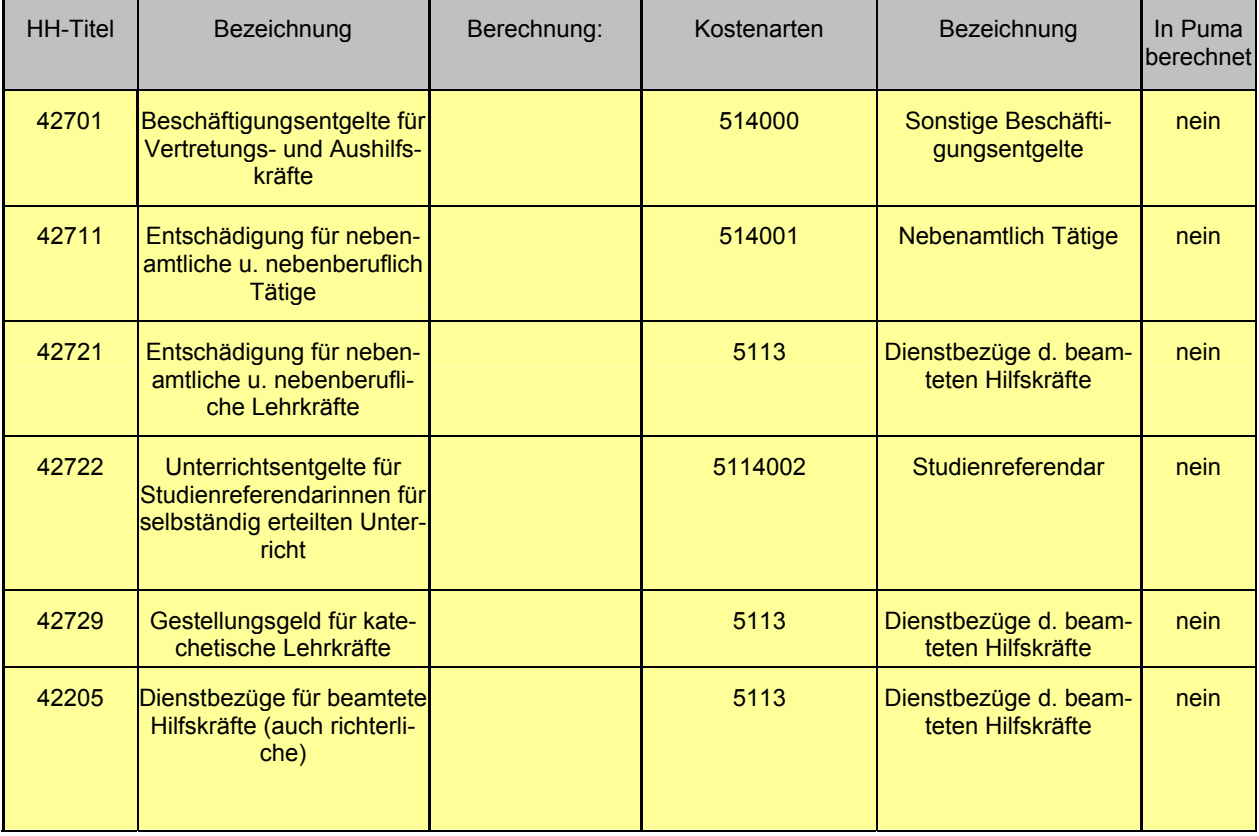

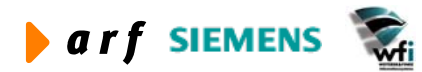

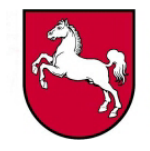

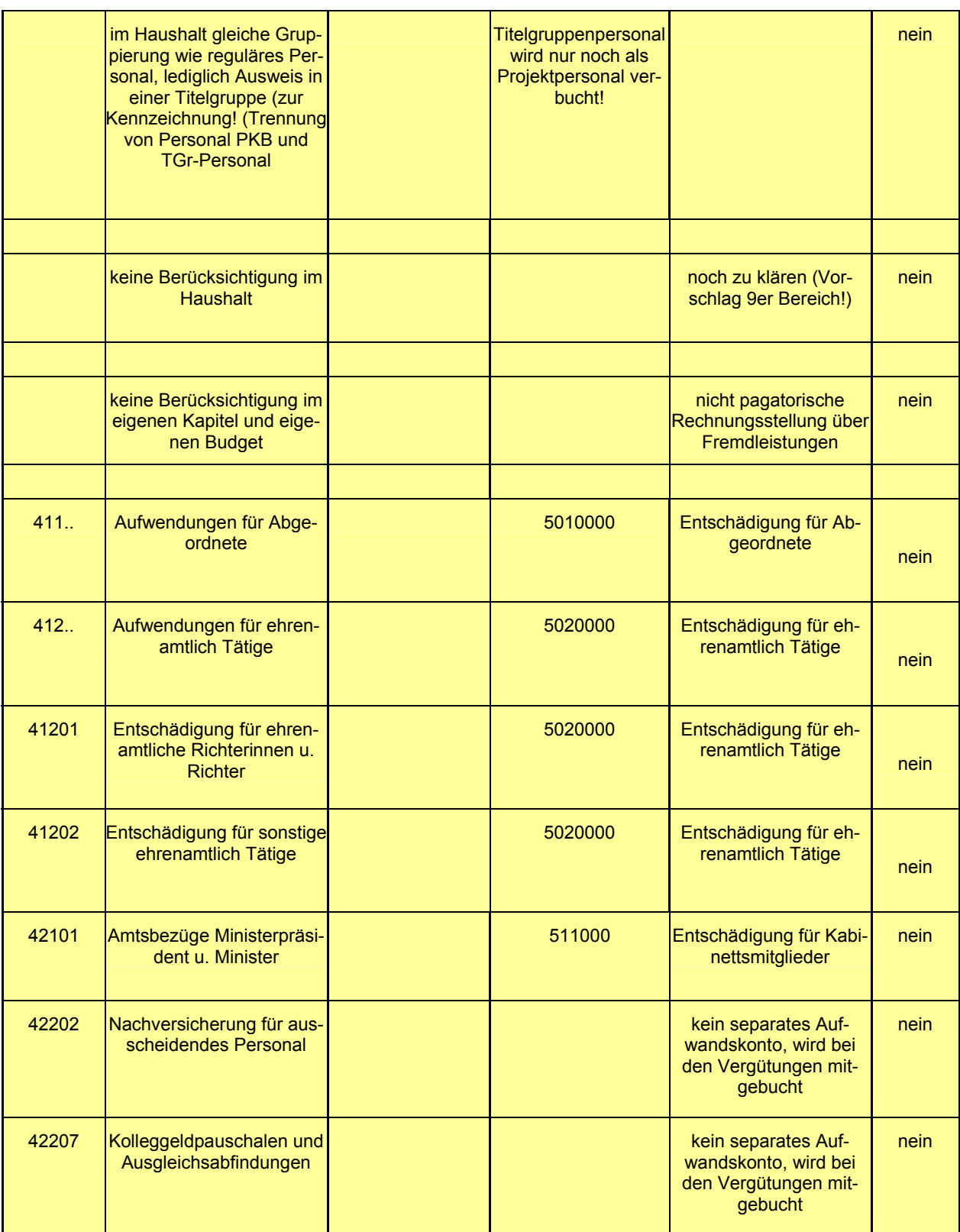

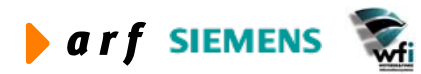

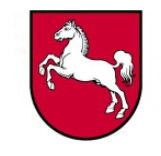

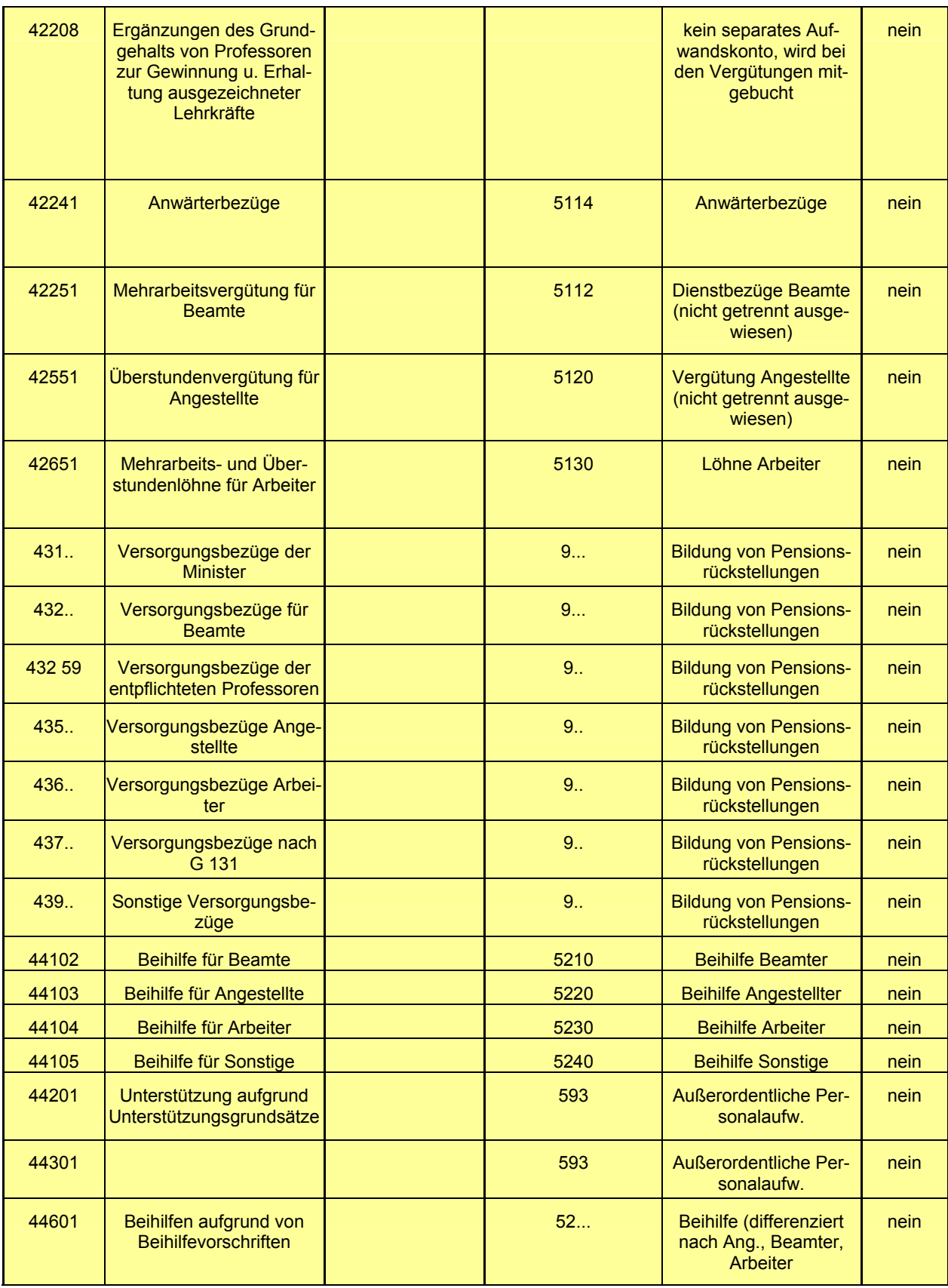

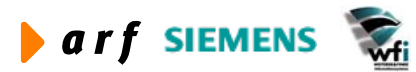

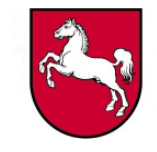

<span id="page-44-0"></span>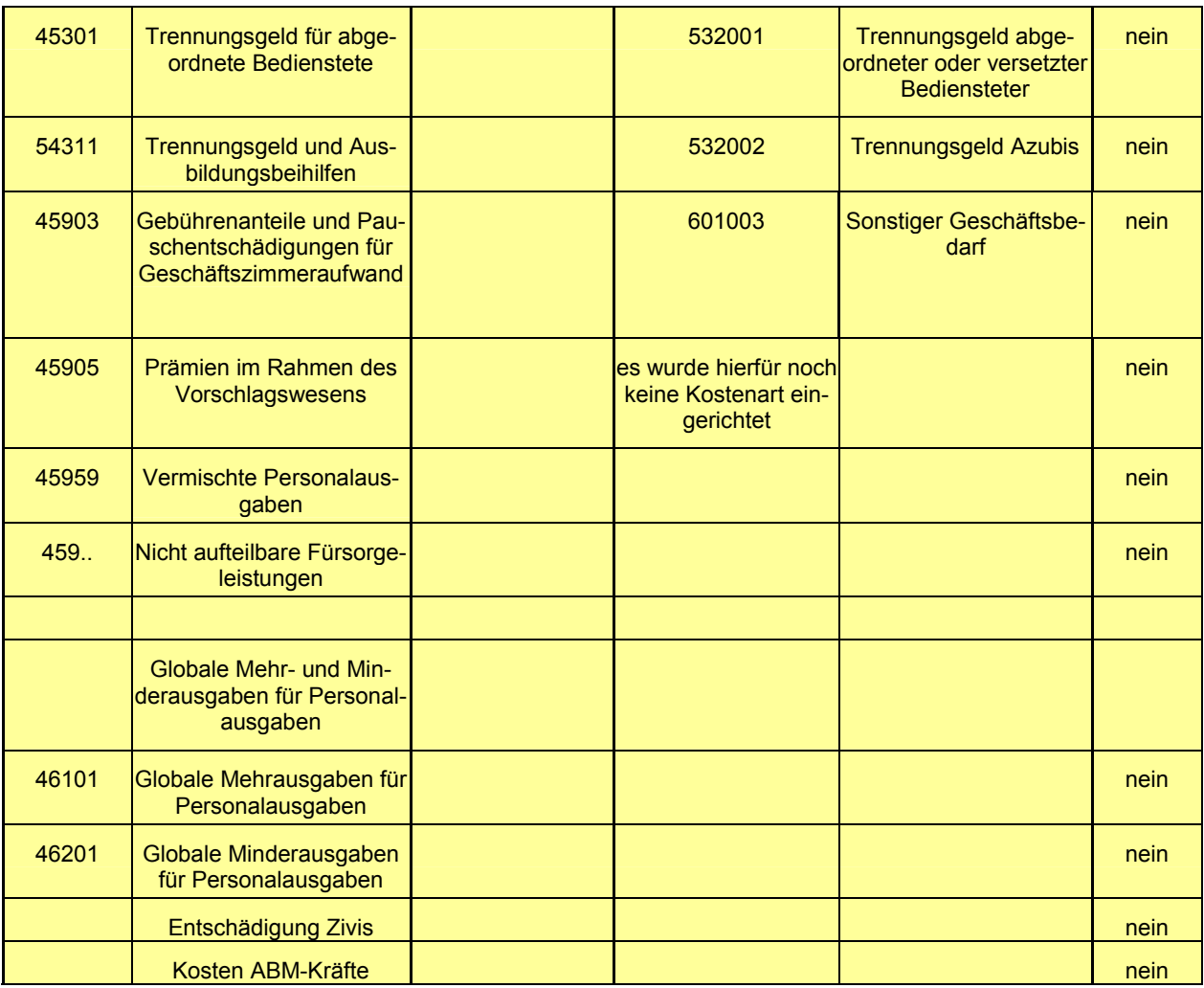

## <span id="page-44-1"></span>**4.6 Zulagentabelle**

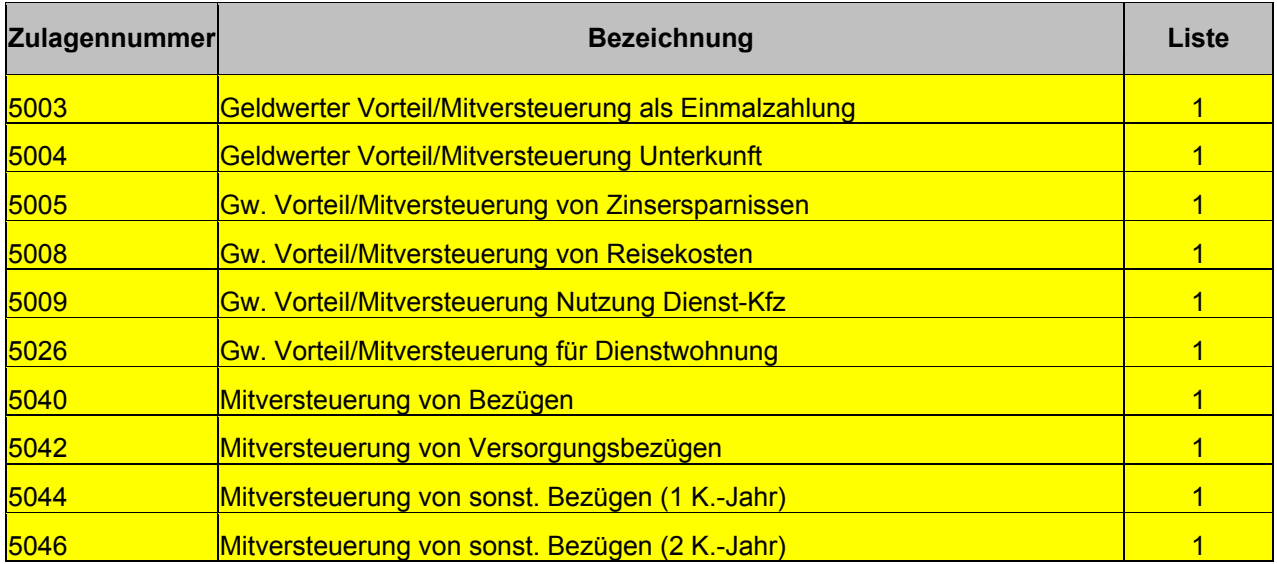

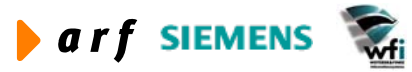

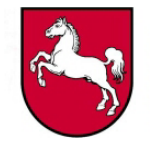

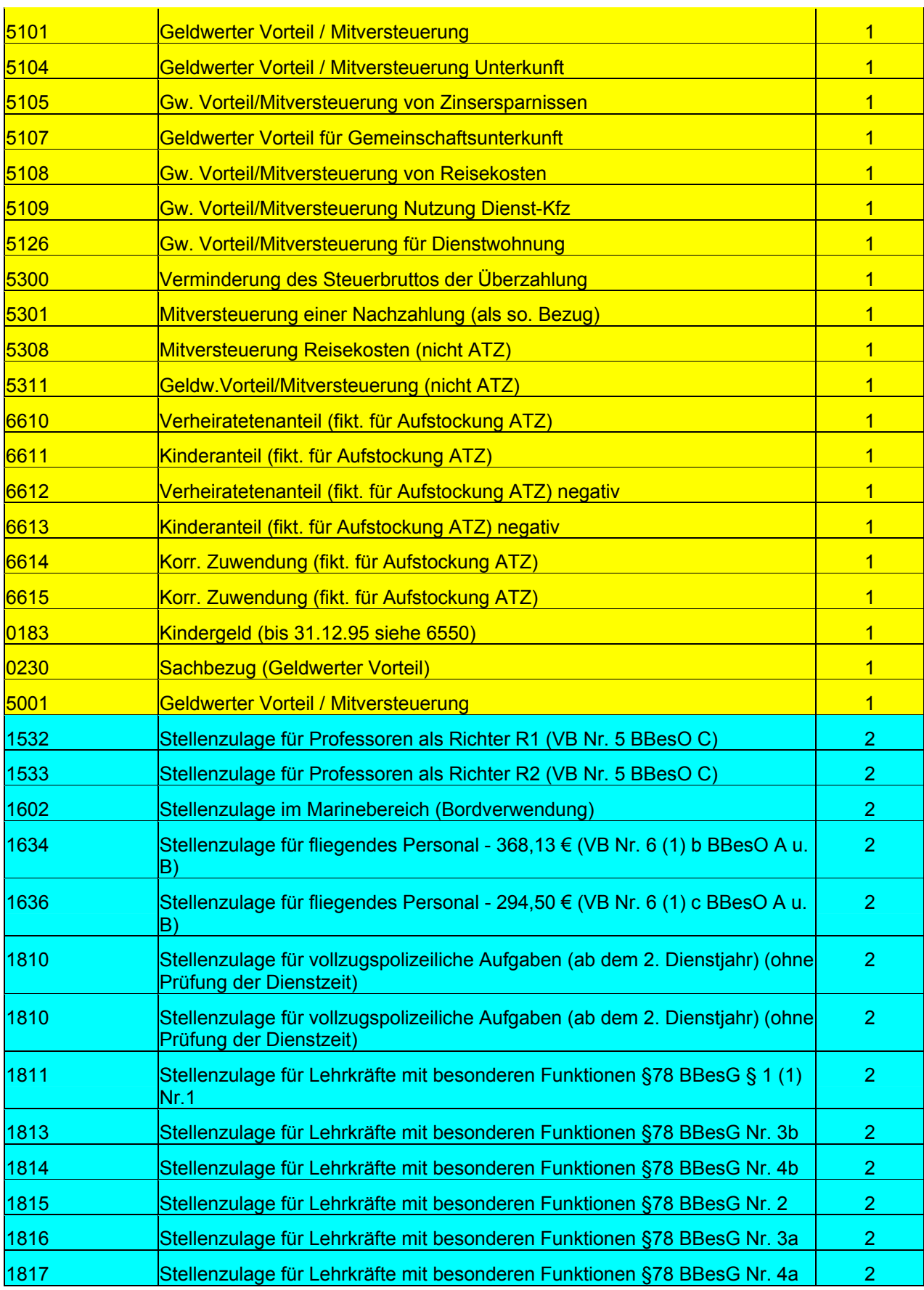

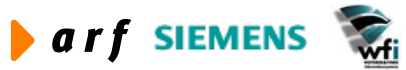

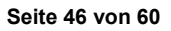

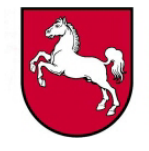

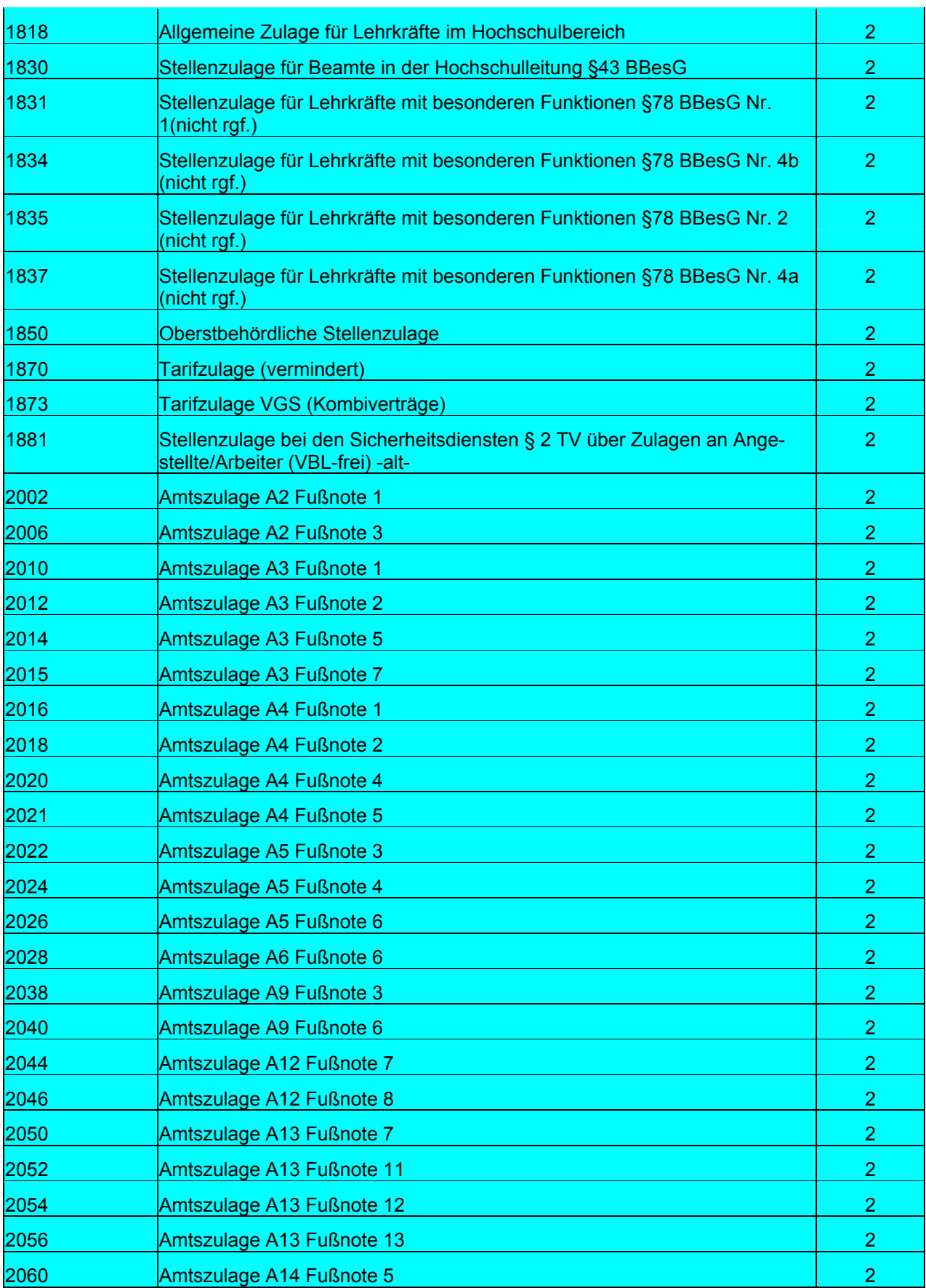

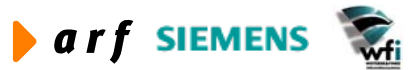

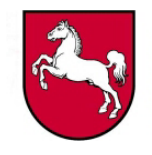

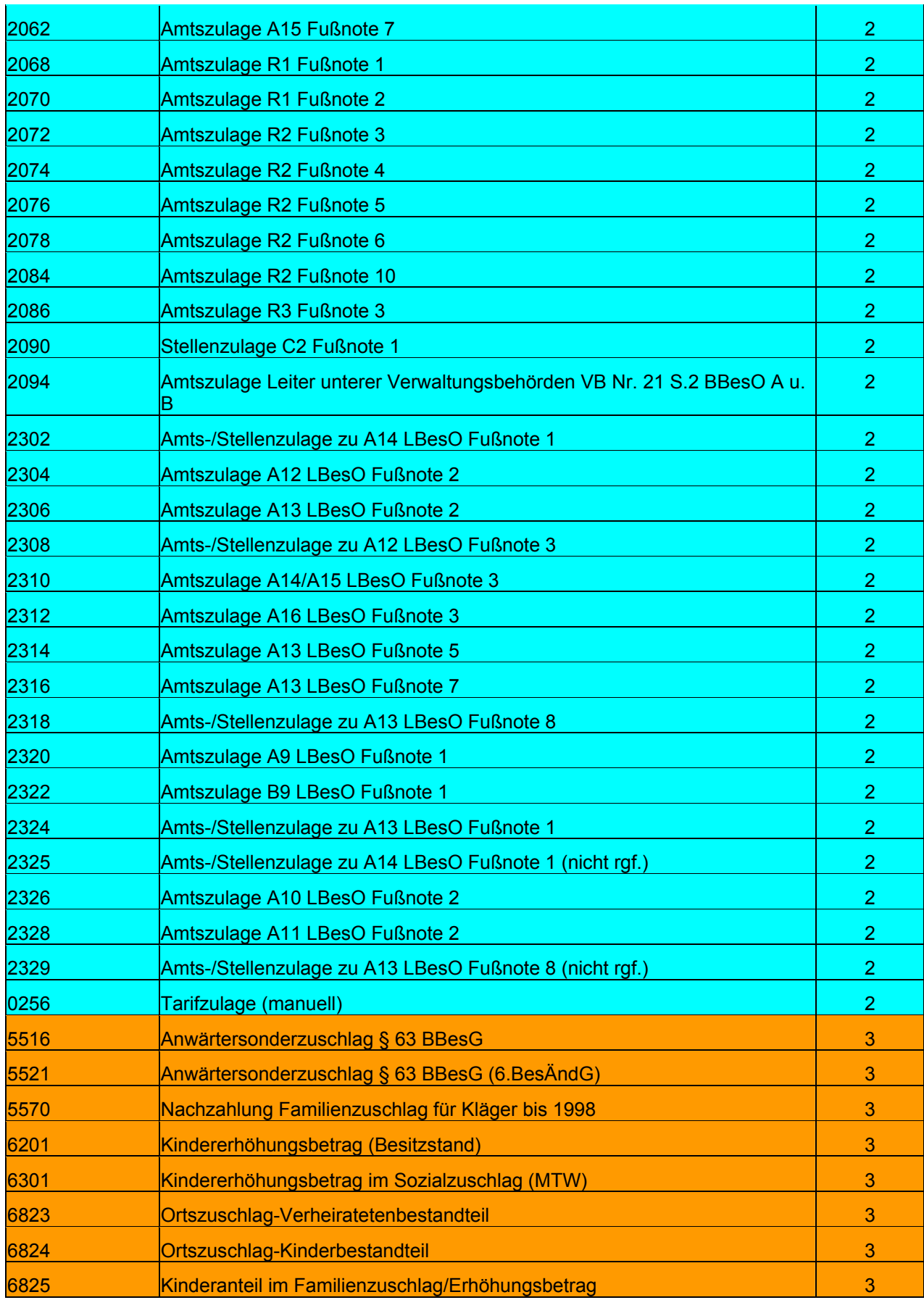

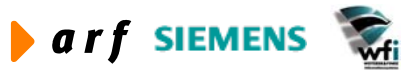

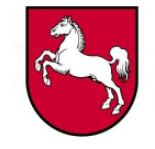

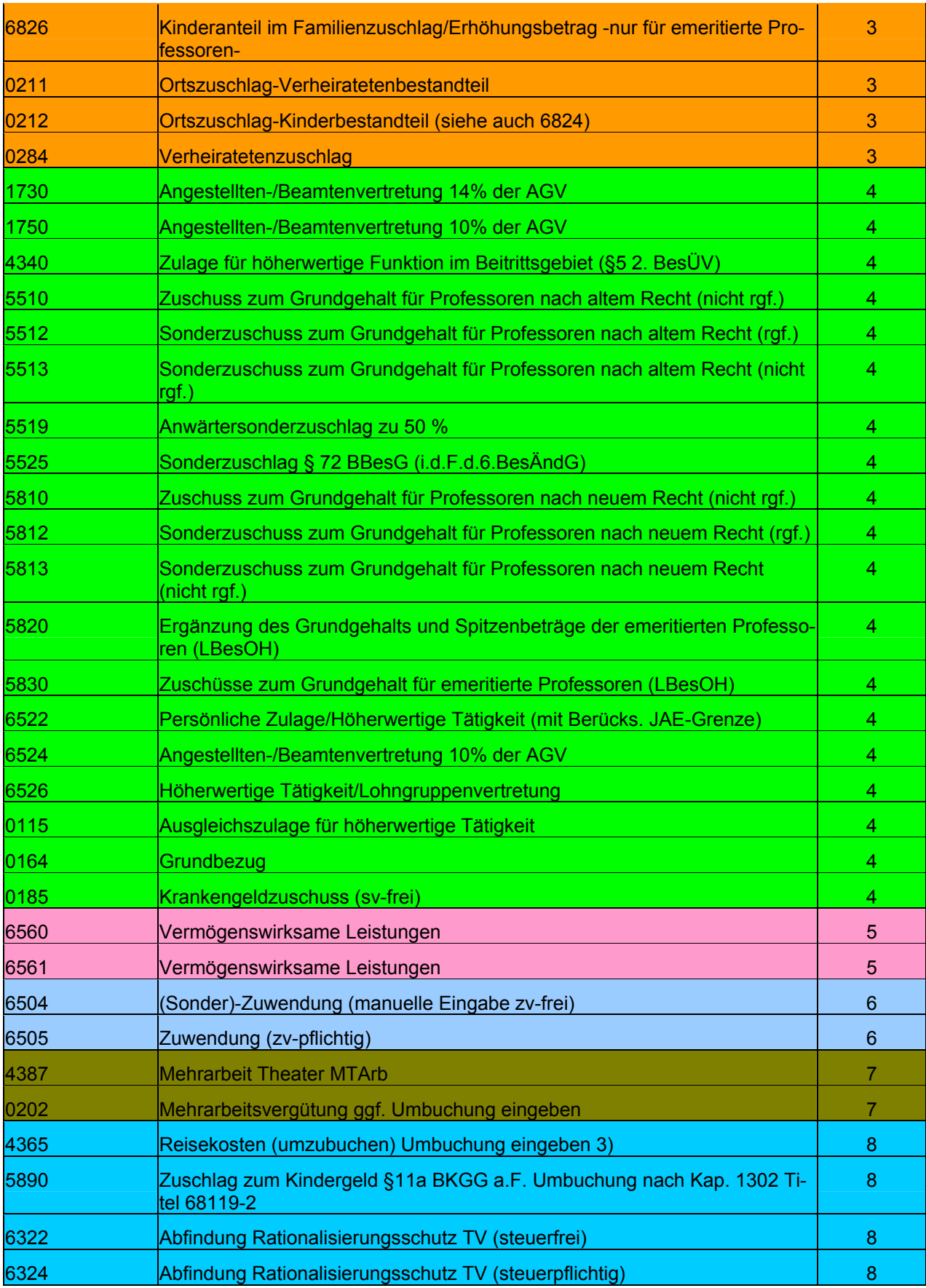

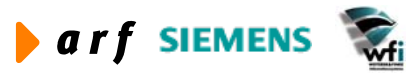

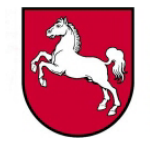

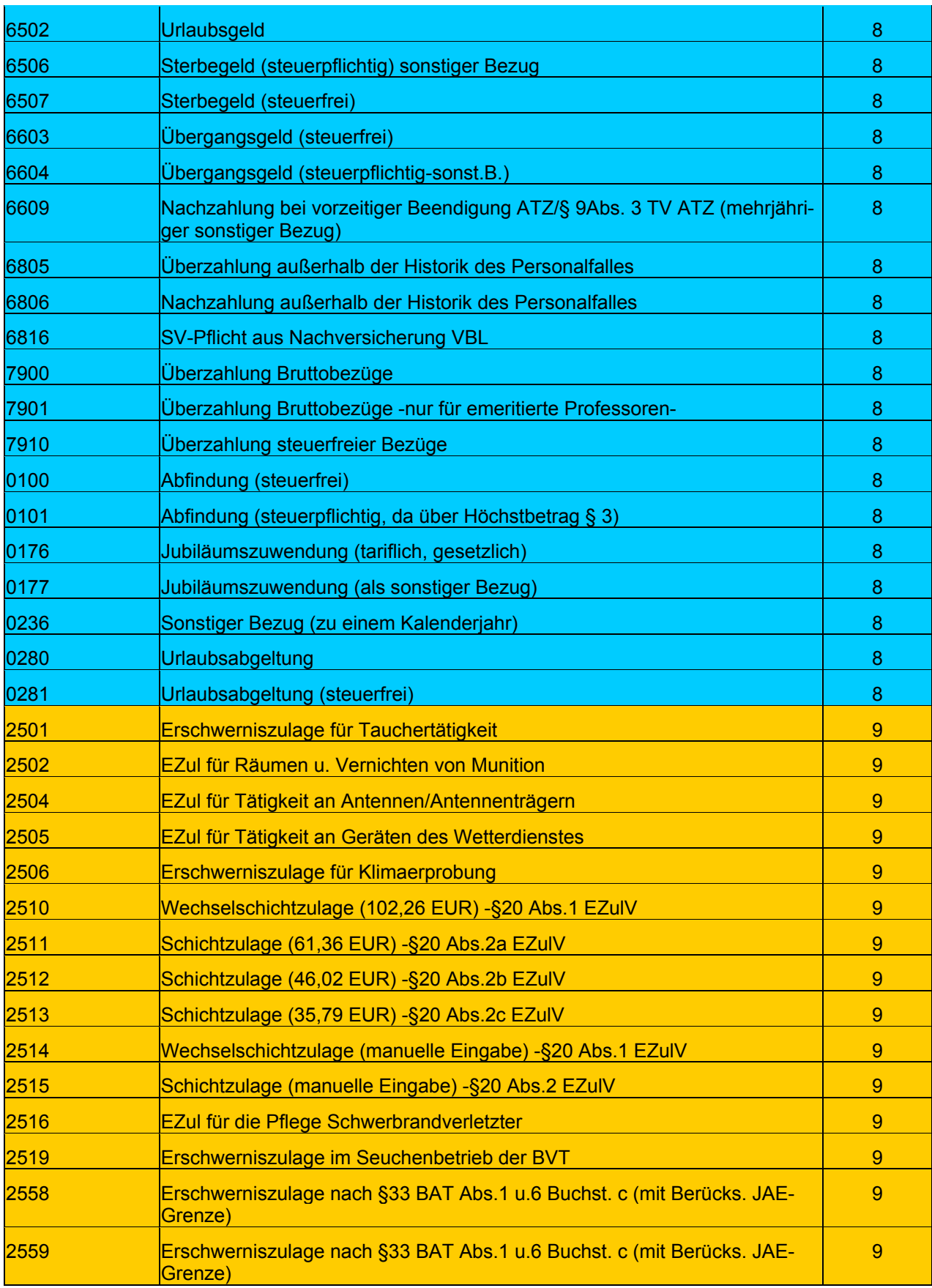

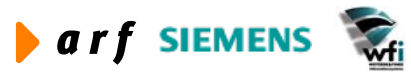

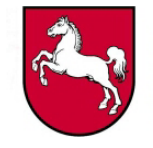

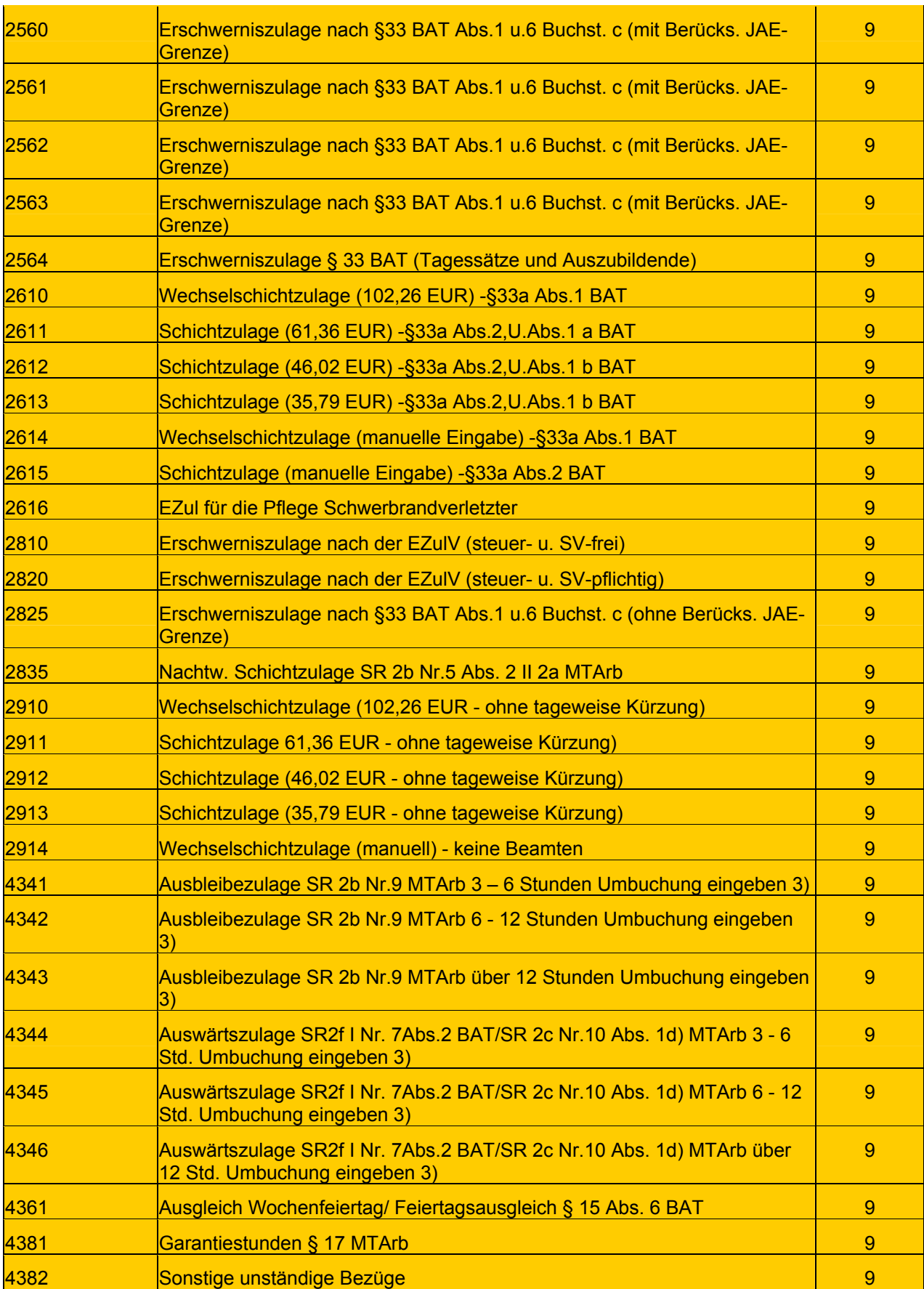

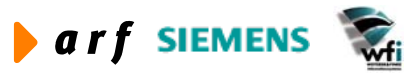

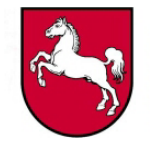

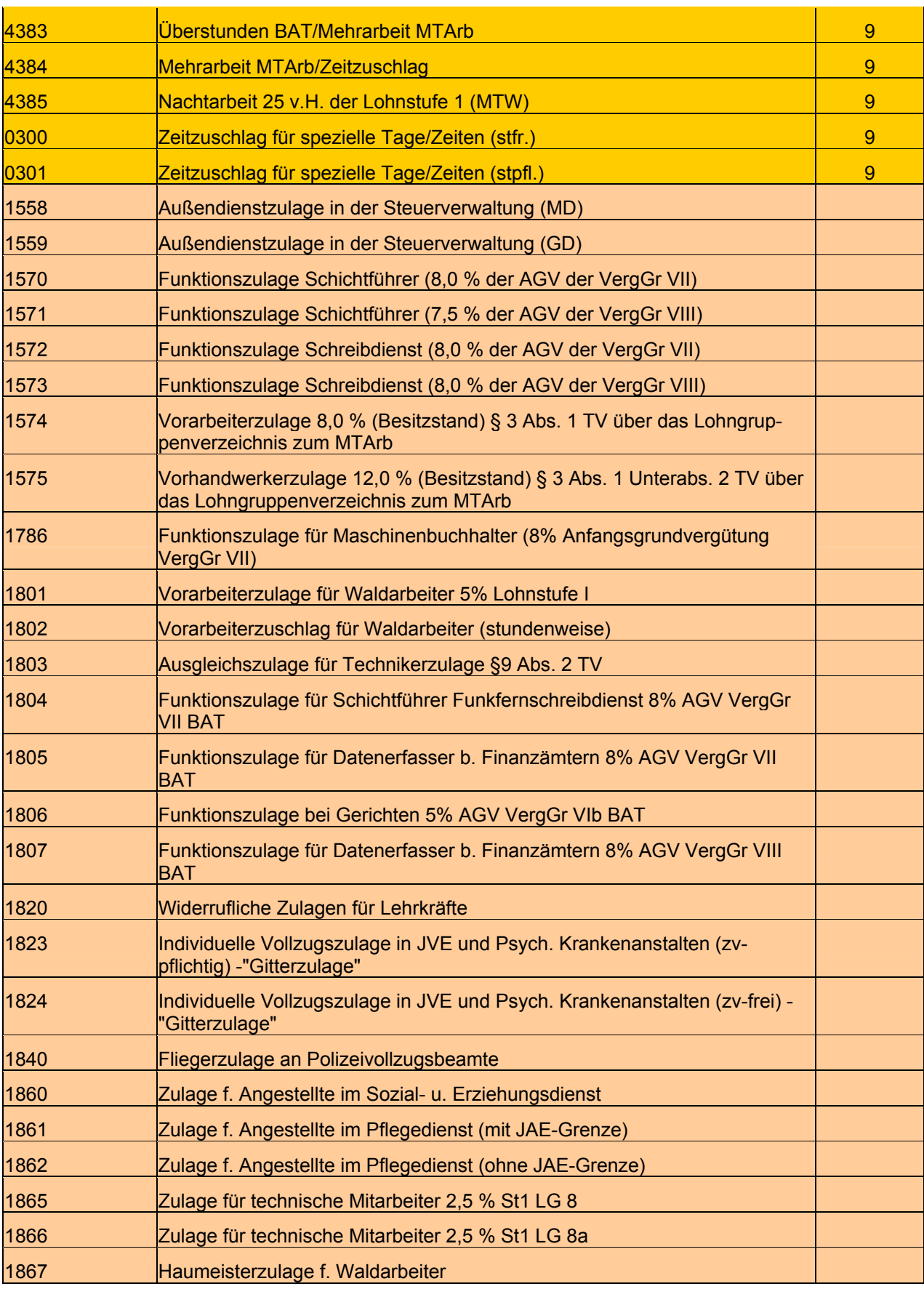

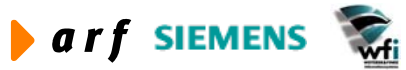

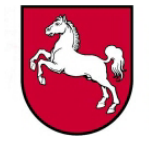

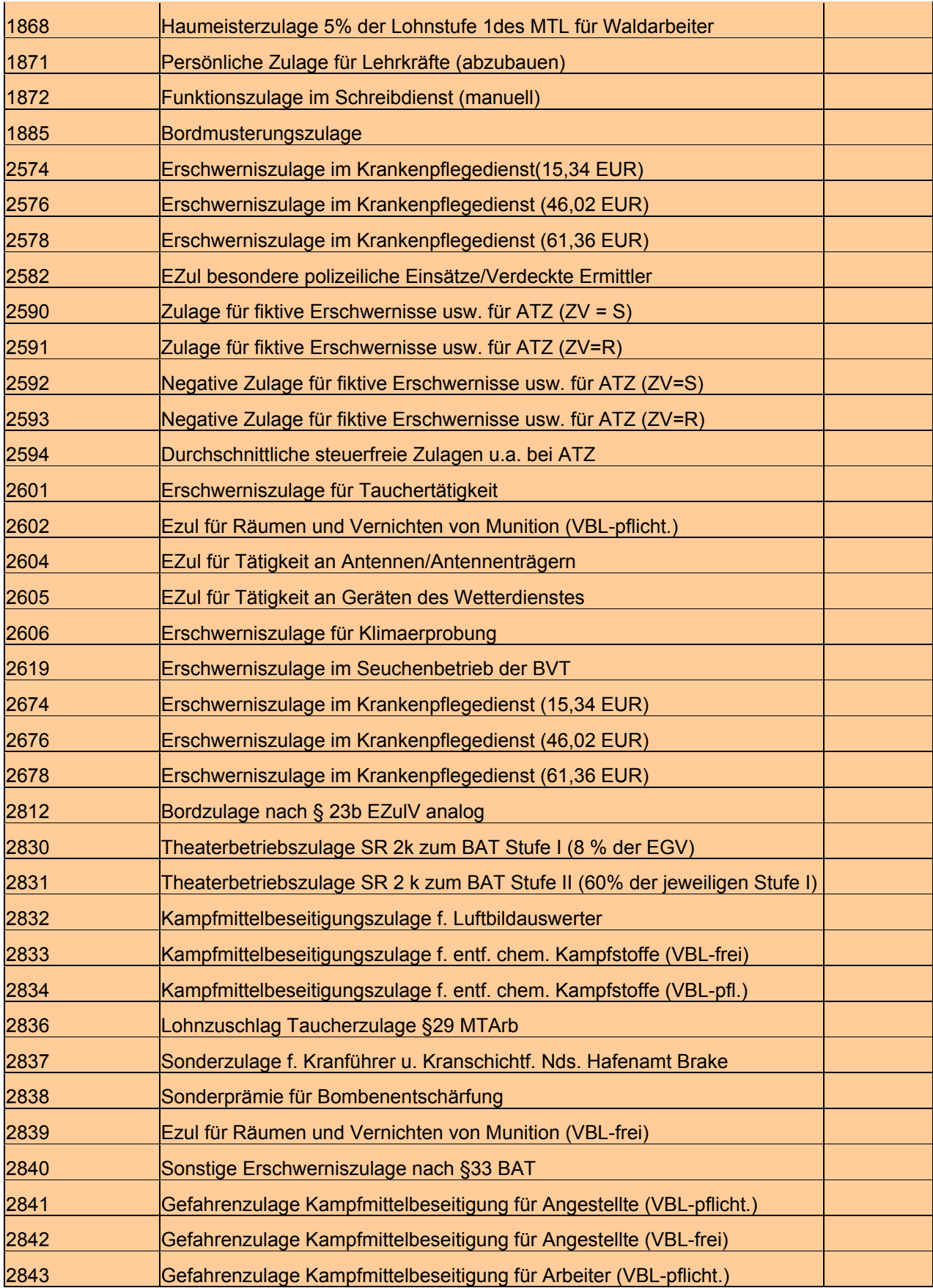

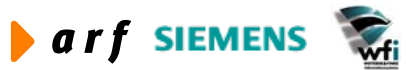

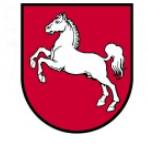

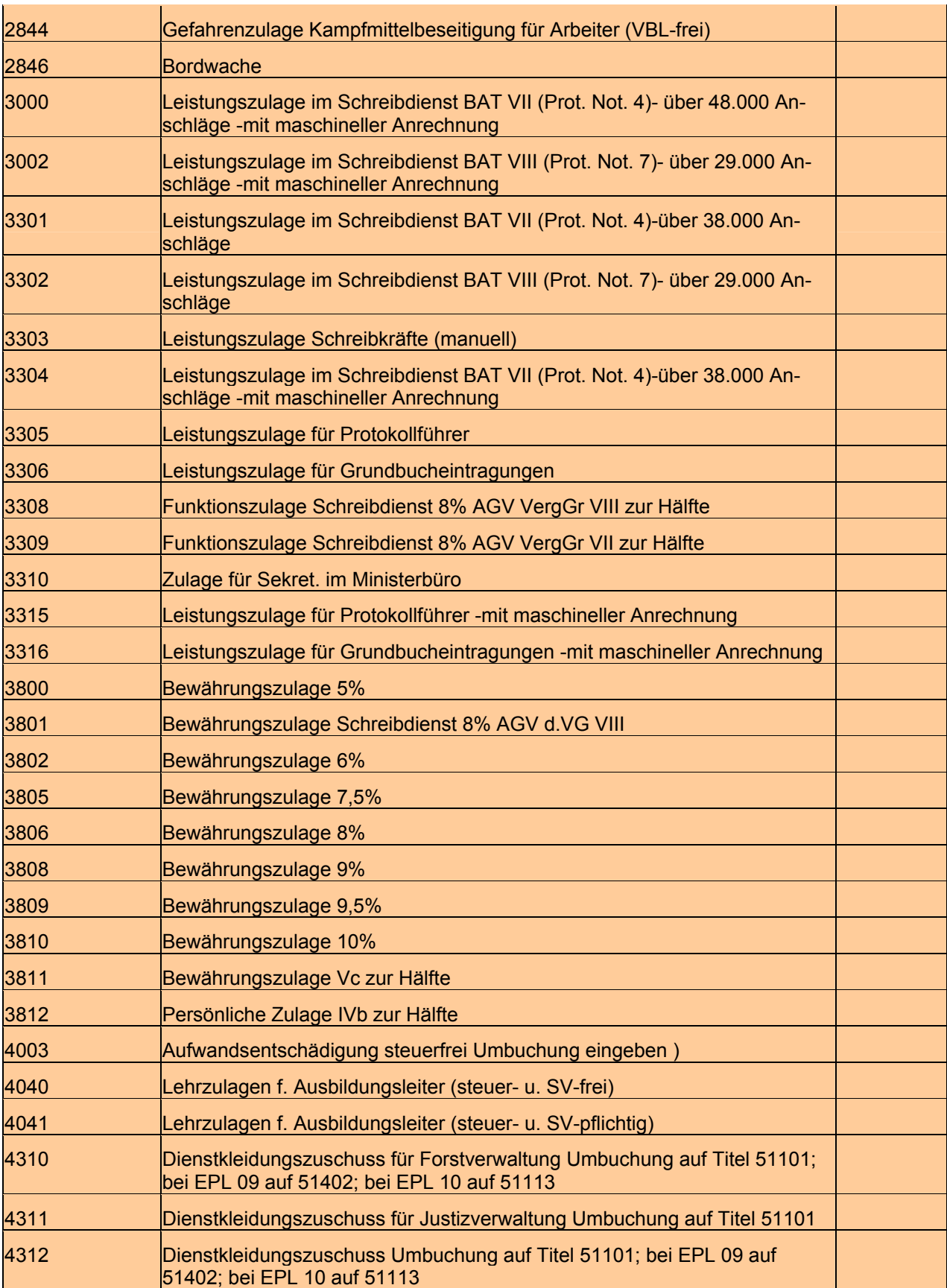

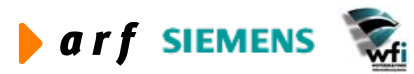

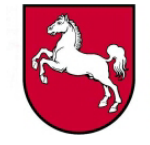

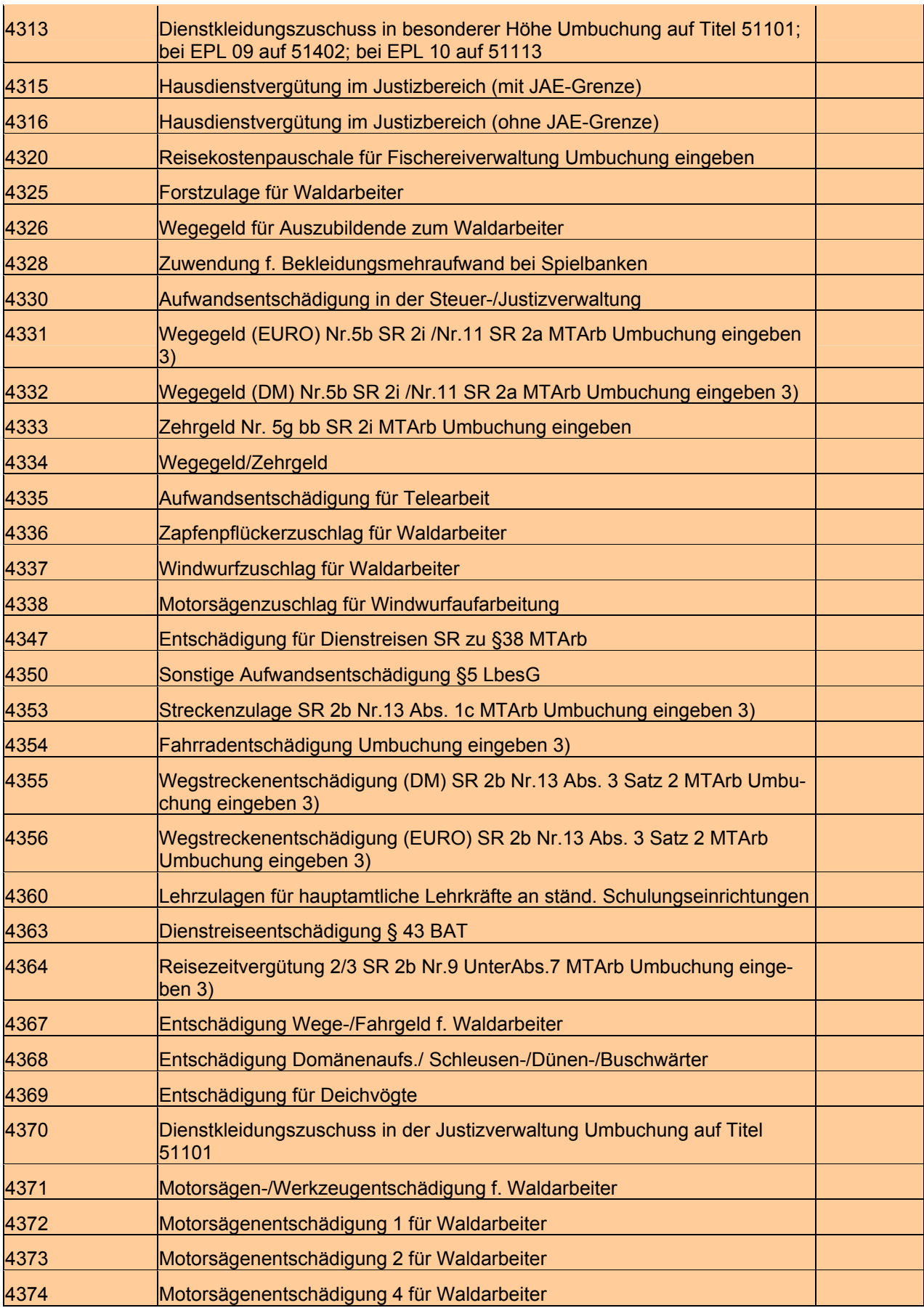

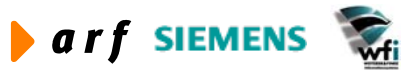

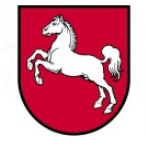

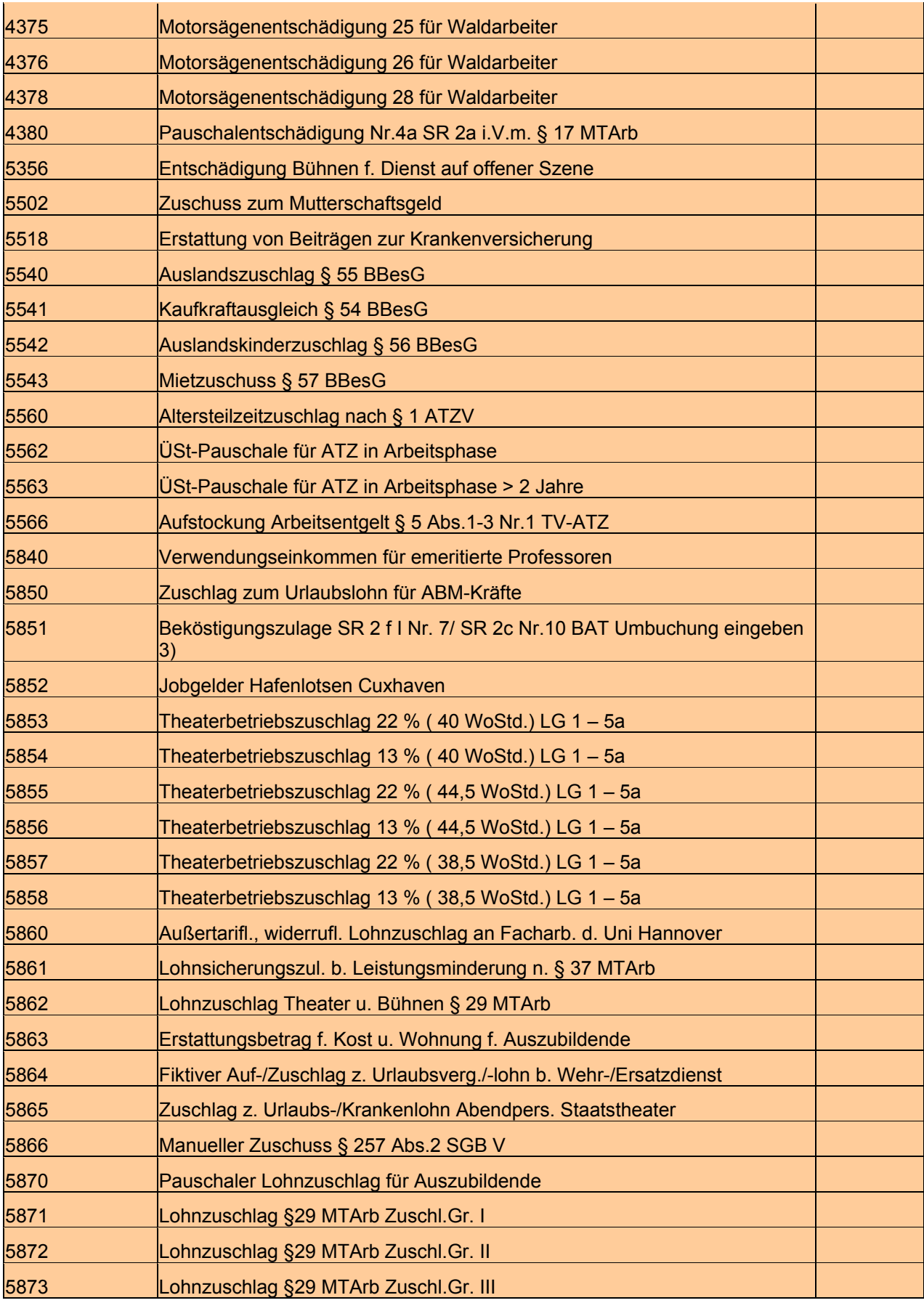

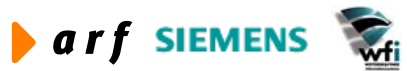

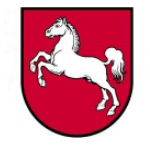

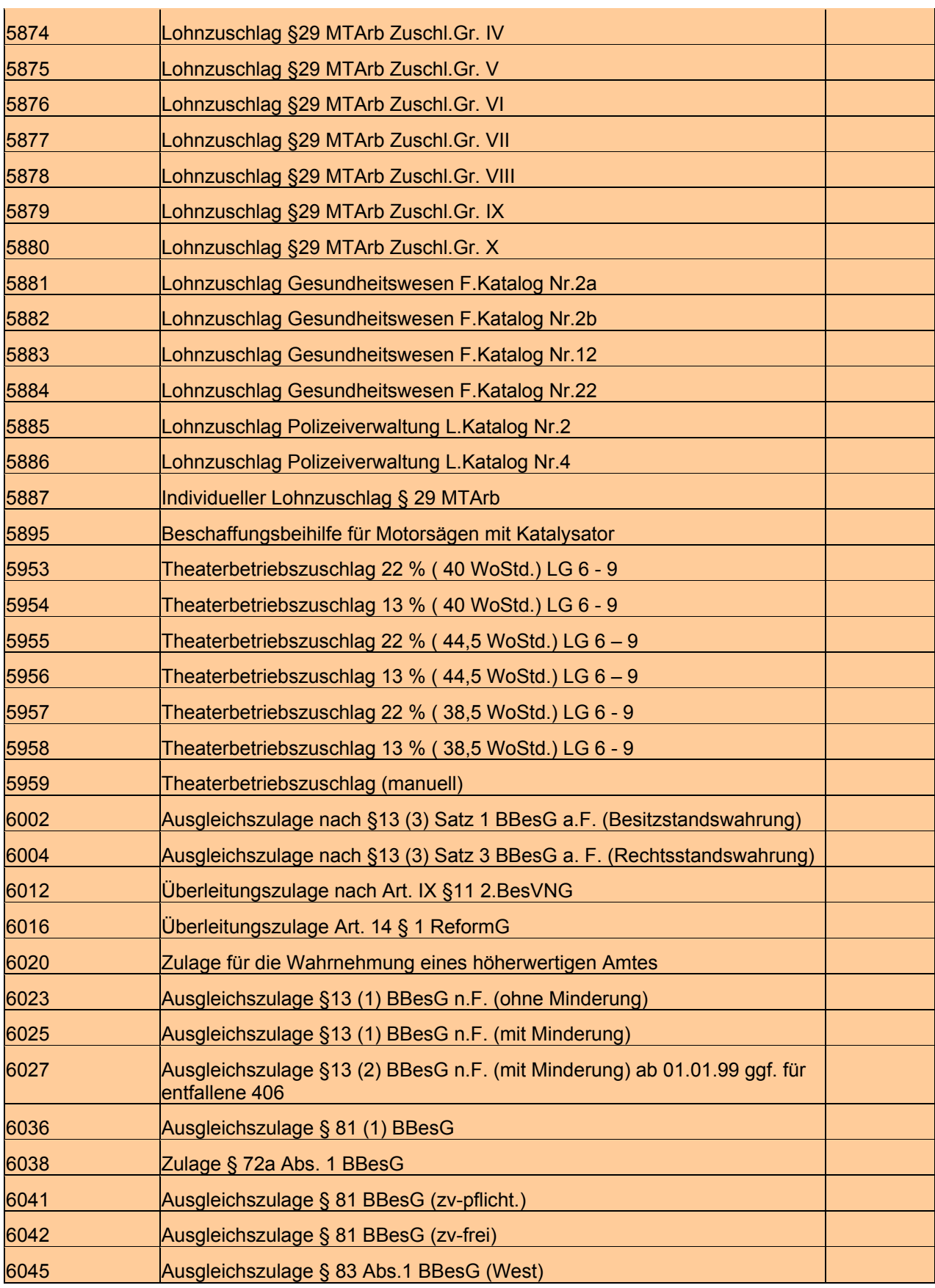

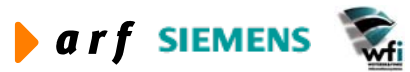

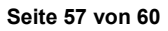

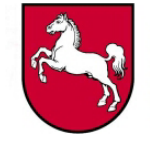

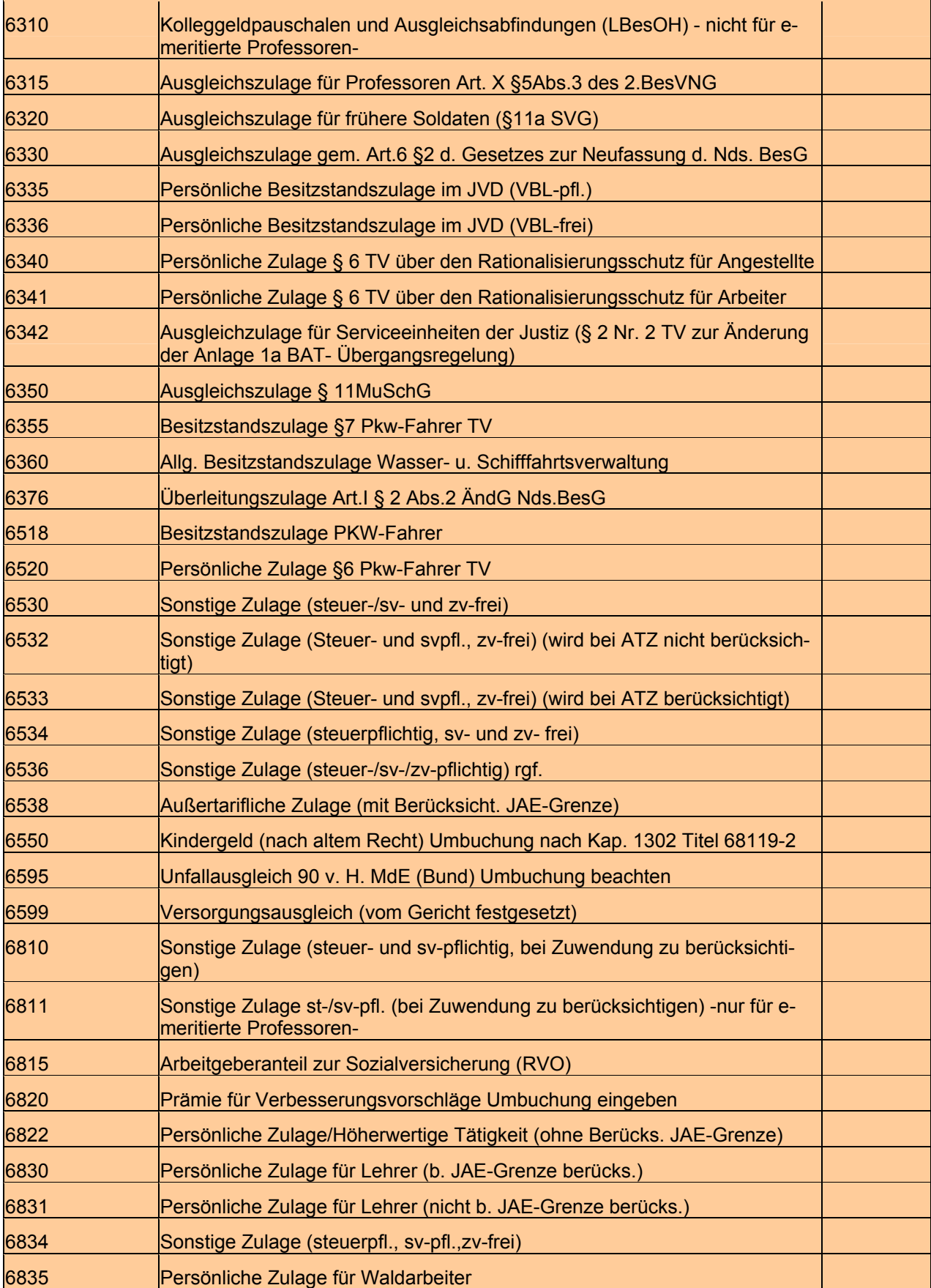

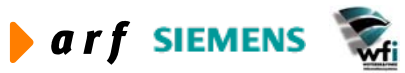

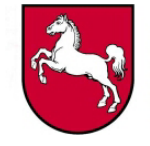

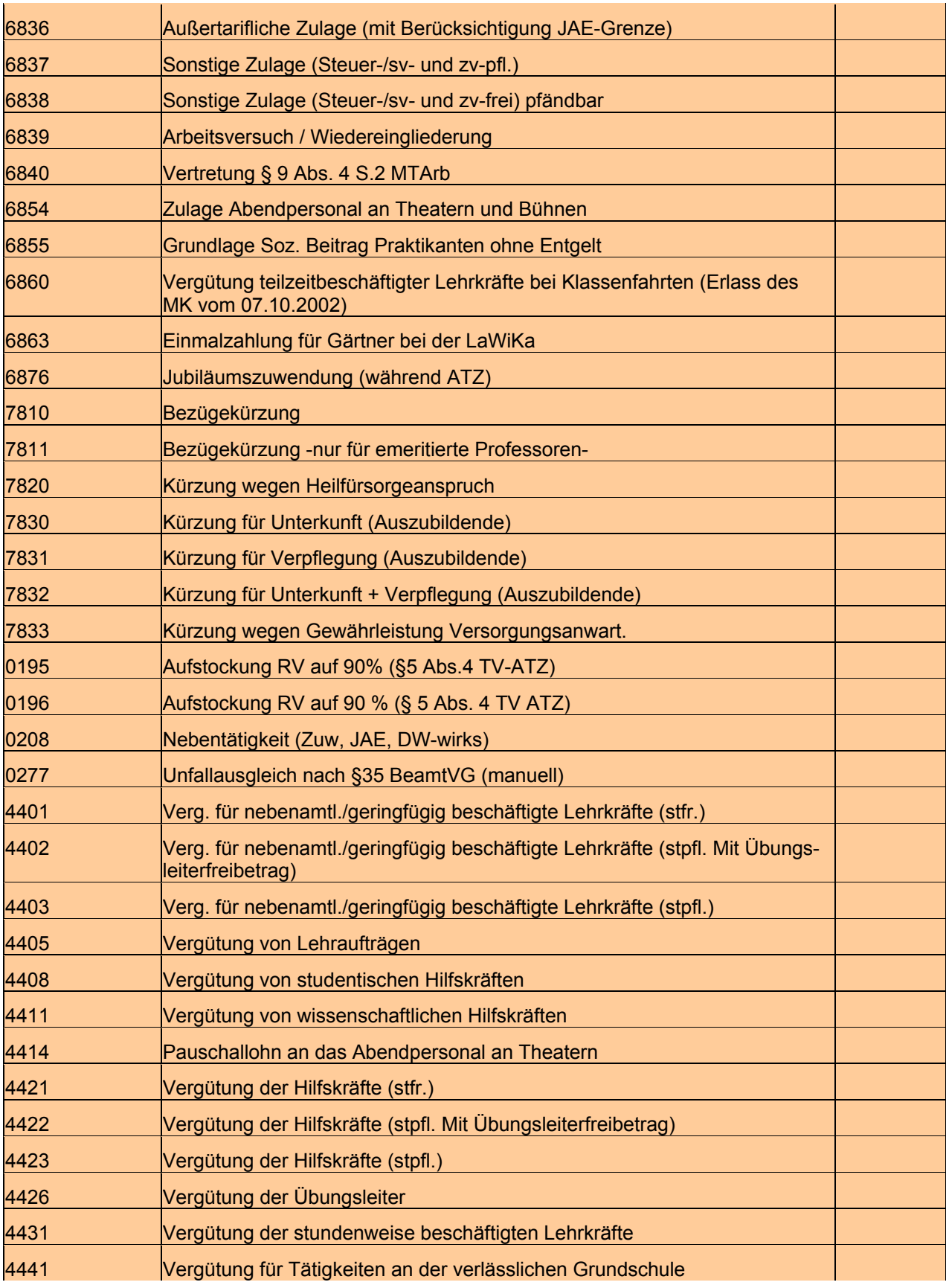

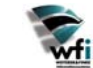

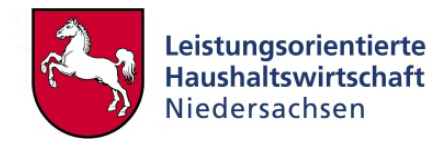

## <span id="page-59-1"></span><span id="page-59-0"></span>**4.7 Überleitung von Personalkosten zwischen den Kontenklassen 9 und 5**

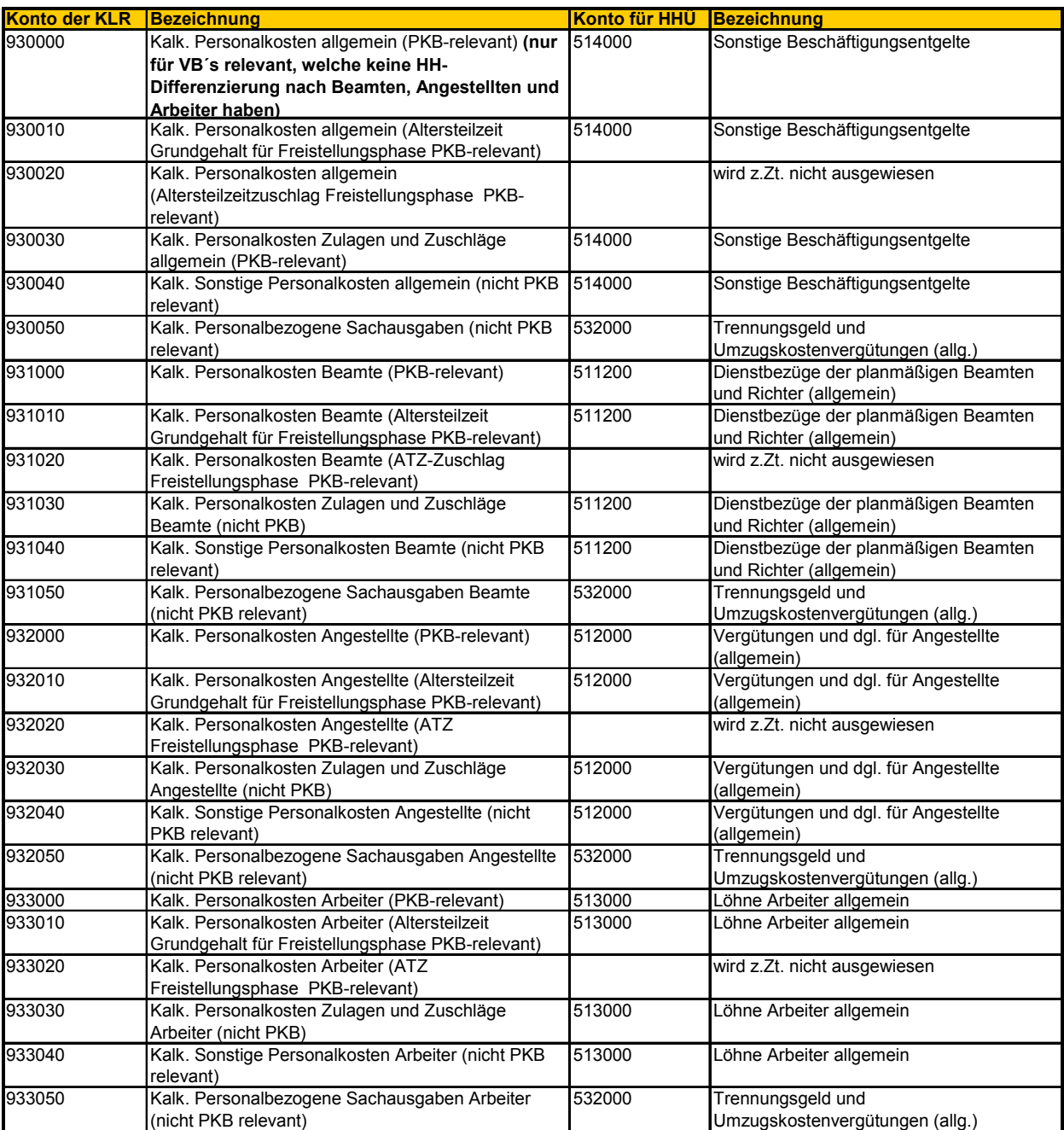

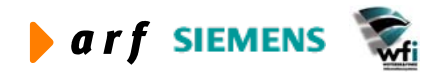